## **В.Г. Ротарь, А.Н. Поляков**

# **МАТЕМАТИЧЕСКАЯ ЭКОНОМИКА**

*Методические указания по выполнению индивидуальных заданий на лабораторных занятиях*

> *Дата разработки 15.07.2009 Дата актуализации 1.02.2016*

Режим доступа: \\sinergy.main.tpu.ru\OSU\Prof\Victor\_Rotar'\УМКД\УМКД\_MathEco

Томск 2016

Режим доступа: \\sinergy.main.tpu.ru\DSU\Prof\Victor\_Rotar'\УМКД\УМКД\_MathEco

#### **Ротарь В.**Г**., Поляков А.Н.** ©

Математическая экономика. Методические указания по выполнению индивидуальных заданий на лабораторных занятиях. – Кафедра ОСУ, Институт кибернетики. – Томск: 2009. – 84с.

В методических указаниях дается перечень основных тематических разделов дисциплины, выносимых для изучения и практического освоения студентами на лабораторных занятиях, содержат реферативное изложение основных теоретических положений по каждой теме лабораторной работы. Все производимые расчеты поясняются на числовых примерах. В указаниях содержатся варианты индивидуальных заданий и образцы отчетов. Приводится рейтинг по каждой теме лабораторной работы для оценки текущей успеваемости студентов.

Методические указания подготовлены на кафедре оптимизации систем управления ТПУ и предназначены для студентов, обучающихся по направлениям 010502 (351400) «Прикладная информатика в экономике».

### СОДЕРЖАНИЕ

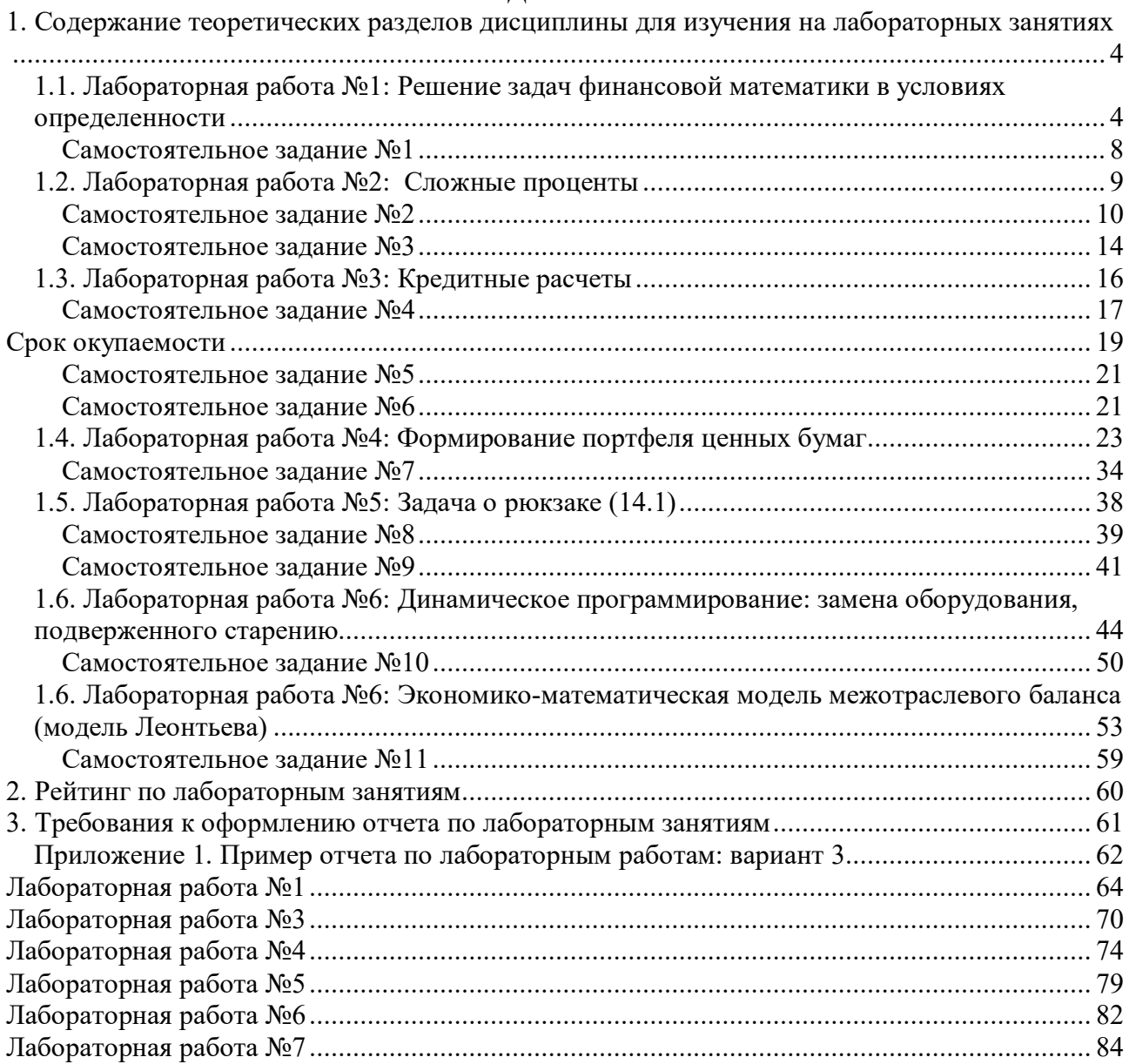

#### **1. Краткое описание теоретических разделов дисциплины для изучения на лабораторных занятиях**

#### **1.1. Лабораторная работа №1**: **Решение задач финансовой математики в условиях определенности**

Российская экономика все более интегрируется в мировую экономику, что требует использования финансового инструментария, применяемого развитыми странами и международными организациями в финансовой практике.

Становление рыночных отношений в России сопровождается появлением навыков и методов, которыми приходится овладевать для оценки инвестиционных проектов, в операциях на рынке ценных бумаг, в ссудозаемных операциях, в оценке бизнеса и др.

Кардинальное изменение банковской системы, внедрение новых форм собственности, развитие фондового рынка и финансовой самостоятельности предприятий сделали актуальным управление финансовыми ресурсами, одним из краеугольных элементов которого являются финансовые вычисления, базирующиеся на понятии временной ценности денег.

Известный всем лозунг "время – деньги" имеет под собой реальную основу, позволяющую определить истинную ценность денег с позиции текущего момента.

Важность учета фактора времени обусловлена **принципом неравноценности денег, относящихся к различным моментам времени**: равные по абсолютной величине денежные суммы "сегодня" и "завтра" оцениваются по разному, – **сегодняшние деньги ценнее будущих**. Отмеченная зависимость ценности денег от времени обусловлена влиянием фактора времени:

- во-первых, деньги можно продуктивно использовать во времени как приносящий доход финансовый актив, т.е. деньги могут быть инвестированы и тем самым принести доход. Рубль в руке сегодня стоит больше, чем рубль, который должен быть получен завтра ввиду процентного дохода, который вы можете получить, положив его на сберегательный счет или проведя другую инвестиционную операцию;
- во-вторых, инфляционные процессы ведут к обесцениванию денег во времени. Сегодня на рубль можно купить товара больше, чем завтра на этот же рубль, т.к. цены на товар повысятся;
- в-третьих, неопределенность будущего и связанный с этим риск повышает ценность имеющихся денег. Сегодня рубль в руке уже есть и его можно израсходовать на потребление, а будет ли он завтра в руке, – еще вопрос.

**Финансовая математика** – раздел количественного анализа финансовых операций, **предметом** которого является изучение функциональных зависимостей между параметрами коммерческих сделок или финансово-банковских операций и разработка на их основе методов решения финансовых задач определенного класса.

Конкретно это выражается в решении следующих задач:

- исчисление будущей суммы денежных средств, находящихся во вкладах, займах или ценных бумагах путем начисления процентов;
- учет векселей;
- определение параметров сделки исходя из заданных условий;

Режим доступа: \\sinergy.main.tpu.ru\@SU\Prof\Victor\_Rotar'\УМКД\УМКД\_MathEco

- определение эквивалентности параметров сделки;
- анализ последствий изменения условий финансовой операции;
- исчисление обобщающих показателей финансовых потоков;
- определение параметров финансовой ренты;
- разработка планов выполнения финансовых операций;
- расчет показателей доходности финансовых операций.

Финансовая математика используется в банковском и сберегательном деле, страховании, в работе финансовых организаций, торговых фирм, инвестиционных компаний, фондовых и валютных бирж и т.п.

В финансовой математике широко представлены все виды статистических показателей: абсолютные, относительные и средние величины.

**Процентные деньги** или просто **проценты** в финансовых расчетах представляют собой **абсолютную** величину дохода (приращение денег) от предоставления денег в долг в любой его форме (причем эта финансовая операция может реально и не состояться):

- выдача денежной ссуды;
- продажа в кредит;
- сдача в аренду;
- лепозитный счет:
- учет векселя;
- покупка облигаций и т.п.

Таким образом, проценты можно рассматривать как абсолютную "цену долга", которую уплачивают за пользование денежными средствами.

Абсолютные показатели чаще всего не подходят для сравнения и оценки ввиду их несопоставимости в пространстве и во времени. Поэтому в финансово-коммерческих расчетах широко пользуются относительными показателями.

**Относительный** показатель, характеризующий интенсивность начисления процентов за единицу времени, – **процентная ставка**. Методика расчета проста: отношение суммы процентных денег, выплачивающихся за определенный период времени, к величине ссуды. Этот показатель выражается либо в долях единицы, либо в процентах. Таким образом, процентная ставка показывает, сколько денежных единиц должен заплатить заемщик за пользование в течение определенного периода времени 100 единицами первоначальной суммы долга.

Начисление процентов, как правило, производится дискретно, т.е. за фиксированные одинаковые интервалы времени, которые носят название "**период начисления**", – это отрезок времени между двумя следующими друг за другом процедурами взимания процентов. Обычные или декурсивные (*postnumerando*) проценты начисляются в конце периода. В качестве единицы периода времени в финансовых расчетах принят год, однако это не исключает использования периода менее года: полугодие, квартал, месяц, день, час.

Период времени от начала финансовой операции до ее окончании называется **сроком** финансовой операции.

Для рассмотрения формул, используемых в финансовой математике, необходимо ввести ряд условных обозначений:

*I* – проценты за весь срок ссуды (*interest*);

Pежим доступа: \\sinergy.main.tpu.ru\DSU\Prof\Victor\_Rotar\УМКД\УМКД\_MathEco

*PV* – первоначальная сумма долга или современная (текущая) стоимость (*present value*);

*i* – ставка процентов за период (*interest rate*), выраженная в долях единицы (например,  $15\% = 0.15$ ;

*FV* – наращенная сумма или будущая стоимость (*future value*), т.е. первоначальная сумма долга с начисленными на нее процентами к концу срока ссуды;

*n* – срок ссуды в годах.

После начисления процентов возможны два пути:

- либо их сразу выплачивать, по мере их начисления,
- либо отдать потом, вместе с основной суммой долга.

**Увеличение** суммы долга в связи с присоединением к ней процентных денег называется **наращением**, а **увеличенная сумма – наращенной суммой**.

**Простая** процентная ставка применяется к одной и той же первоначальной сумме долга на протяжении всего срока ссуды, т.е. исходная база (денежная сумма) всегда одна и та же.

**Сложная** процентная ставка применяется к наращенной сумме долга, т.е. к сумме, увеличенной на величину начисленных за предыдущий период процентов, – таким образом, исходная база постоянно увеличивается.

#### **Наращенные и дисконтированные суммы. Простые проценты**

При использовании простых ставок проценты (процентные деньги) определяются исходя из первоначальной суммы долга. Схема простых процентов предполагает неизменность базы, с которой происходит начисление процентов.

Из определения процентов не трудно заметить, что проценты (процентные деньги) представляют собой, по сути, абсолютные приросты:

$$
I = FV - PV \tag{1}
$$

Поскольку база для их начисления является постоянной, то за ряд периодов общий абсолютный прирост составит их сумму или произведение абсолютных приростов на количество периодов ссуды:

$$
I = i \cdot PV \cdot n \tag{2}
$$

Тогда наращенную сумму по схеме простых процентов можно будет определять следующим образом:

$$
FV = PV + I = PV + i \cdot PV \cdot n = PV^* (1 + i \cdot n)
$$
 (3)

Данная формула называется "формулой простых процентов".

Из формулы определения наращенной суммы (3) можно вывести формулы для опеределния остальных параметрах ссуды:

Величина процентной ставки:

$$
i = (FV/PV - 1)/n \tag{4}
$$

Количество периодов:

Pежим доступа: \\sinergy.main.tpu.ru\6SU\Prof\Victor\_Rotar\УМКД\УМКД\_MathEco

 $n = (FV/PV - 1)/i$  (5)

В финансовой практике часто приходится решать задачи, обратные определению наращенной суммы: по уже известной наращенной сумме (*FV*) следует определить неизвестную первоначальную сумму долга (*PV*).

Такие ситуации возникают при разработке условий финансовой сделки, или когда проценты с наращенной суммы удерживаются непосредственно при выдаче ссуды.

Термин **дисконтирование** в широком смысле означает определение значения стоимостной величины на некоторый момент времени при условии, что в будущем она составит заданную величину.

Первоначальную сумму долга (дисконтированную сумму) также можно определить из формулы (3):

$$
PV = FV / (1+i^*n)
$$
 (6)

#### **Примеры:**

*Задача 1.* Определить наращенную сумму для вклада в размере 5000 руб., размещенного под 12% годовых на один год.

Для решения этой задачи введем в ячейку B1 значение FV, в ячейку B2 - значение i, в ячейку В3 - значение n, в ячейку В4 – формулу определения наращенной суммы (3):

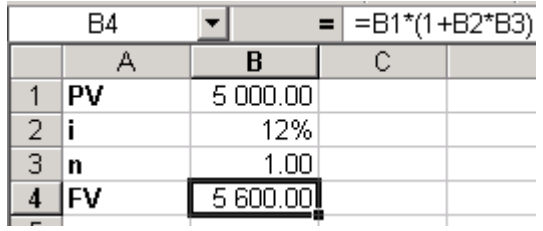

В ячейке B4 появится ответ: 5 600.00. Таким образом, через год наращенная сумма составит 5600 руб.

*Задача 2.* Определить, под сколько процентов годовых необходимо вложить 5000 руб., чтобы через год получить 5600 руб.

Для решения этой задачи можно воспользоваться выведенной нами формулой величины процентной ставки (4). Для этого введем в ячейку B1 значение FV, в ячейку B2 – формулу величины процентной ставки (4), в ячейку В3 - значение n, в ячейку В4 - значение FV:

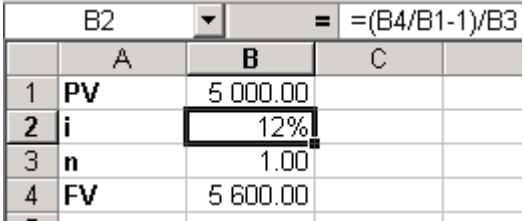

В ячейке B2 появится ответ: 12%.

Также для решения этой задачи можно было не выводить формулу величины процентной ставки из формулы определения наращенной суммы, а воспользоваться функцией Excel «Подбор параметра». Введем в ячейку B1 значение FV, ячейку B2 оставим пустой, поскольку значение процентной ставки i нам не известно, в ячейку B3 - введем значение n, в ячейку B4 – формулу определения наращенной суммы (3):

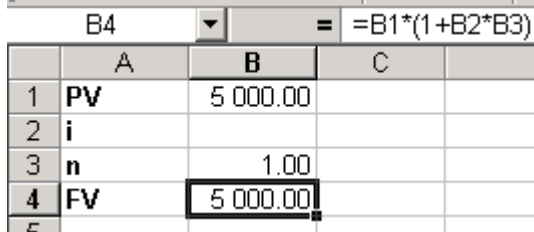

В меню «Сервис» выберите пункт «Подбор параметра». Необходимо подобрать параметр i таким образом, чтобы значение формулы расчета FV было равно 5600, т.е. в ячейке B4 необходимо установить значение 5600:

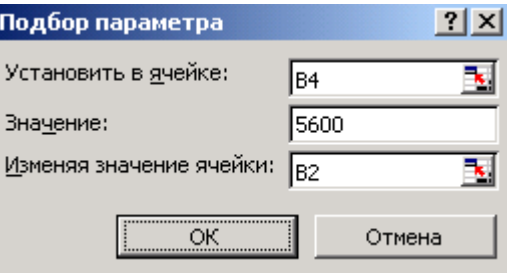

В результате подбора параметра должно быть найдено решение i = 12%, к/е будет вставлено в ячейку B2.

#### *Самостоятельное задание №1*

Определите, какую сумму необходимо вложить под *i%* годовых, чтобы через год получить *FV* руб.?

1.1 По формуле наращенных процентов (3).

1.2 По формуле дисконтированных сумм (6) с помощью функции Excel «Подбор параметра»

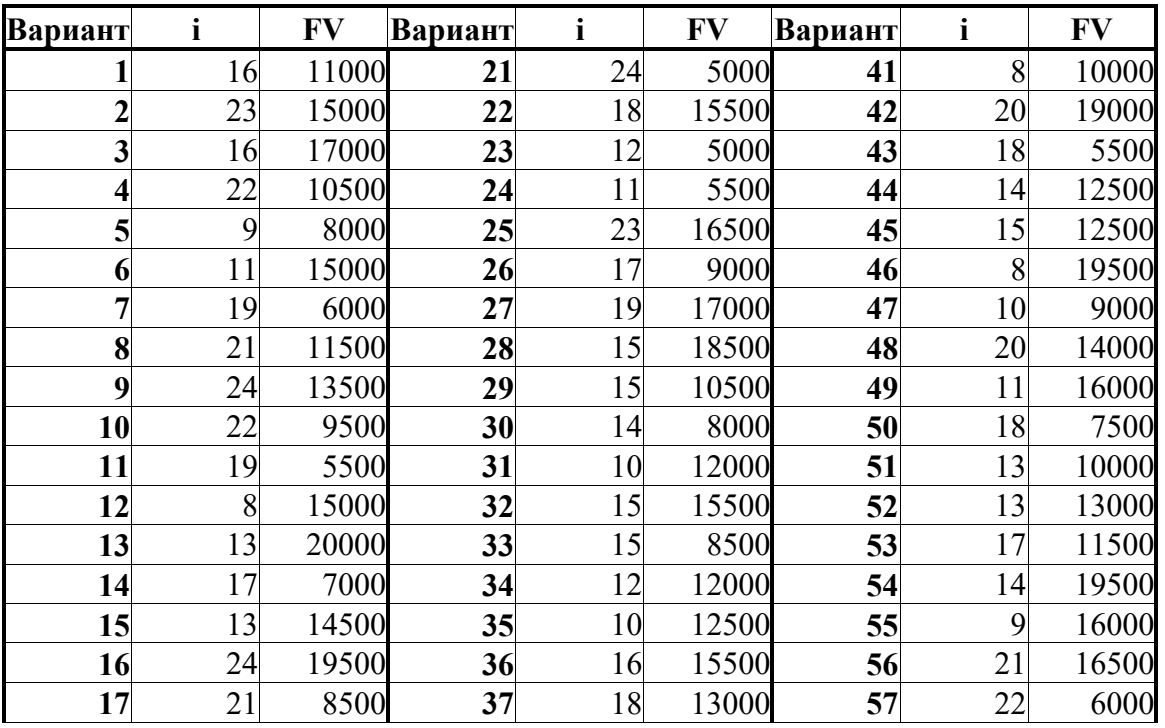

Режим доступа: \\sinergy.main.tpu.ru\8OSU\Prof\Victor\_Rotar\УМКД\УМКД\_MathEco

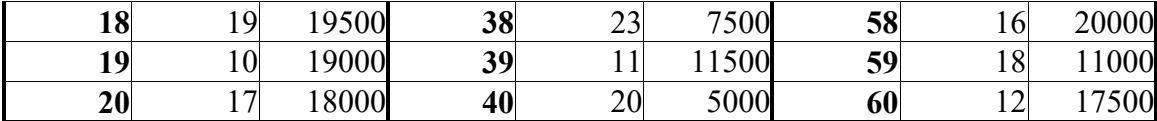

#### **1.2. Лабораторная работа №2**: **Сложные проценты**

При использовании сложных ставок, т.е. если процентные деньги не выплачиваются сразу по мере их начисления, а присоединяются к первоначальной сумме долга, то долг, таким образом, увеличивается на невыплаченную сумму процентов, и последующее начисление процентов происходит на увеличенную сумму долга:

$$
FV = PV + I = PV + PV \cdot i = PV \cdot (1 + i)
$$
\n<sup>(7)</sup>

– за один период начисления;

$$
FV = (PV + I) \cdot (1 + i) = PV \cdot (1 + i) \cdot (1 + i) = PV \cdot (1 + i)^{2}
$$
 (8)

– за два периода начисления;

отсюда, за *n* периодов начисления формула примет вид:

$$
FV = PV \cdot (1 + i)^n \tag{9}
$$

Таким образом, по формуле (9) можно определить, какую сумму придется выплатить за ссуду величиной PV через n периодов при процентной ставке i.

Из формулы (9) можно вывести формулы для опеределния величины процентной ставки, срока ссуды и первоначальной суммы долга при известных остальных параметрах ссуды.

Процентная ставка:

$$
i = (FV/PV)^{1/n} - 1\tag{10}
$$

Срок ссуды:

$$
n = log_{(1+i)}(FV/PV)
$$
\n(11)

Первоначальная сумма долга (дисконтированная сумма):

$$
PV = FV/(1+i)^{n}
$$
 (12)

#### **Примеры:**

*Задача 1.* Определить наращенную сумму для вклада в размере 1000 руб., размещенного под 18% годовых на 2 года с ежемесячным присоединением начисленных процентов к основной сумме вклада.

С помощью Excel эту задачу можно решить несколькими способами.

Pежим доступа: \\sinergy.main.tpu.ru\DSU\Prof\Victor\_Rotar\УМКД\УМКД\_MathEco

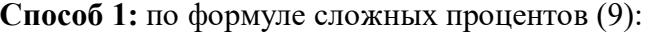

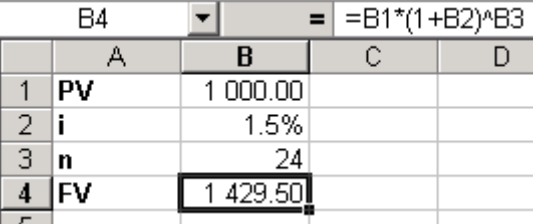

*Примечание:* обратите внимание, что ставка процентов за период (1 месяц) = 18% годовых / 12 месяцев =  $1.5\% = 0.015$ .

Таким образом мы определили, что нарощенная сумма через 2 года будет равна 1429.50 руб.

**Способ 2:** составить график наращения основной суммы вклада. Через месяц по формуле простых процентов (3) сумма вклада составит  $1000 * (1 + 0.015) = 1015$  руб.

На следующий месяц сумма вклада составит  $1015 * (1 + 0.015) = 1030.23$  руб. Для того, чтобы определить наращенную сумму через 2 года, составим в Excel график наращения основной суммы вклада для всех 24 месяцев:

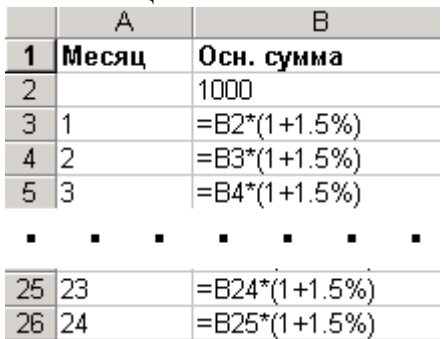

В результате получим:

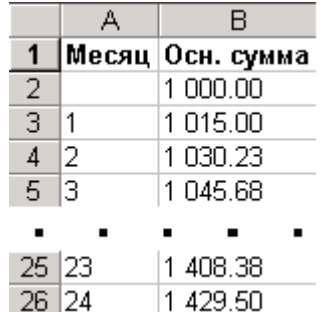

В итоге мы получили такой же результат, как и по формуле сложных процентов нарощенная сумма через 2 года будет равна 1429.50 руб. Из этой таблицы также можно определить, какова будет сумма вклада после каждого начисления процентов.

**Задача 2.** Через 2 года следует накопить сумму в размере 5 тыс. руб. Какой должен быть размер вклада, размещаемый под 12%?

**Решение.** По формуле (12) PV = 5000/  $(1 + 0.12)^2$  = 3985.97

*Самостоятельное задание №2*

**Задание 1.** Вы вложили *PV* руб. на *n* лет под *i*% годовых с ежемесячным присоединением процентов ко вкладу. Составьте график наращения основной суммы вклада и определите, сколько составит нарощенная сумма через *n* лет.

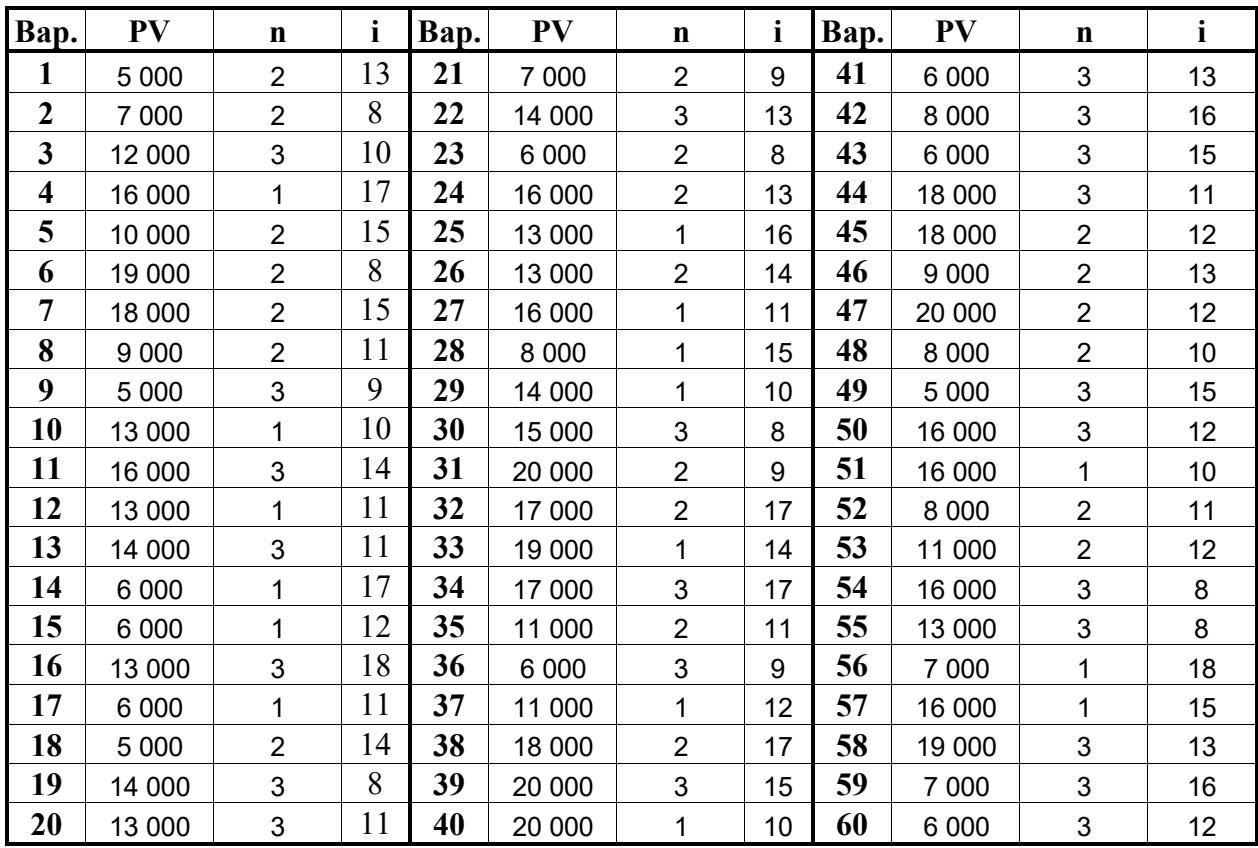

**Задание 2.** Определите, сколько составит нарощенная сумма по условиям задания №1 с помощью формулы сложных процентов (9). Сравните результаты.

#### **12.2 Потоки платежей и ренты**

До сих пор мы рассматривали случаи финансовых операций, состоящих из отдельного разового платежа, например, получение и погашение долгосрочной ссуды. Вместе с тем, погашение такой ссуды возможно не только единовременным платежом, но множеством распределенных во времени выплат. В финансовой литературе ряд распределенных во времени выплат и поступлений называется **потоком платежей**.

Потоки платежей являются неотъемлемой частью всевозможных финансовых операций: с ценными бумагами, в управлении финансами предприятий, при осуществлении инвестиционных проектов, в кредитных операциях, при оценке бизнеса, при оценке недвижимости, выборе альтернативных вариантов финансовых операций и т. п.

Члены потока могут быть как положительными величинами (поступления), так и отрицательными величинами (выплатами), а временные интервалы между членами такого потока могут быть равными и неравными.

Поток платежей, все члены которого имеют одинаковое направление (знак), а временные интервалы между последовательными платежами постоянны, называется **финансовой рентой** или **аннуитетом**.

При рассмотрении финансовой ренты используются основные категории:

- **член ренты**  $(R)$  величина каждого отдельного платежа;
- **период ренты** (*t*) временной интервал между членами ренты;

Режим доступа: \\sinergy.main.tpu.ru\QSU\Prof\Victor\_Rotar\УМКД\УМКД\_MathEco

- **срок ренты** (*n*) время от начала финансовой ренты до конца последнего ее периода;
- **процентная ставка** (*i*) ставка, используемая при наращении платежей, из которых состоит рента.
- **Наращенная сумма** (FVA) сумма долга на какой-либо момент в будущем.

При определении **члена ренты** возможны два варианта, зависящие от того, какая величина является исходной:

а) *наращенная сумма*. Если сумма долга определена на какой-либо момент в будущем, тогда величину последующих взносов в течение *n* лет при начислении на них процентов по ставке i можно определить по формуле:

$$
R = (FVA * i) / [(1 + i)^{n} - 1]
$$
 (13)

б) известна *современная величина финансовой ренты*, тогда, исходя из ставки процента и срока ренты, разовый платеж находится по формуле:

$$
R = PVA * i / [1 - (1 + i)^{n}]
$$
 (14)

#### **Примеры:**

*Задача 1.* Какую сумму необходимо вносить ежегодно, при условии, что банк начисляет 12% ежегодно на остаток на вкладе и через 5 лет необходимо получить остаток 50 000 руб.

#### **Решение:**

В данном случае известна наращенная величина постоянной финансовой ренты, поэтому размер ежегодных взносов будет равен:

 $R = (50000 * 0.12) / [(1 + 0.12)^{5} - 1] = 7870.49$ 

Таким образом, чтобы накопить на счете необходимую следует каждый год в течении пяти лет откладывать 7870.49 руб.

*Задача 2.* На приобретение квартиры взят кредит на 15 лет в размере 500 000 руб. под 12% годовых. Определить ежегодную сумму погашения долга.

#### **Решение:**

Известна величина долга, отсюда: R = (500000 \* 0.12) / [1 – (1 + 0.12)<sup>-15</sup>] = 73412.12. Таким образом, ежегодно необходимо будет возвращать сумму 73 412.12 руб.

В финансовых операциях возможны ситуации, когда величина платежа либо увеличивается, либо уменьшается с течением времени. В таких случаях говорят о нерегулярных потоках платежей.

Для получения их обобщающих характеристик требуется прямой счет, т.е. вычисление соответствующих характеристик по каждому платежу и последующему их суммированию.

Например, в случае, если банк позволяет производить выплаты по кредиту в сумме, большей установленного аннуитета, то с помощью Excel можно составить график погашения кредита. Для составления графика погашения кредита для примера из задачи 2 введем в ячейку D2 первоначальную сумму кредита, в столбец A – год взноса аннуитетного платежа, в столбец B – формулу для расчета начисленных за год процентов (12% от остатка по кредиту), в столбец C – формулу для расчета суммы аннуитета (14), в столбец D – формулу для расчета остатка по кредиту (предыдущий остаток плюс проценты минус выплата):

Режим доступа: \\sinergy.main.tpu.ru\QQU\Prof\Victor\_Rotar\УМКД\УМКД\_MathEco

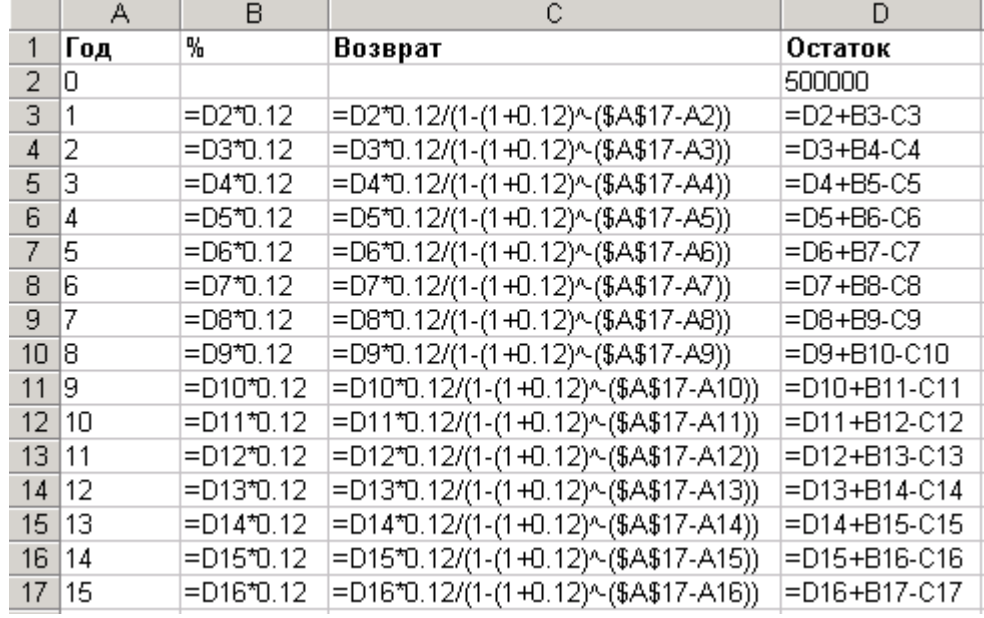

В результате для примера из задачи 2 получим следующую таблицу:

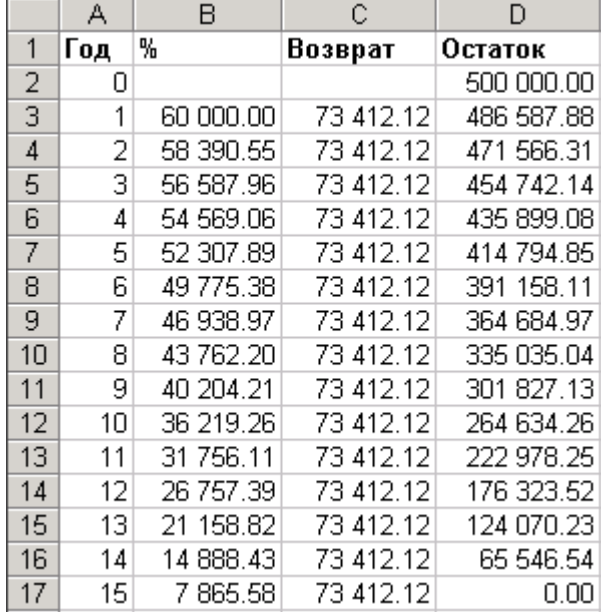

В этой таблице можно увидеть все текущие параметры кредита – начисленные за любой год проценты и остаток по кредиту. В случае, если мы, например, на 10й год возврата кредита вместо установленного аннуитетного платежа в 73 412.12 руб. внесем сумму 150 000 руб., то эту сумму необходимо внести в ячейку С12. В результате по формулам пересчитается сумма аннуитета, которую необходимо будет выплачивать в последующие годы:

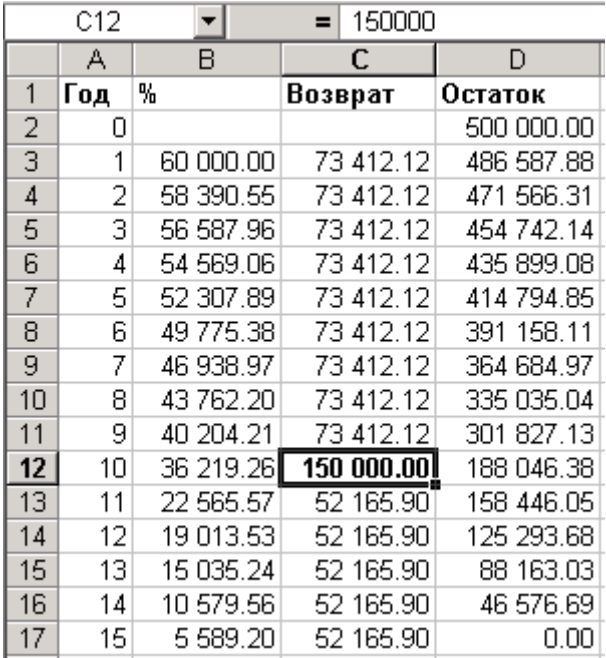

#### *Самостоятельное задание №3*

**Задание 1.** На приобретение квартиры взят кредит на 10 лет в размере *PVA* руб. под *i%* годовых. Определить ежегодную сумму погашения долга.

**Задание 2.** Составьте график погашения кредита по данным из задания 1 при условии, что в 3й и 7й годы погашения кредита были погашены суммы, в 2 раза большие суммы текущего аннуитета. На сколько процентов будет отличаться общая сумма выплат по сравнению с заданием 1?

| Bap.                    | <b>PVA</b> | $\mathbf{i}$ | Bap. | <b>PVA</b> | $\mathbf{i}$   | Bap. | <b>PVA</b> | $\mathbf{i}$   |
|-------------------------|------------|--------------|------|------------|----------------|------|------------|----------------|
|                         | 1 000 000  | 18           | 21   | 600 000    | 15             | 41   | 800 000    | 17             |
| $\boldsymbol{2}$        | 500 000    | 17           | 22   | 100 000    | 8              | 42   | 200 000    | 9              |
| 3                       | 400 000    | 17           | 23   | 900 000    | $\overline{7}$ | 43   | 400 000    | 16             |
| $\overline{\mathbf{4}}$ | 700 000    | 15           | 24   | 700 000    | 17             | 44   | 200 000    | 16             |
| 5                       | 200 000    | 8            | 25   | 500 000    | 9              | 45   | 200 000    | 17             |
| 6                       | 800 000    | 18           | 26   | 1 000 000  | 17             | 46   | 100 000    | 9              |
| 7                       | 1 000 000  | 9            | 27   | 200 000    | 10             | 47   | 500 000    | $\overline{7}$ |
| 8                       | 500 000    | 13           | 28   | 1 000 000  | 8              | 48   | 500 000    | 8              |
| 9                       | 1 000 000  | 14           | 29   | 200 000    | $\overline{7}$ | 49   | 600 000    | 11             |
| 10                      | 100 000    | 10           | 30   | 400 000    | 12             | 50   | 800 000    | 13             |
| 11                      | 200 000    | 6            | 31   | 1 000 000  | 12             | 51   | 1 000 000  | 16             |
| 12                      | 400 000    | 11           | 32   | 700 000    | 11             | 52   | 600 000    | 13             |
| 13                      | 500 000    | 6            | 33   | 1 000 000  | 11             | 53   | 600 000    | 9              |
| 14                      | 800 000    | 16           | 34   | 400 000    | 8              | 54   | 300 000    | 12             |
| 15                      | 800 000    | 8            | 35   | 600 000    | 6              | 55   | 700 000    | 8              |
| 16                      | 400 000    | 7            | 36   | 100 000    | 18             | 56   | 600 000    | 16             |
| 17                      | 200 000    | 12           | 37   | 900 000    | 12             | 57   | 100 000    | 12             |
| 18                      | 700 000    | 12           | 38   | 100 000    | 16             | 58   | 800 000    | 9              |
| 19                      | 900 000    | 13           | 39   | 100 000    | 14             | 59   | 500 000    | 16             |
| 20                      | 300 000    | 8            | 40   | 900 000    | 9              | 60   | 900 000    | 14             |

Режим доступа: \\sinergy.main.tpu.ru\Q&U\Prof\Victor\_Rotar'\УМКД\УМКД\_MathEco

Режим доступа: \\sinergy.main.tpu.ru\QSU\Prof\Victor\_Rotar'\УМКД\УМКД\_MathEco

#### **1.3. Лабораторная работа №3: Кредитные расчеты**

Планирование погашения долга заключается в определении **периодических расходов**, связанных с займом, – такие расходы называются **обслуживанием долга**. **Разовая** сумма обслуживания долга – **срочная уплата**, в которую входят:

- текущие процентные платежи;
- средства, для погашения (амортизации) основной суммы долга.

Размеры срочных уплат зависят от условий займа:

- срока;
- наличия и продолжительности льготного периода;
- уровня процентной ставки;
- способа погашения основной суммы долга и выплаты процентов.

Для кредитной схемы в качестве исходных параметров выступают величина займа (*D*), срок его погашения (*n*), процент по кредиту (*i*), под который выдаются деньги, и поток платежей по выплате долга (*Yt*).

Погашение долга и процентов по нему равными суммами в течение срока ссуды было рассмотрено ранее в разделе **«**Потоки платежей и ренты». Другим вариантом погашения долга в рассрочку является погашение **основной** суммы долга равными частями*.*

При этом величина погашения долга определяется следующим образом:

$$
d_t = D : n = const
$$
 (15)

где *d<sup>t</sup>* – величина погашения основной суммы долга;

*D* – первоначальная сумма долга;

*n* – срок долга в годах;

 $t$  – номер года,  $t$  = 1, 2, …, *n*.

Проценты начисляются на уменьшаемую сумму основного долга:

$$
I_t = D_t \bullet q \tag{16}
$$

где *D<sup>t</sup>* – остаток долга на начало очередного года;

*q* – ставка процентов, начисляемых на сумму долга.

Тогда размер срочной уплаты можно представить как сумму процентов и сумму погашения долга:

$$
Y_t = I_t + d_t \tag{17}
$$

где *Y<sup>t</sup>* – срочная уплата на конец текущего года.

**Пример.** Сумма 100 тыс. долларов выдана под 10% годовых на 3 года. Определить величину срочной уплаты при погашении основной суммы долга равными ежегодными частями.

**Решение:**

Величина суммы погашения долга равна:

 $d_t = D$ :  $n = 100'000$ : 3 = 33'333,33 доллара.

Режим доступа: \\sinergy.main.tpu.ru\QSU\Prof\Victor\_Rotar\УМКД\УМКД\_MathEco

Поскольку величина срочной уплаты при таком способе погашения долга меняется из года в год, то в этом случае без построения плана погашения долга в виде таблицы просто не обойтись.

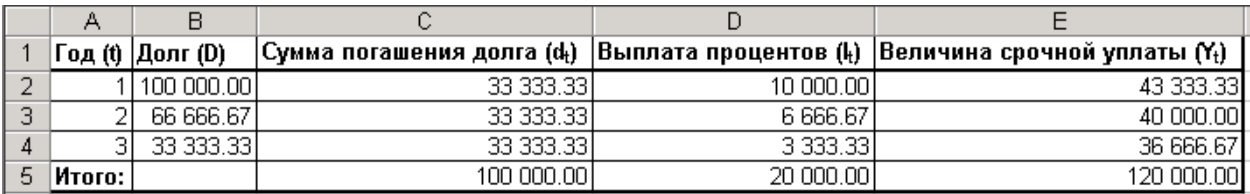

Таким образом, общие расходы по обслуживанию долга составили 120 тыс. долларов, из которых 20 тыс. долларов составляют проценты, а 100 тыс. долларов – погашение основной суммы долга.

#### *Самостоятельное задание №4*

Составьте график погашеия кредита по данным из задания 3.1, при условии, что основная сумма долга погашается равнными частями в течение 10 лет. Сравните суммы уплаченных процентов.

#### **12.4. Оценка инвестиционных проектов**

Инвестиции – это долгосрочные финансовые вложения экономических ресурсов с целью создания и получения выгоды в будущем, которая должна быть выше начальной величины вложений.

**Инвестиционный процесс** – это последовательность связанных инвестиций, растянутых во времени, отдача от которых также распределена во времени. Этот процесс характеризуется двусторонним потоком платежей, где отрицательные члены потока являются вложениями денежных средств в инвестиционный проект, а положительные члены потока – доходы от инвестированных средств.

Реализация инвестиционных проектов требует отказа от денежных средств сегодня в пользу получения дохода в будущем, поэтому любой инвестиционный проект требует анализа и оценки.

При анализе потоков платежей используются обобщающие показатели:

- наращенная стоимость;
- приведенная стоимость;
- норма доходности.

Эти показатели уже рассматривались ранее, но для инвестиционных процессов они приобретают свою специфику.

#### **Чистый приведенный доход**

Поскольку денежные средства распределены во времени, то и здесь фактор времени играет важную роль.

При оценке инвестиционных проектов используется метод расчета **чистого приведенного дохода**, который предусматривает дисконтирование денежных потоков: все доходы и затраты приводятся к одному моменту времени.

Режим доступа: \\sinergy.main.tpu.ru\QSU\Prof\Victor\_Rotar\УМКД\УМКД\_MathEco

Центральным показателем в рассматриваемом методе является показатель **NPV** (net present value) – текущая стоимость денежных потоков за вычетом текущей стоимости денежных оттоков. Это обобщенный конечный результат инвестиционной деятельности в абсолютном измерении.

При разовой инвестиции расчет чистого приведенного дохода можно представить следующим выражением:

$$
NPV = \sum_{k=1}^{n} \left[ R_k \cdot (1+i)^k \right] - IC \tag{18}
$$

где *R<sup>k</sup>* – годовые денежные поступления в течение *n* лет, *k* = 1, 2, …, *n*;

*IC* – стартовые инвестиции;

*i* – ставка дисконтирования.

Важным моментом является выбор ставки дисконтирования, которая должна отражать ожидаемый усредненный уровень ссудного процента на финансовом рынке. Для определения эффективности инвестиционного проекта отдельной фирмой в качестве ставки дисконтирования используется средневзвешенная цена капитала, используемого фирмой для финансирования данного инвестиционного проекта.

Показатель NPV является абсолютным приростом, поскольку оценивает, на сколько приведенный доход перекрывает приведенные затраты:

- при  $NPV > 0$  проект следует принять;
- при  $NPV < 0$  проект не принимается,
- при  $NPV = 0$  проект не имеет ни прибыли, ни убытков.

Необходимо отметить, что показатель *NPV* отражает прогнозную оценку изменения экономического потенциала фирмы в случае принятия данного проекта.

**Пример.** Фирма рассматривает целесообразность инвестиционного проекта, стоимость которого составляет 210 тыс. долларов. По прогнозам ежегодные поступления составят 55 тыс. долларов. Проект рассчитан на 5 лет. Необходимая норма прибыли составляет 8%. Следует ли принять этот проект?

#### **Решение:**

Чистая стоимость проекта равна:

 $NPV = 55000 (1,08) - 1 + 55000 (1,08) - 2 + 55000 (1,08) - 3 + 55000 (1,08) - 4 +$ 

 $+ 55000 (1,08)$ -5 - 210000 = 50926 + 47154 + 43661 + 40427 + 37432 - 210000 = 9599 долларов.

Поскольку величина чистой текущей стоимости 9599 долларов, т.е. *NPV* > 0, то проект может быть принят.

Формулу (18) можно ввести в Excel, тогда можно будет увидеть сумму накопленного дисконтированного денежного потока в каждый год реализации инвестиционного проекта:

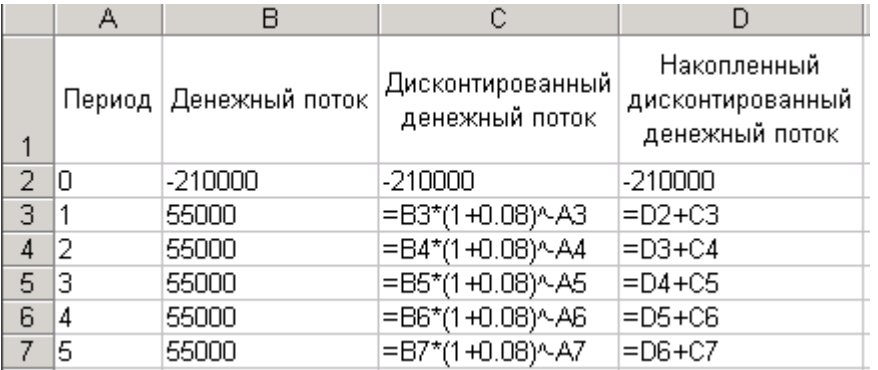

В результате получим:

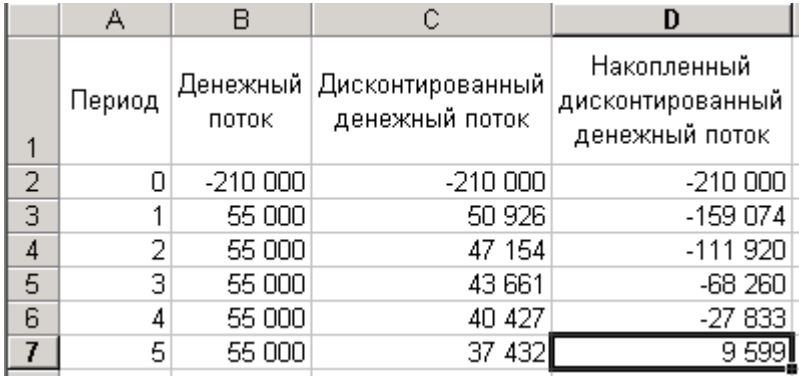

Для проверки правильности ввода формул можно сравнить величину чистой текущей стоимости на 5-й год реализации проекта со значением, рассчитанным вручную (9599 долларов)

#### **Срок окупаемости**

Для анализа инвестиций применяют и такой показатель, как **срок окупаемости** (*payback period method*) – продолжительность времени, в течение которого дисконтированные на момент завершения инвестиций прогнозируемые денежные поступления равны сумме инвестиций.

Период окупаемости можно определить как ожидаемое число лет по формуле:

*nок* = Число лет до года окупаемости + (Не возмещенная стоимость на начало года окупаемости / Приток наличности в течение года окупаемости) (19)

Данный показатель определяет срок, в течение которого инвестиции будут "заморожены", поскольку реальный доход от инвестиционного проекта начнет поступать только по истечении периода окупаемости.

**Пример.** Рассчитать срок окупаемости проекта, для которого размер инвестиций составляет 1 млн руб., а денежные поступления в течение 5 лет будут составлять: 200; 500; 600; 800; 900 тыс. руб. соответственно. Ставка дисконтирования 15%.

*Решение:* Срок окупаемости проекта:

$$
k_{ox} = 3 + 54 / 458 = 3,12
$$

Таким образом, период, реально необходимый для возмещения инвестированной сумы, составит 3,12 года или 3 года и 44 дня.

Срок окупаемости существует, если не нарушаются определенные соотношения между поступлениями и размером инвестиций. При ежегодных постоянных поступлениях это соотношение имеет вид:

$$
R_k \leq IC \bullet i,
$$

т.е. не всякий уровень дохода при прочих равных условиях приводит к окупаемости инвестиний.

#### **Внутренняя норма доходности**

При анализе эффективности инвестиционных проектов широко используется показатель **внутренней нормы доходности** (*IRR* – internal rate of return) – это ставка дисконтирования, приравнивающая сумму приведенных доходов от инвестиционного проекта к величине инвестиций, т.е. вложения окупаются, но не приносят прибыль. Величина этой ставки полностью определяется "внутренними" условиями, характеризующими инвестиционный проект.

Применение данного метода сводится к последовательной итерации (повторения) нахождения дисконтирующего множителя, пока не будет обеспечено равенство *NPV* = 0.

Выбираются два значения коэффициента дисконтирования, при которых функция *NPV* меняет свой знак, и используют формулу:

$$
IRR = i_1 + NPV(i_1) / [NPV(i_1) - NPV(i_2)] \cdot (i_2 - i_1)
$$
\n(20)

Инвестор сравнивает полученное значение *IRR* со ставкой привлеченных финансовых ресурсов (*CC* – Cost of Capital):

- **е** если  $IRR > CC$ , то проект можно принять;
- **если** *IRR* < *CC*, проект отвергается;
- $IRR = CC$  проект имеет нулевую прибыль.

**Пример.** Рассчитать внутреннюю ставку доходности по проекту, где затраты составляют 1200 тыс. руб., а доходы 50; 200; 450; 500 и 600 тыс. руб.

#### **Решение:**

Расчет по ставке 5%:

 $NPV = 47619 + 181406 + 388767 + 411351 + 470116 - 1200000 = 299259.$ Поскольку *NPV* > 0, то новая ставка дисконтирования должна быть больше 5%. Расчет по ставке 15%:

*NPV* = 43478 + 151229 + 295882 + 285877 + 298306 - 1200000 = -125228. Вычисляем внутреннюю ставку доходности:

*IRR* = 5 + [299259 / [299259 - (-125228)]] • (15 - 5) = 12,05. Внутренняя норма доходности проекта равна 12,05%.

Точность вычисления обратна величине интервала между выбираемыми процентными ставками, поэтому для уточнения величины процентной ставки длина интервала принимается за 1%.

**Пример.** Уточнить величину ставки для предыдущего примера.

#### **Решение:**

Режим доступа: \\sinergy.main.tpu.ru\QNU\Prof\Victor\_Rotar\УМКД\УМКД\_MathEco Для процентной ставки 11%:  $NPV = 45045 + 162324 + 329036 + 329365 + 356071 - 1200000 = 21841.$ 

Для процентной ставки 12%:  $NPV = 44643 + 159439 + 320301 + 317759 + 340456 - 1200000 = -17402.$ Уточненная величина:  $IRR = 11 + [21841 / [21841 - (-17402)]] \cdot (12 - 11) = 11.56.$ 

Внутреннюю ставку доходности легко расчитать с помощью функции Excel «Подбор параметра». Для этого введем в ячейку A1 формулу для расчета *NPV* (18), при этом предполагается, что величина ставки будет находиться в ячейке B1:

 $=50000 * (1 + B1)^{-1} + 200000 * (1 + B1)^{-2} + 450000 * (1 + B1)^{-3} +$  $500000 * (1 + B1)^{-4} + 600000 * (1 + B1)^{-5} - 1200000$ 

Нам необходимо подобрать величину ставки (ячейка B1) таким образом, чтобы значение формулы расчета *NPV* было равно 0, т.е. в ячейке A1 необходимо установить значение 0:

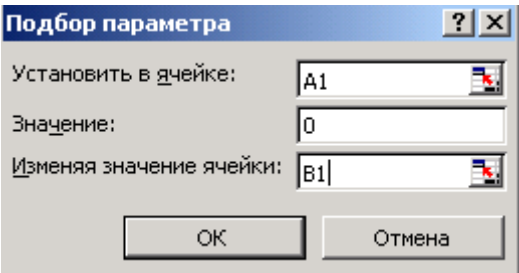

В результате подбора параметра должно быть найдено решение, к/е будет вставлено в ячейку B1:

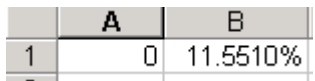

Таким образом точное значение верхнего предела процентной ставки, по которой фирма может окупить кредит для финансирования инвестиционного проекта равняется 11.551%

#### *Самостоятельное задание №5*

Предприятие планирует инвестировать в развите производства *IC* руб. Расчеты показывают, что данный проект начнет приносить доход начиная со 2-го года реализации проекта в размере *R* руб. в год в течение *n* лет. Следует ли принять этот проект при условии, что норма прибыли составляет *i%*? Составьте в Excel график накопленного дисконтированного денежного потока в каждый год реализации проекта.

#### *Самостоятельное задание №6*

Рассчитайте внутреннюю норму доходности по условиям предыдущего задания.

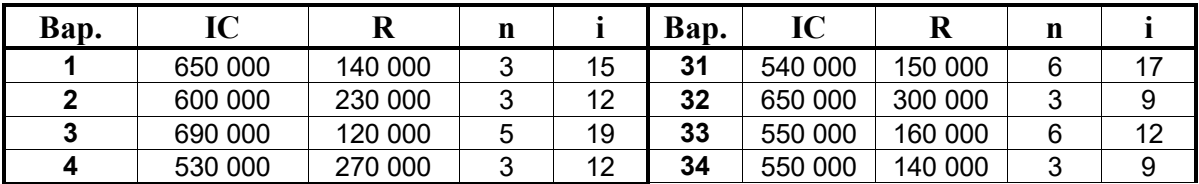

Режим доступа: \\sinergy.main.tpu.ru\OSU\Prof\Victor\_Rotar'\УМКД\УМКД\_MathEco

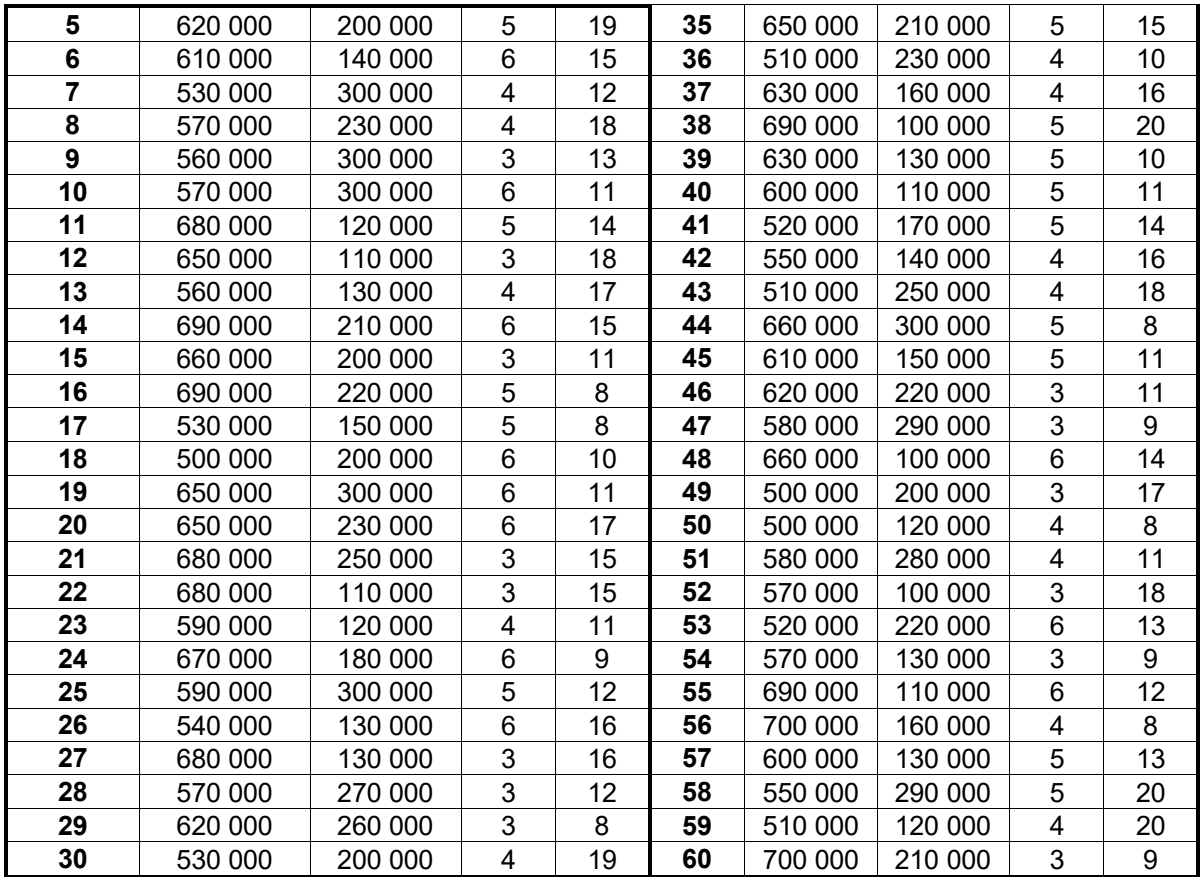

#### **1.4. Лабораторная работа №4: Формирование портфеля ценных бумаг**

В последние десятилетия использование портфельной теории значительно расширилось. Все большее число инвестиционных менеджеров, управляющих инвестиционных фондов применяют ее методы на практике, и хотя у нее имеется немало противников, ее влияние постоянно растет не только в академических кругах, но и на практике, включая российскую. Присуждение Нобелевских премий по экономике ее создателям и разработчикам является свидетельством этого.

Под инвестированием в широком смысле понимается любой процесс, имеющий целью сохранение и увеличение стоимости денежных или других средств. Средства, предназначенные для инвестирования, представляют собой инвестиционный капитал. С течением времени этот капитал может принимать различные конкретные формы.

Из определения инвестирования видна важнейшая роль двух факторов: времени и стоимости. Важнейший принцип инвестирования состоит в том, что стоимость актива меняется со временем.

Со временем связана еще одна характеристика процесса инвестирования – риск. Хотя инвестиционный капитал имеет вполне определенную стоимость в начальный момент времени, его будущая стоимость не известна. Для инвестора эта будущая стоимость есть ожидаемая величина.

Одним из традиционных методов оценки и управления риском считается статистический метод. Основными инструментами статистического анализа являются – дисперсия, стандартное отклонение, коэффициент вариации. Суть этого метода состоит в анализе статистических данных за возможно больший период времени.

Под инвестиционным портфелем понимается некая совокупность ценных бумаг, принадлежащих физическому или юридическому лицу, либо юридическим или физическим лицам, выступающая как целостный объект управления. Обычно на рынке продается некое инвестиционное качество с заданным соотношением Риск/Доход, которое в процессе управления портфелем может быть улучшено.

Основная задача портфельного инвестирования – улучшить условия инвестирования, придав совокупности ценных бумаг такие инвестиционные характеристики, которые недостижимы с позиции отдельно взятой ценной бумаги, и возможны только при их комбинации.

Выбор ценных бумаг для портфельного инвестирования зависит от целей инвестора и его отношения к риску. Для всех инвесторов принято выделять три типа целей инвестирования и связанного с ними отношения к риску.

Режим доступа: \\sinergy.main.tpu.ru\OSU\Prof\Victor\_Rotar\УМКД\УМКД\_MathEco

1. Инвестор стремится защитить свои средства от инфляции; для достижения цели он предпочитает вложения с невысокой доходностью, но с низким риском. Этот тип инвестора называют консервативным.

2. Инвестор пытается произвести длительное вложение капитала, обеспечивающее его рост. Для достижения этой цели он готов пойти на рискованные вложения, но в ограниченном объеме, подстраховывая себя вложениями в слабодоходные, но и малорискованные ценные бумаги. Такой тип инвестора называют умеренноагрессивным.

3. Инвестор стремится к быстрому росту вложенных средств, готов для этого делать вложения в рискованные ценные бумаги, быстро менять структуру своего портфеля, проводя спекулятивную игру на курсах ценных бумаг. Этот тип инвестора принято называть агрессивным.

На практике используют множество методик формирования оптимальной структуры портфеля ценных бумаг. Большинство из них основано на методике Марковица. Он впервые предложил математическую формализацию задачи нахождения оптимальной структуры портфеля ценных бумаг в 1951 году, за что позднее был удостоен Нобелевской по экономике.

Основная идея модели Марковица заключается в том, чтобы статистически рассматривать будущий доход, приносимый финансовым инструментом, как случайную переменную, то есть доходы по отдельным инвестиционным объектам случайно изменяются в некоторых пределах. Тогда, если неким образом случайно определить по каждому инвестиционному объекту вполне определенные вероятности наступления, можно получить распределение вероятностей получения дохода по каждой альтернативе вложения средств. Это получило название вероятностной модели рынка. Для упрощения модель Марковица полагает, что доходы распределены нормально.

По модели Марковица определяются показатели, характеризующие объем инвестиций и риск, что позволяет сравнивать между собой различные альтернативы вложения капитала с точки зрения поставленных целей и тем самым создать масштаб для оценки различных комбинаций.

В качестве масштаба ожидаемого дохода из ряда возможных доходов на практике используют наиболее вероятное значение, которое в случае нормального распределения совпадает с математическим ожиданием.

Для измерения риска служат показатели рассеивания, поэтому чем больше разброс величин возможных доходов, тем больше опасность, что ожидаемый доход не будет получен.

Режим доступа: \\sinergy.main.tpu.ru\OSU\Prof\Victor\_Rotar\УМКД\УМКД\_MathEco

Таким образом, любой портфель ценных бумаг характеризуется двумя величинами: ожидаемой доходностью

$$
m_p = \sum_{i=1}^{n} X_i \cdot m_i , \qquad (21)
$$

где *X<sup>i</sup>* – доля общего вложения, приходящаяся на *i*-ю ценную бумагу;

 $m_i$  – ожидаемая доходность *i*-й ценной бумаги, %;

 $m_p$  – ожидаемая доходность портфеля,  $\%$ 

и мерой риска – среднеквадратическим отклонением доходности от ожидаемого значения

$$
\sigma_p = \sqrt{\sum_{i=1}^n \sum_{j=1}^n X_i \cdot X_j} \sigma_{ij}
$$
 (22)

где  $\sigma_p$  – мера риска портфеля;

*ij* – ковариация между доходностями *i*-й и *j*-й ценных бумаг;

*X<sup>i</sup>* и *X<sup>j</sup>* – доли общего вложения, приходящиеся на *i*-ю и *j*-ю ценные бумаги;

*n* – число ценных бумаг портфеля.

Проблема заключается в численном определении относительных долей ценных бумаг в портфеле, которые наиболее выгодны для владельца. Марковиц ограничивает решение модели тем, что из всего множества «допустимых» портфелей, т.е. удовлетворяющих ограничениям, необходимо удалить те, которые рискованнее, чем другие.

Отобранные таким образом портфели объединяют в список, содержащий сведения о процентном составе портфеля из отдельных ценных бумаг, а также о доходе и риске портфелей.

Объяснение того факта, что инвестор должен рассмотреть только подмножество возможных портфелей, содержится в следующей теореме об эффективном множестве: «Инвестор выберет свой оптимальный портфель из множества портфелей, каждый из которых обеспечивает максимальную ожидаемую доходность для некоторого уровня риска».

На рисунке 1 представлены недопустимые, допустимые и эффективные портфели, а также линия эффективного множества.

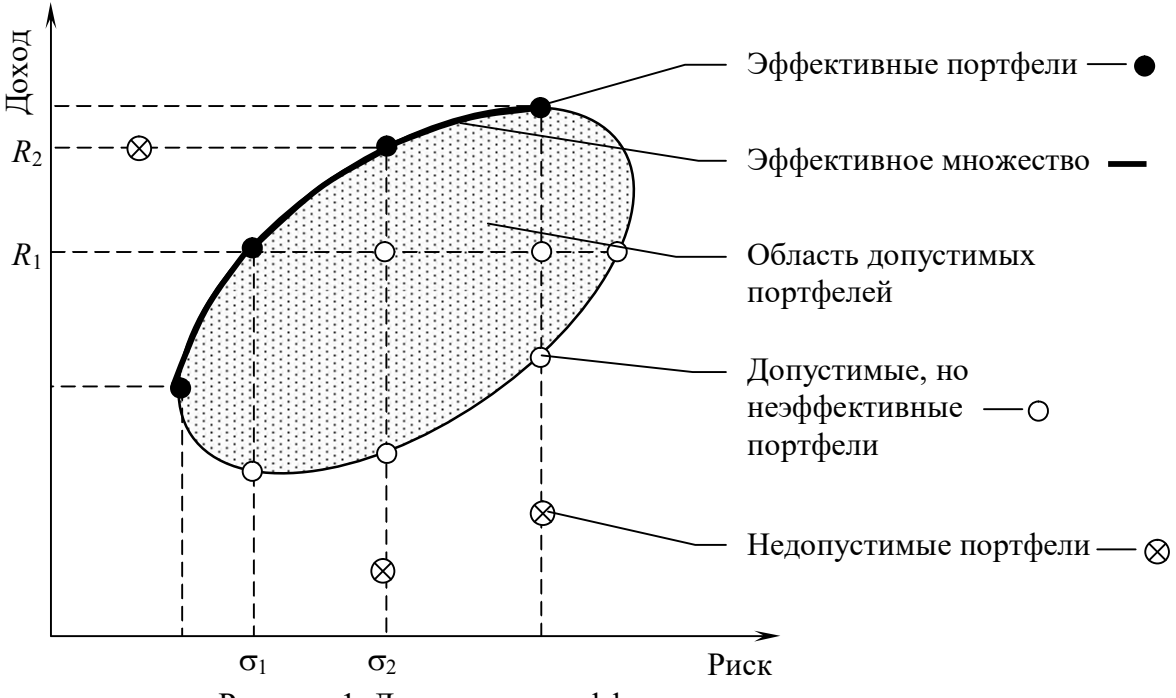

Рисунок 1. Допустимое и эффективное множества

#### **Пример:**

На рынке обращается 6 ценных бумаг ЦБ-1 – ЦБ-6. Доходность (в процентах) этих бумаг за последние 5 периодов составила:

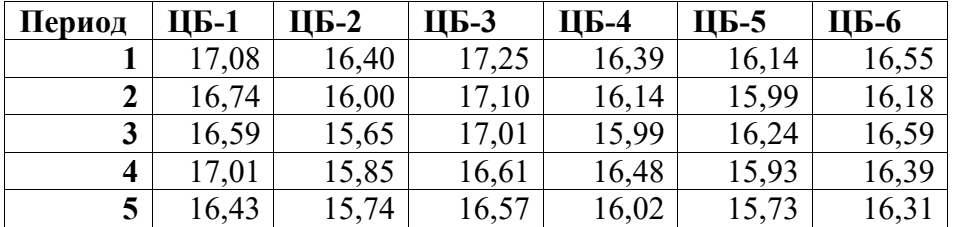

Построить эффективное множество портфелей ценных бумаг и выбрать на нем портфель с приемлемым соотношением доходности и риска.

Для решения этой задачи по модели Марковица необходимо выполнить следующие

#### шаги.

**Шаг 1. Нахождение математического ожидания доходности каждой ценной бумаги.**

Математическое ожидание доходности вычисляется как среднее значение доходности, полученной во всех периодах:

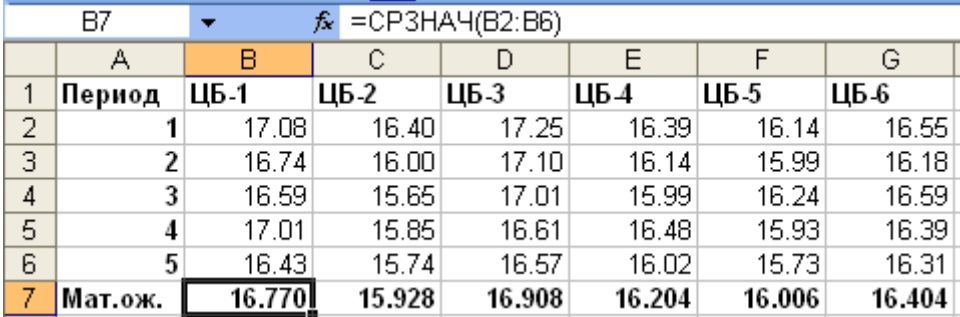

# **Шаг 2. Нахождение ковариаций между доходностями каждой пары ценных**

#### **бумаг.**

Для этого составим в Excel ковариационную матрицу с помощью функции КОВАР. Например, для нахождения ковариации между доходностями 1-й и 3-й ценных бумаг, функция КОВАР будет в качестве параметров иметь диапазоны ячеек с доходностями этих ценных бумаг за все периоды:

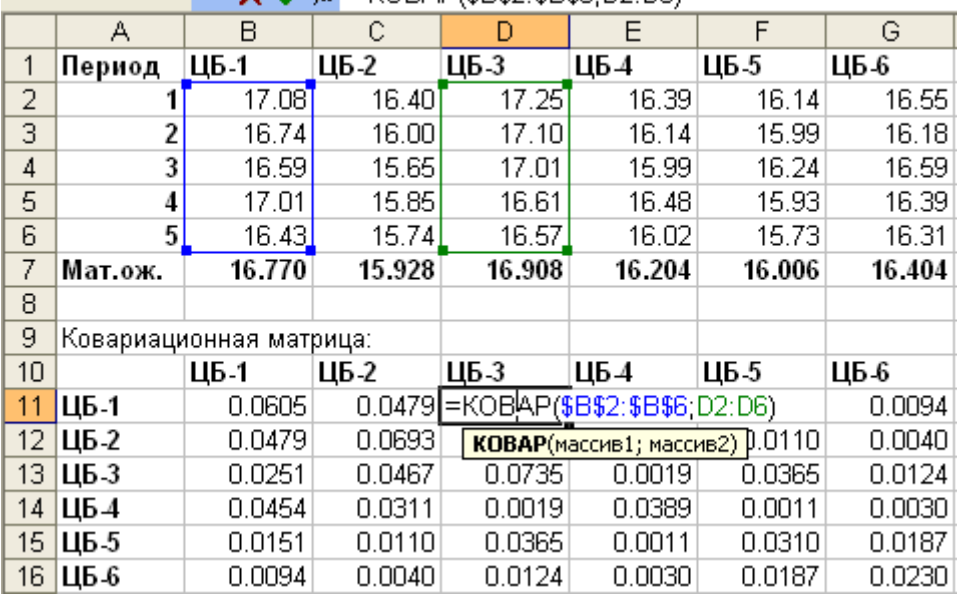

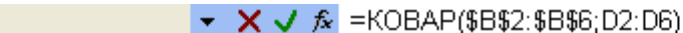

#### **Шаг 3. Нахождение доходности и риска портфеля.**

Для этого добавим к ковариационной матрице напротив обозначения каждой ценной бумаги столбец с долей этой ценной бумаги в портфеле, ниже которого введем формулу суммы долей. Для удобства нахождения риска портфеля продублируем с помощью равенства столбец долей ценных бумаг в строку:

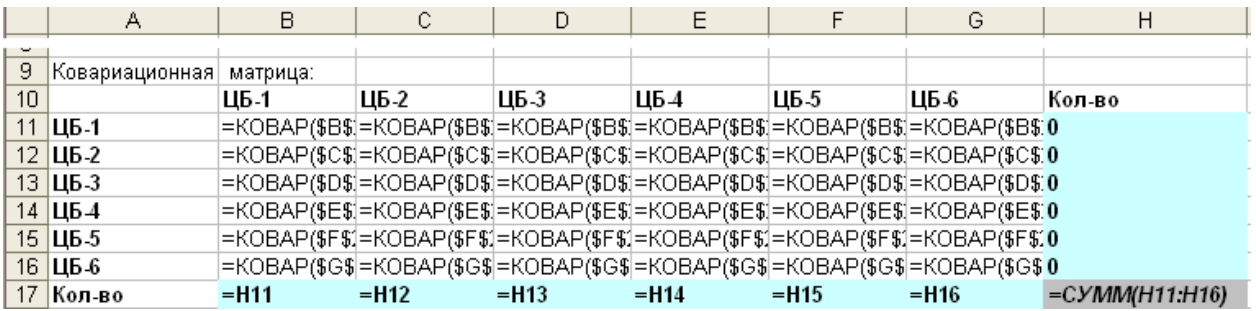

Для нахождения риска портфеля по формуле (22) сначала составим таблицу со значениями  $(X_i * X_j * \sigma_{ij})$  для всех і и j:

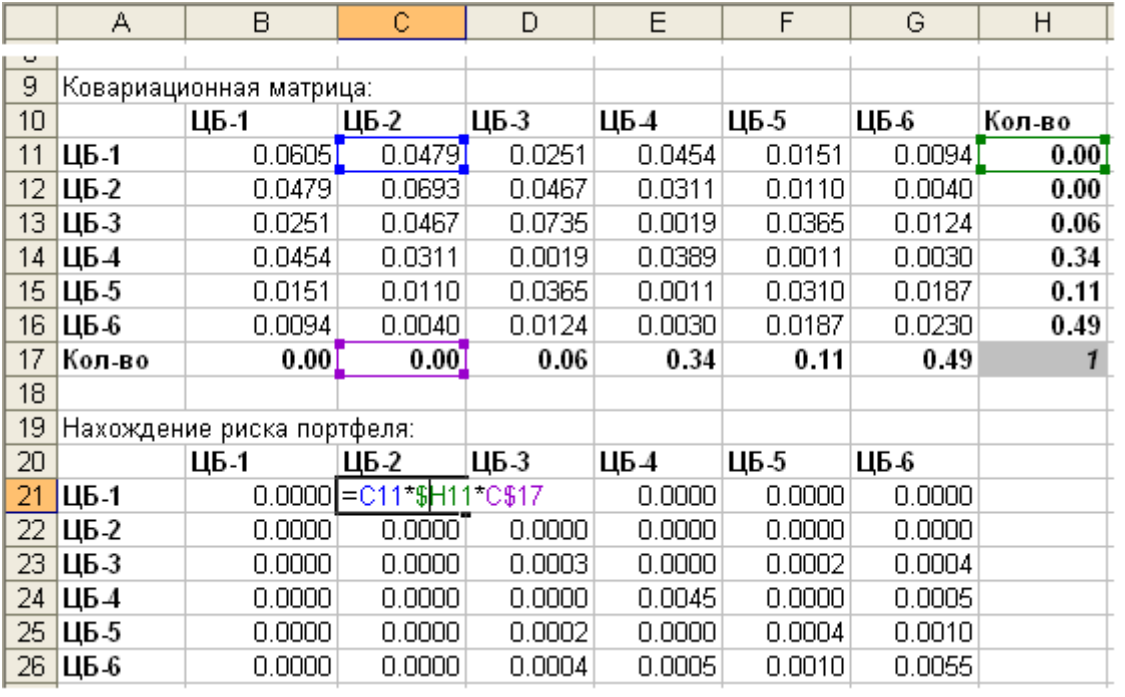

Для окончательного расчета риска портфеля по формуле (22) в отдельную ячейку введем формулу суммы всех значений таблицы нахождения риска портфеля:

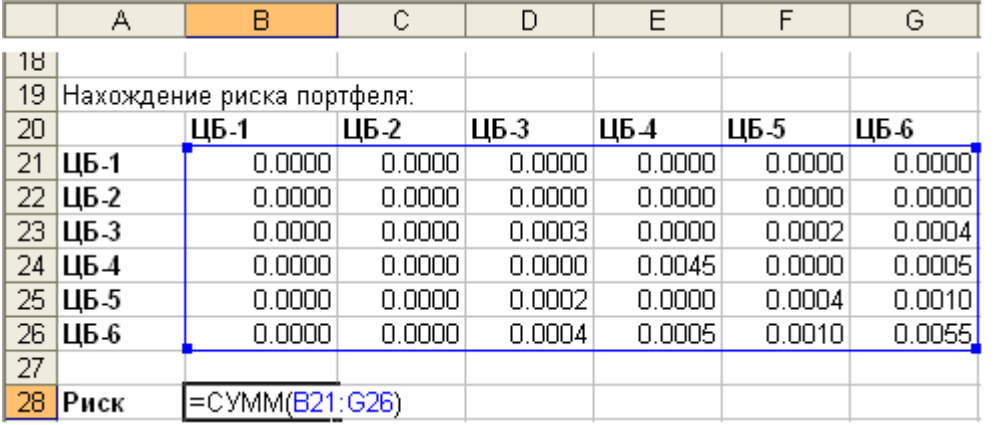

Ниже введем формулу (21) расчета ожидаемой доходности портфеля:

Режим доступа: \\sinergy.main.tpu.ru\OSU\Prof\Victor\_Rotar'\УМКД\УМКД\_MathEco

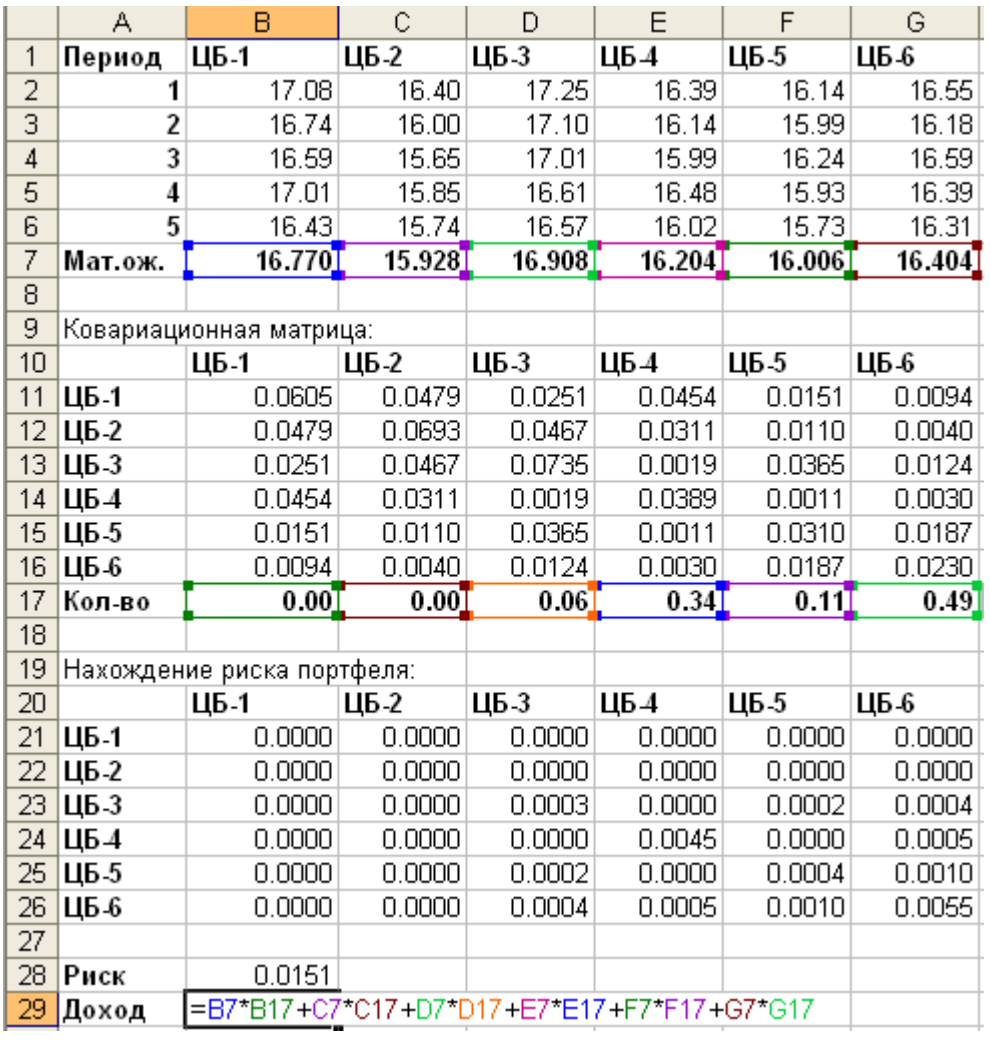

#### **Шаг 4. Определение структуры и местоположения эффективного множества.**

Эффективное множество портфелей можно построить методом линейного программирования (с помощью функции Поиск решения в Excel), т.е. при заданном значении риска портфеля (стандартного отклонения портфеля), рассчитанного по формуле (22), необходимо максимизировать величину дохода, полученного при помощи формулы (21).

Для этого сначала необходимо определить диапазон, в котором лежат значения риска портфелей, составляющих эффективное множество. Решим две задачи линейного программирования:

1) Найти минимальный риск портфеля

2) Найти риск, получаемый при максимальной доходности портфеля.

Минимальный риск портфеля ищется следующим образом: риск портфеля (ячейка B28) необходимо установить в минимальное значение, подбирая (изменяя) ячейки, содержащие доли ценных бумаг в портфеле (H11:H16), при этом необходимо соблюсти следующие ограничения:

Режим доступа: \\sinergy.main.tpu.ru\O9U\Prof\Victor\_Rotar'\УМКД\УМКД\_MathEco

1) Доля каждой ценной бумаги не может быть отрицательной (H11:H16 >= 0)

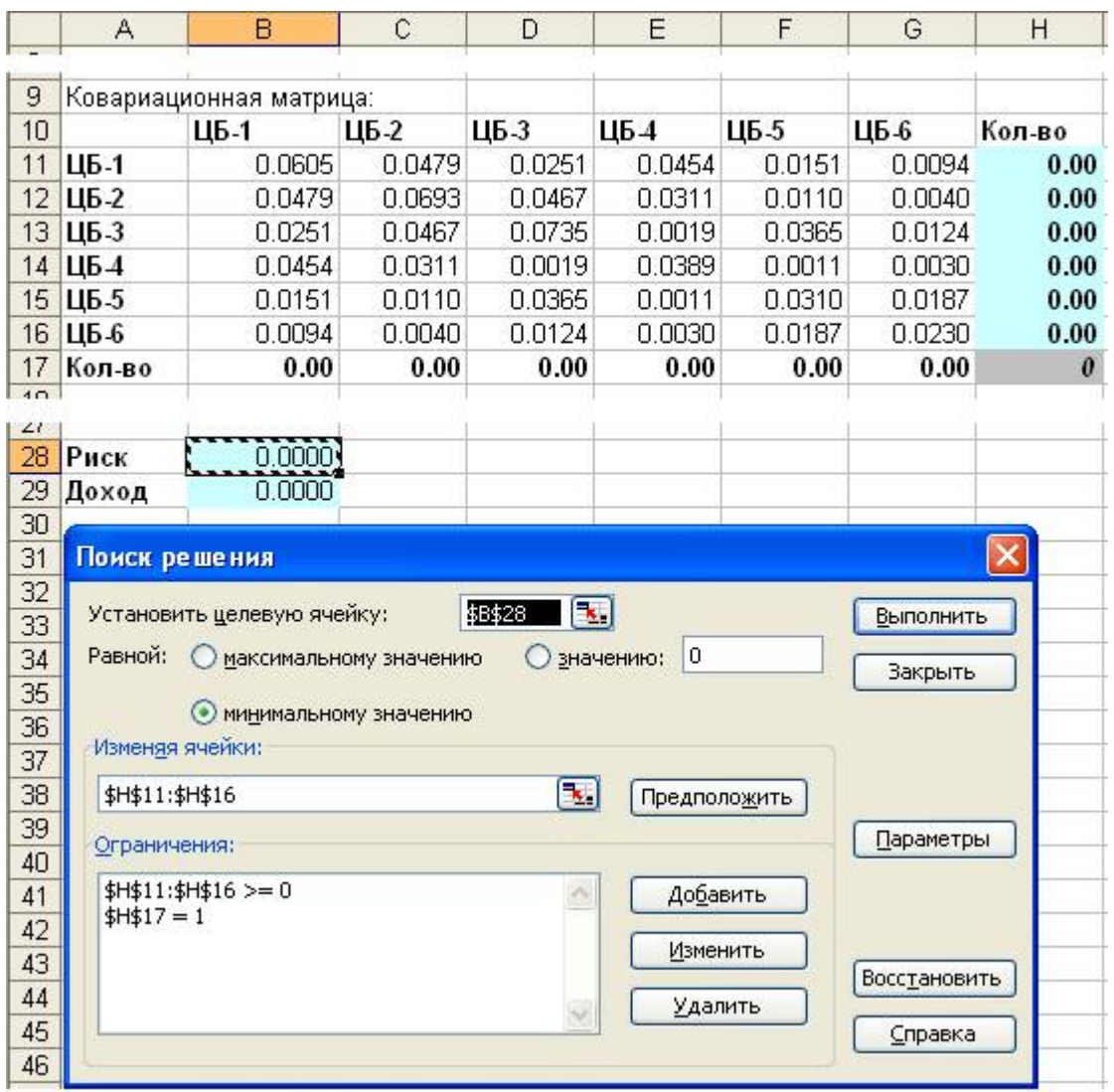

2) Сумма долей должна равняться единице (H17 = 1)

Аналогично ищется максимальная доходность портфеля, только в данном случае доход портфеля (ячейка B29) необходимо установить в максимальное значение:

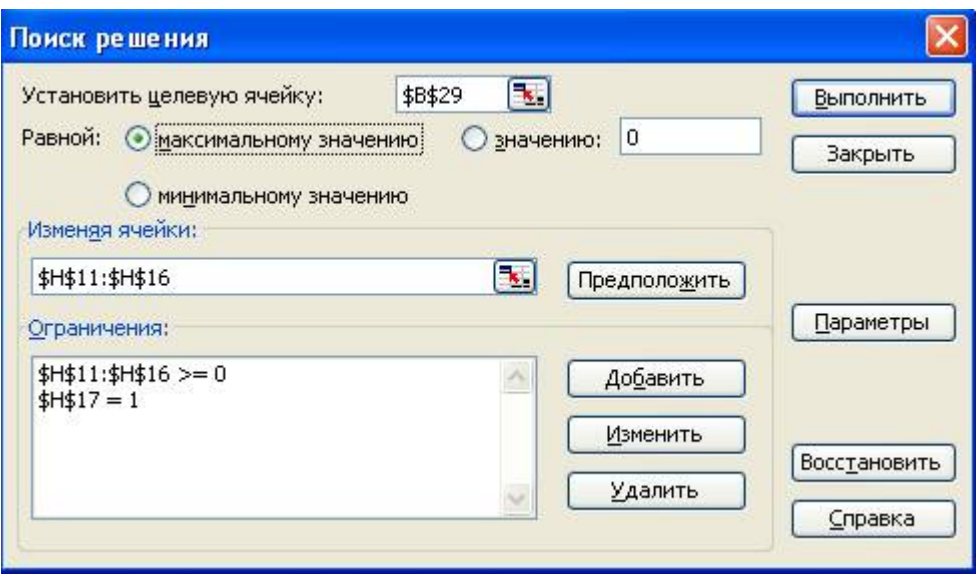

Выполнив поиск решений для данного примера, получим:

- 1) Минимальный риск равен 0,015
- 2) Риск, получаемый при максимальной доходности портфеля, равен 0.073

Теперь необходимо решить задачи линейного программирования, зафиксировав значение риска в этом диапазоне с некоторым шагом, например 0.01 (последним значением риска возьмем не 0.075, т.к. это значение выходит за допустимый диапазон риска, а правую границу диапазона 0.073). Для значения риска 0,015 решение будет выглядеть следующим образом:

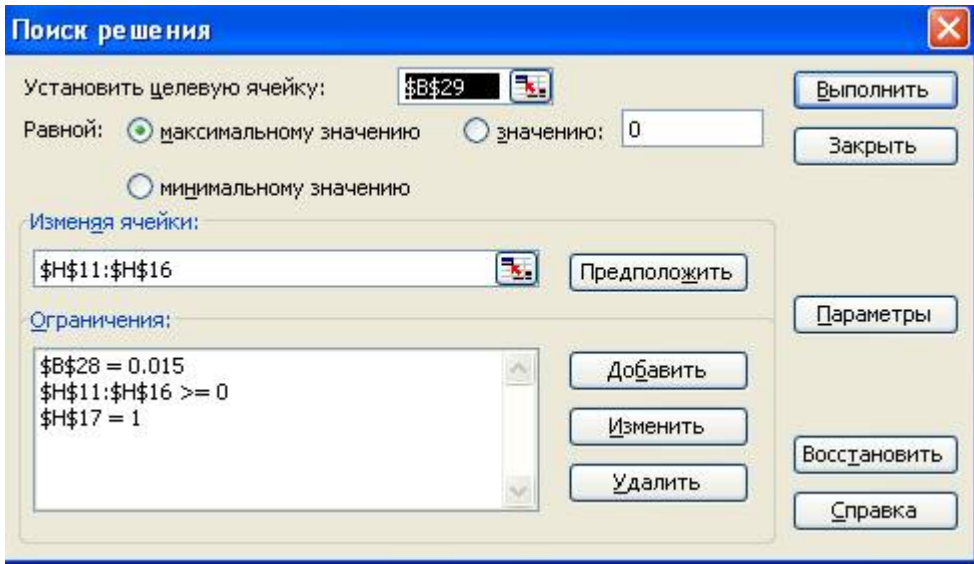

Т.е. доход портфеля (ячейка B29) необходимо установить в максимальное значение, подбирая (изменяя) ячейки, содержащие доли ценных бумаг в портфеле (H11:H16). Обратите внимание, что добавилось ограничение, фиксирующее значение риска (B28 = 0.015).

Режим доступа: \\sinergy.main.tpu.ru\OSU\Prof\Victor\_Rotar'\УМКД\УМКД\_MathEco

*Примечание:* если поиску решения не удается найти решение, то в окне поиска решения нажмите кнопку «Параметры» и установите большее значение предельного числа итераций (например, 1000) и/или меньшее значение относительной погрешности (например, 0.001).

Выполнив поиск решения для риска, равного 0.015, получим следующие результаты:

Доход = 16.451, доля ЦБ-1 = 0, доля ЦБ-2 = 0, доля ЦБ-3 = 0.2, доля ЦБ-4 = 0.26, доля ЦБ-5 = 0, доля ЦБ-6 = 0.54. Т.к. при новом поиске решения эти результаты изменятся на новые, то перенесем полученные результаты в отдельные ячейки (B32:I32):

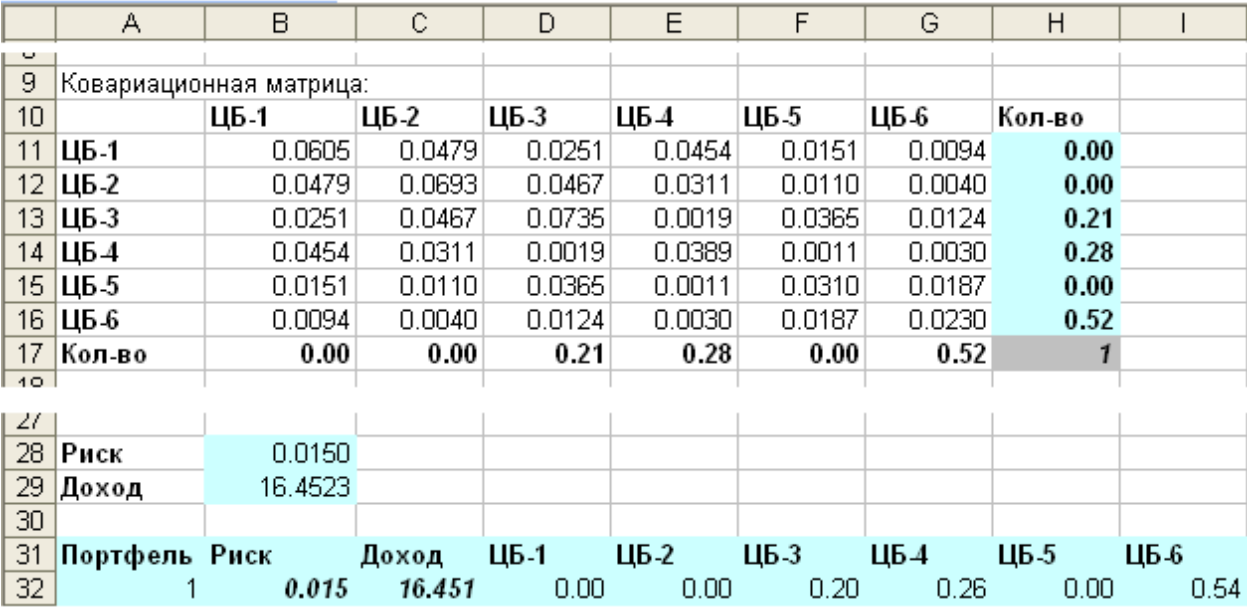

Теперь решим задачу линейного программирования, зафиксировав значение риска на следующем шаге  $(0.015 + 0.01)$ . Для этого изменим первое ограничение на «B28 = 0.025». Получим следующие результаты:

Доход = 16.671, доля ЦБ-1 = 0.307, доля ЦБ-2 = 0, доля ЦБ-3 = 0.306, доля ЦБ-4 = 0, доля ЦБ-5 = 0, доля ЦБ-6 = 0.387. Также перенесем полученные результаты в отдельные ячейки.

Решив задачи линейного программирования для всех значений риска в диапазоне от минимального до максимального с некоторым шагом (в данном примере 0.01) и сохраняя результаты в отдельных ячейках (в т.ч. и значения долей ценных бумаг в портфеле, при которых получается данное значение риска), получим таблицу зависимости риска портфеля от максимального значения дохода, достигаемого при этом риске. По этой таблице мы можем построить эффективное множество портфеля ценных бумаг (точечная

Режим доступа: \\sinergy.main.tpu.ru\OSU\Prof\Victor\_Rotar\УМКД\УМКД\_MathEco

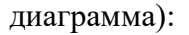

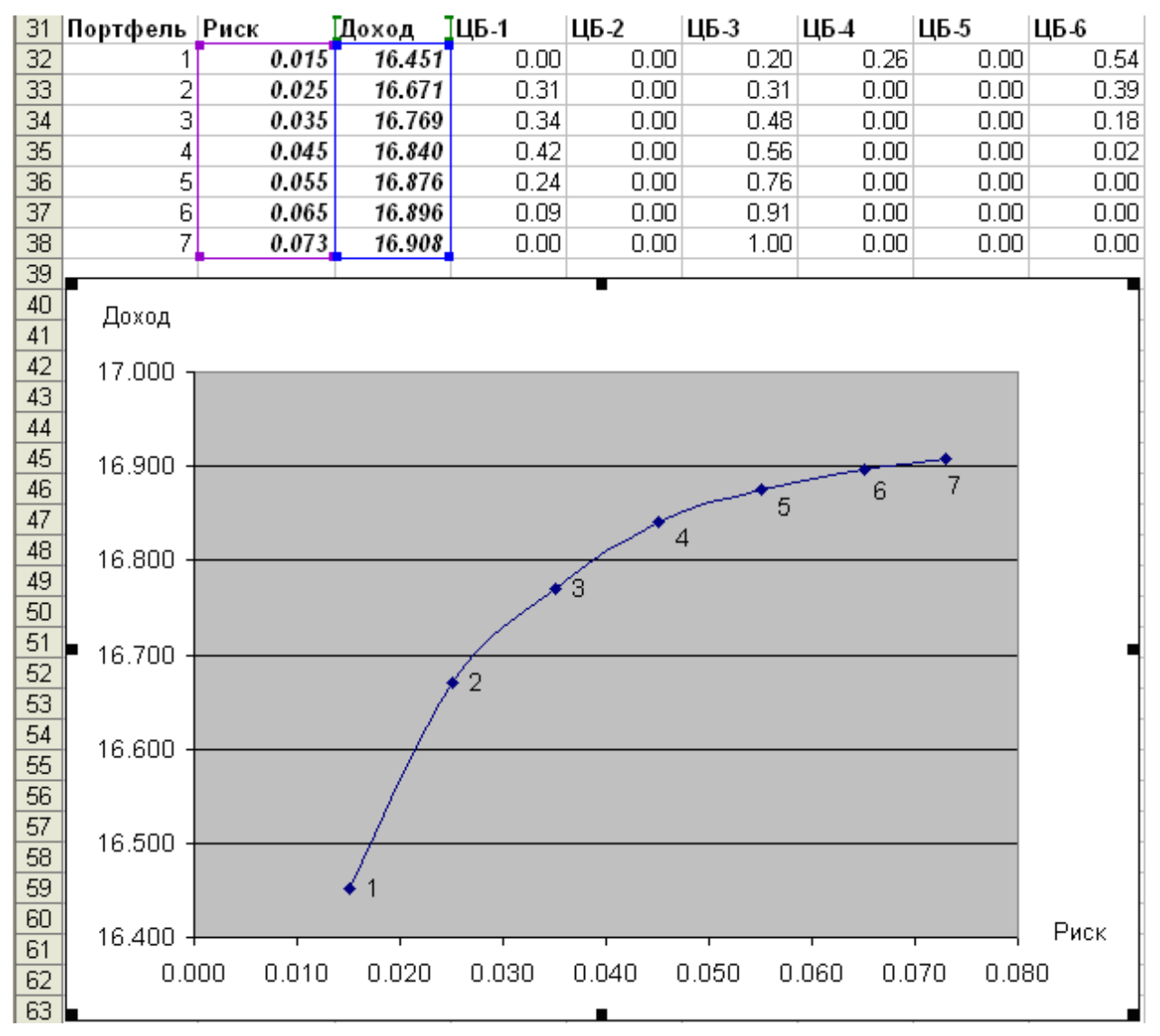

Напомним, что в эффективное множество портфелей ценных бумаг входят портфели, которые обеспечивают максимальную ожидаемую доходность для некоторого уровня риска.

#### **Шаг 5. Выбор приемлемого соотношения доходности и риска.**

Конечный выбор портфеля инвестором зависит от его стратегии поведения на рынке.

Консервативный инвестор выберет 1-й портфель (вложит 20% средств в ЦБ-3, 26% в ЦБ-4 и 54% в ЦБ-6), при этом инвестор получит минимальную доходность при минимуме риска.

Если инвестор намерен вести политику агрессивного роста стоимости портфеля, то он выберет 4-й или 5-й портфель, т.к. они обеспечивают высокую доходность, правда при

Режим доступа: \\sinergy.main.tpu.ru\OSU\Prof\Victor\_Rotar\УМКД\УМКД\_MathEco

достаточно большом риске нестабильности получения дохода. Выбор инвестором 6-го или 7-го портфеля маловероятен, т.к. они дают практически такую же доходность, как и 4-й или 5-й портфель, но при заметном увеличении риска

Умеренно-агрессивный инвестор скорее всего выберет 2-й или 3-й портфели.

#### *Самостоятельное задание №7*

Постройте эффективное множество портфелей ценных бумаг по модели Марковица и выберете на нем портфели для инвесторов консервативного, умеренно-агрессивного и агрессивного типов. Обоснуйте свой выбор.

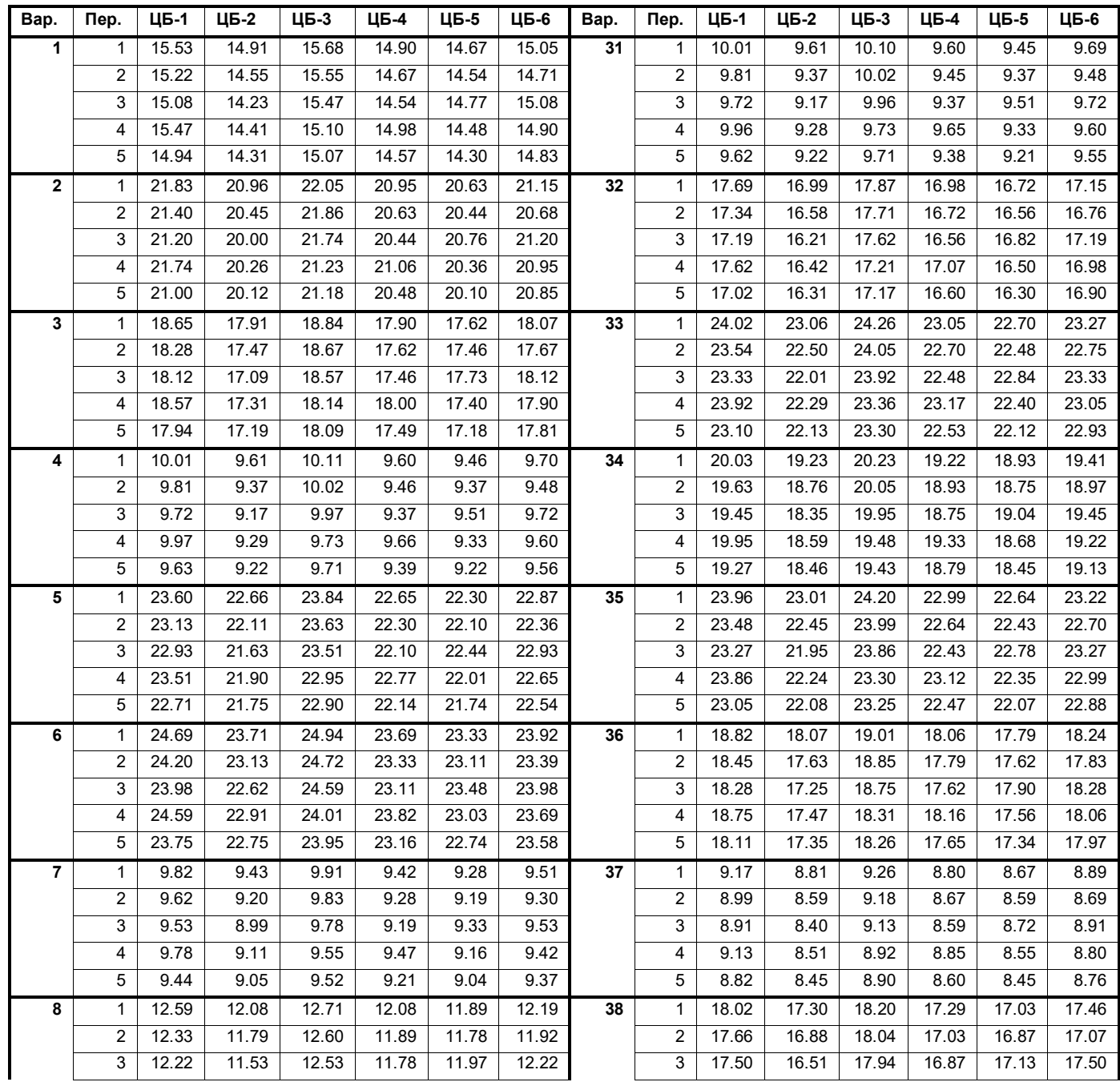

Режим доступа: \\sinergy.main.tpu.ru\@ SU Prof\Victor\_Rotar\УМКД\УМКД\_MathEco

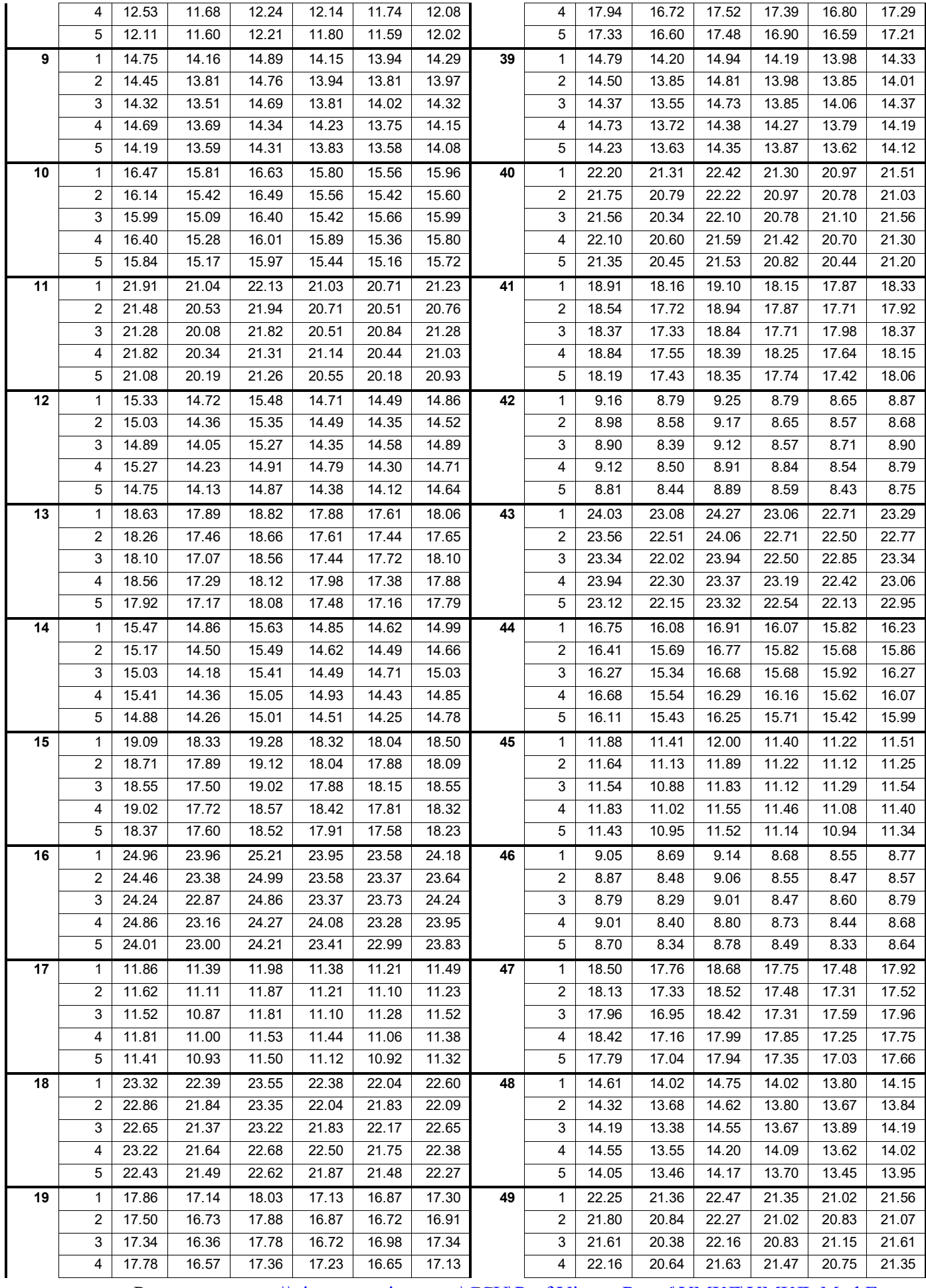

Режим доступа: \\sinergy.main.tpu.ru\CSU\Prof\Victor\_Rotar\УМКД\УМКД\_MathEco

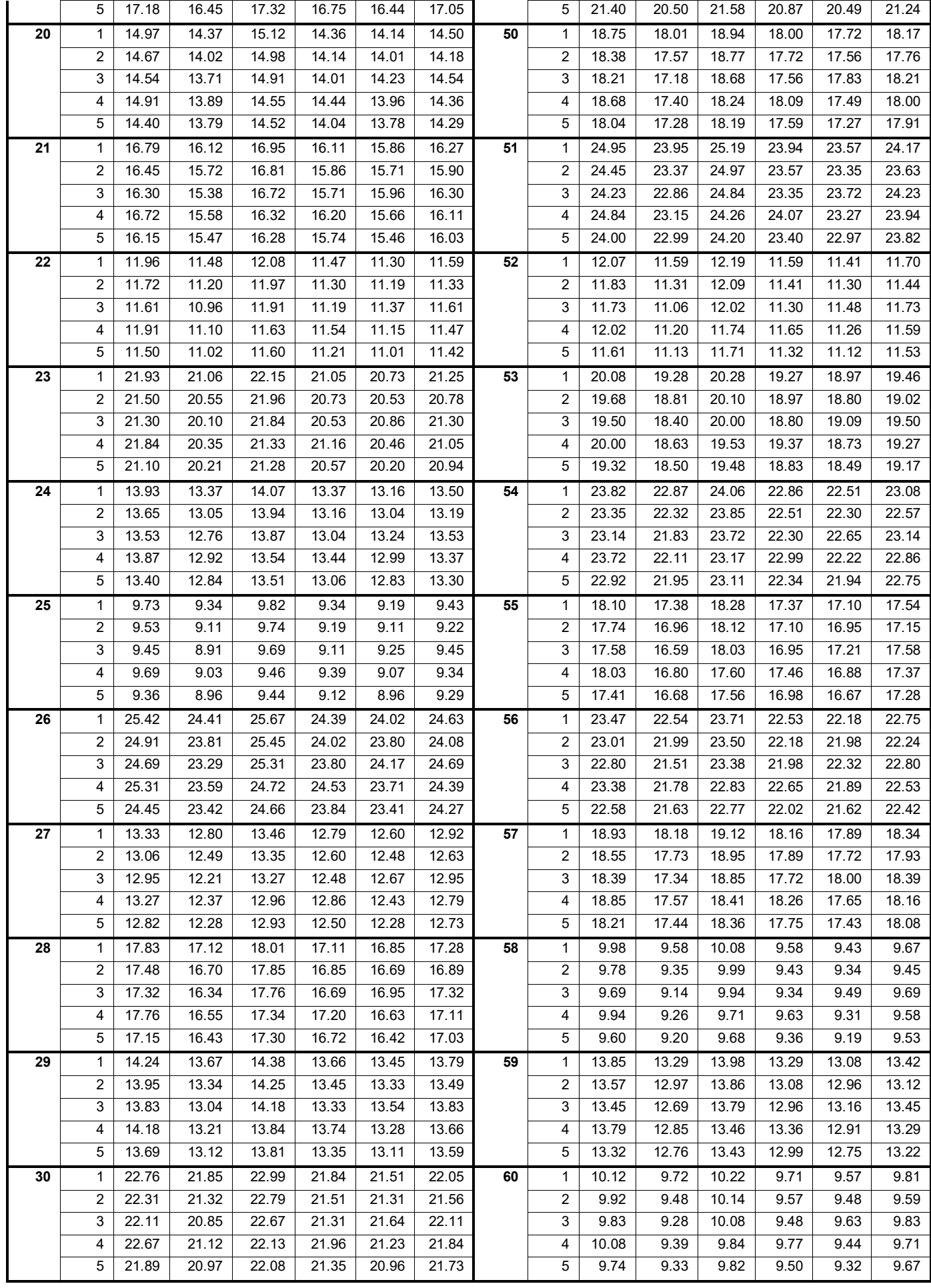

Режим доступа: \\sinergy.main.tpu.ru\OSU\Prof\Victor\_Rotar\УМКД\УМКД\_MathEco
Режим доступа: \\sinergy.main.tpu.ru\OSU\Prof\Victor\_Rotar\УМКД\УМКД\_MathEco

#### **1.5. Лабораторная работа №5: Задача о рюкзаке (14.1)**

Имеются элементы, обладающие весом и полезностью, из которых необходимо составить набор («собрать рюкзак»). Данный набор должен обладать максимальной полезностью при условии соблюдения ограничений по допустимому весу рюкзака.

Компоненту  $a_i$  ставится в соответствие полезность  $u_i$  и вес  $v_i$ . Максимально допустимый вес рюкзака M. Задача составить набор компонент, максимизирующий суммарную полезность U при условии  $\sum y_i \leq N$ .

Задача о рюкзаке может быть использована на практике для решения задач разного типа, например разработка наборов продуктов питания или планирование бизнеспроцессов, где в качестве веса будет выступать время.

В многокритериальном (многомерном) случае компоненту a<sup>i</sup> ставится в соответствие вектор полезности  $u_i = (u_1 \dots u_n)$  и вес  $v_i$ . Простой одномерный случай можно непосредственно обобщить на многомерный случай, тогда u<sup>i</sup> есть некоторая функция полезности от вектора полезности  $u_i = f(u_1 \ u_n)$ .

**Пример.** Имеется 10 элементов с полезностью 12, 53, 14, 73, 33, 51, 53, 50, 54, 78 и весом 6, 2, 5, 6, 4, 8, 7, 8, 2, 2 соответственно. Составить рюкзак, вес которого не должен превышать 18.

**Решение.** Внесем условия задачи в таблицу Excel в столбцы «i» (номер элемента), «ui» (полезность i-го элемента) и «vi» (вес i-го элемента). Добавим также столбцы «Включен» (1 – если элемент включается в рюкзак, 0 – если элемент не включается в рюкзак), «U» и «V» (умножение столбца «Включен» на, соответственно, полезность и вес i-го элемента). В итоге, просуммировав столбцы «U» и «V», получим суммарную полезность и вес включенных в рюкзак элементов.

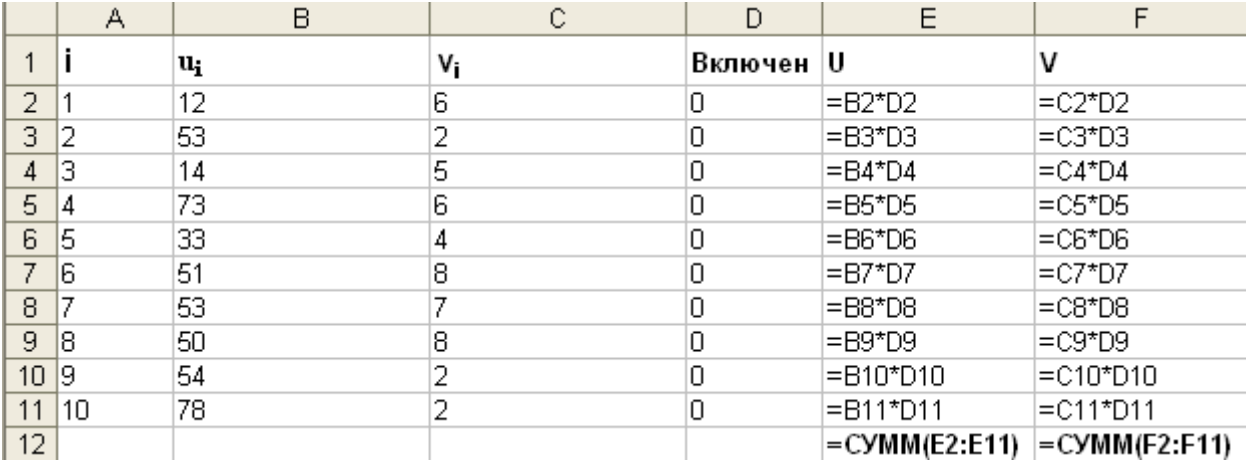

Для решения задачи воспользуемся Поиском решения. Нам необходимо определить, какие элементы должны включаться в рюкзак, т.е. какие ячейки в столбце «Включен» должны равняться единице. При этом сумма полезности включенных в рюкзак элементов должна быть максимальной, а сумма весов этих элементов должна быть  $\leq 18$ .

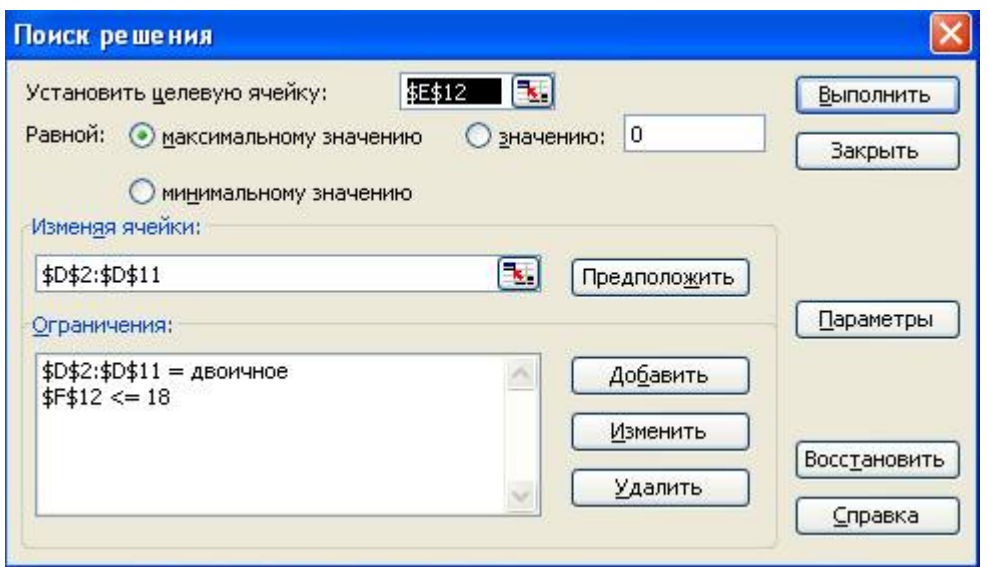

Обратите внимание на ограничение «D2:D11 = двоичное». Оно означает, что в этом диапазоне ячейки могут принимать значения только 0 или 1.

Выполнив поиск решения, получим следующий результат:

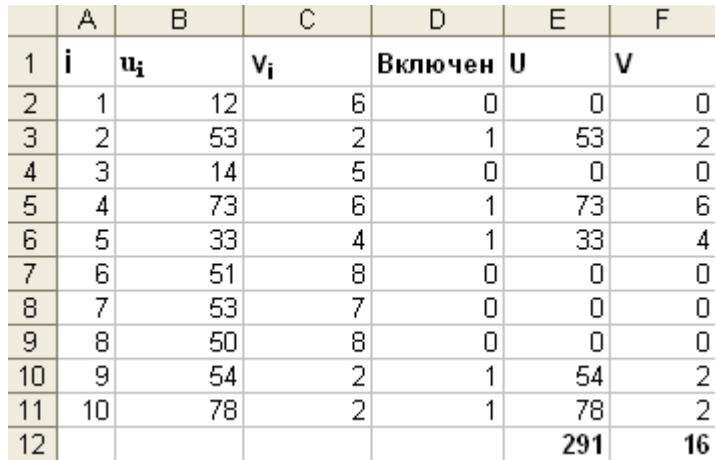

Таким образом, в рюкзак необходимо включить элементы 2, 4, 5, 9, 10, при этом вес рюкзака составит 16, а полезность 291.

## *Самостоятельное задание №8*

Имеется 10 элементов с полезностью  $u_i$  и весом  $v_i$  соответственно  $(i = 1...10)$ . Составить рюкзак, вес которого не должен превышать M.

Режим доступа: \\sinergy.main.tpu.ru\OSU\Prof\Victor\_Rotar'\УМКД\УМКД\_MathEco

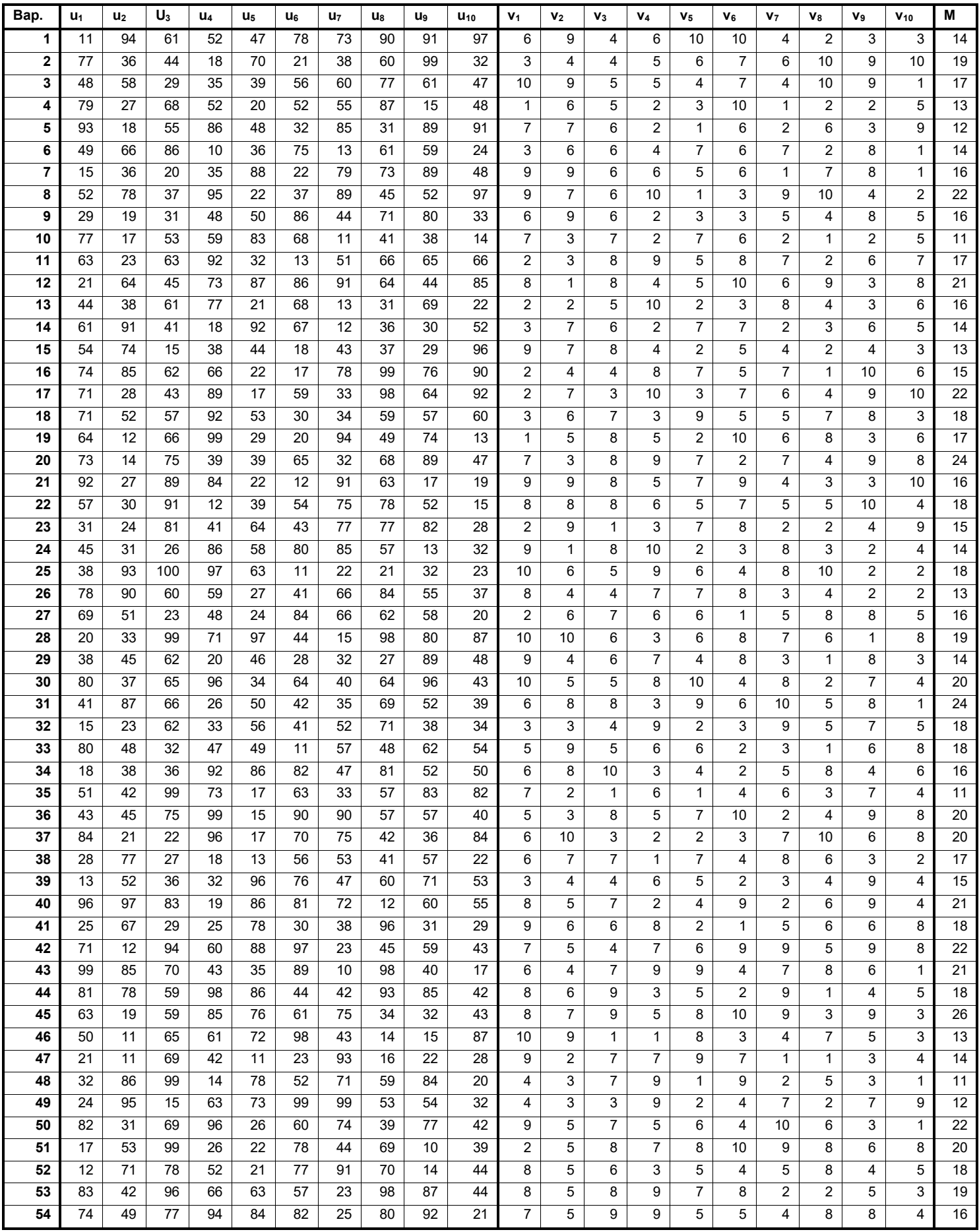

Режим доступа: \\sinergy.main.tpu.ru\@NU\Prof\Victor\_Rotar'\УМКД\УМКД\_MathEco

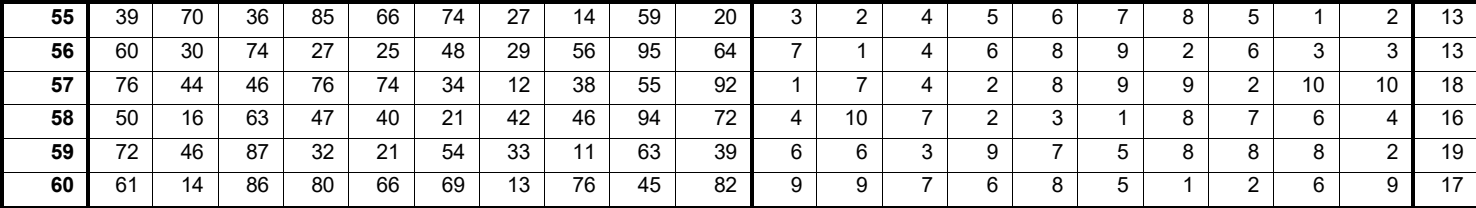

#### **14.2 Задача о загрузке судна**

Задача о загрузке – это задача о рациональной загрузке судна (самолета, автомашины и т.п.) различными видами грузов. Судно имеет ограничения по объему или грузоподъемности.

Формализация задачи: Имеется *N* видов различного груза. Каждый груз определенного вида *i*, помещенный на судно, приносит прибыль *u<sup>i</sup>* и имеет вес *vi*. Количество грузов каждого вида ограничено числом *mi*. Задача состоит в определении количества *q<sup>i</sup>* каждого вида груза, которыми необходимо загрузить судно таким образом, чтобы получить наибольшую суммарную прибыль. Суммарный вес всех грузов  $\sum^{N}$  ${q_i}$  \*  $v_i$  ограничен числом  $M$ .

Очевидно, что задача о загрузке судна идентична задаче о рюкзаке за тем исключением, что в задаче о рюкзаке число, обозначающее количество помещаемого в рюкзак предмета могло принимать только значения 1 или 0 (помещать или не помещать данный предмет в рюкзак), а в задаче о загрузке судна это число находится в диапазоне от 0 до *mi*.

#### *Самостоятельное задание №9*

*i*

Имеется 5 видов различного груза. Количество грузов каждого вида ограничено числом *mi*. Каждый груз, помещенный на судно, приносит прибыль *u<sup>i</sup>* и имеет вес *v<sup>i</sup>*  $(i = 1...5)$ . Максимальная грузоподъемность судна равна *M*. Определите количество  $q_i$ каждого вида груза, которыми необходимо загрузить судно таким образом, чтобы получить наибольшую суммарную прибыль.

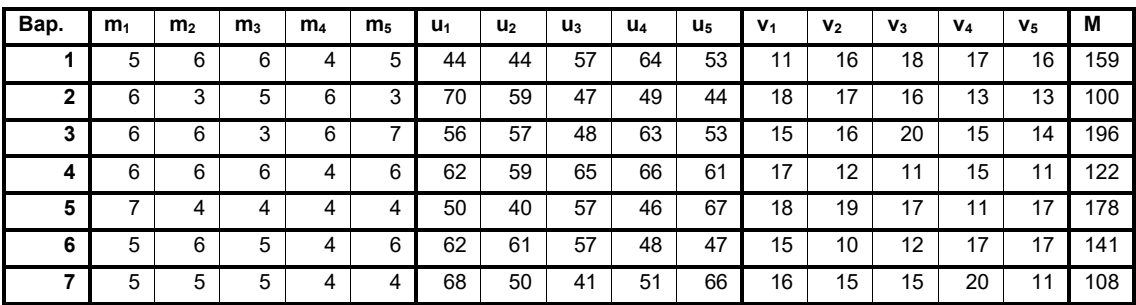

Режим доступа: \\sinergy.main.tpu.ru\@SU\Prof\Victor\_Rotar'\УМКД\УМКД\_MathEco

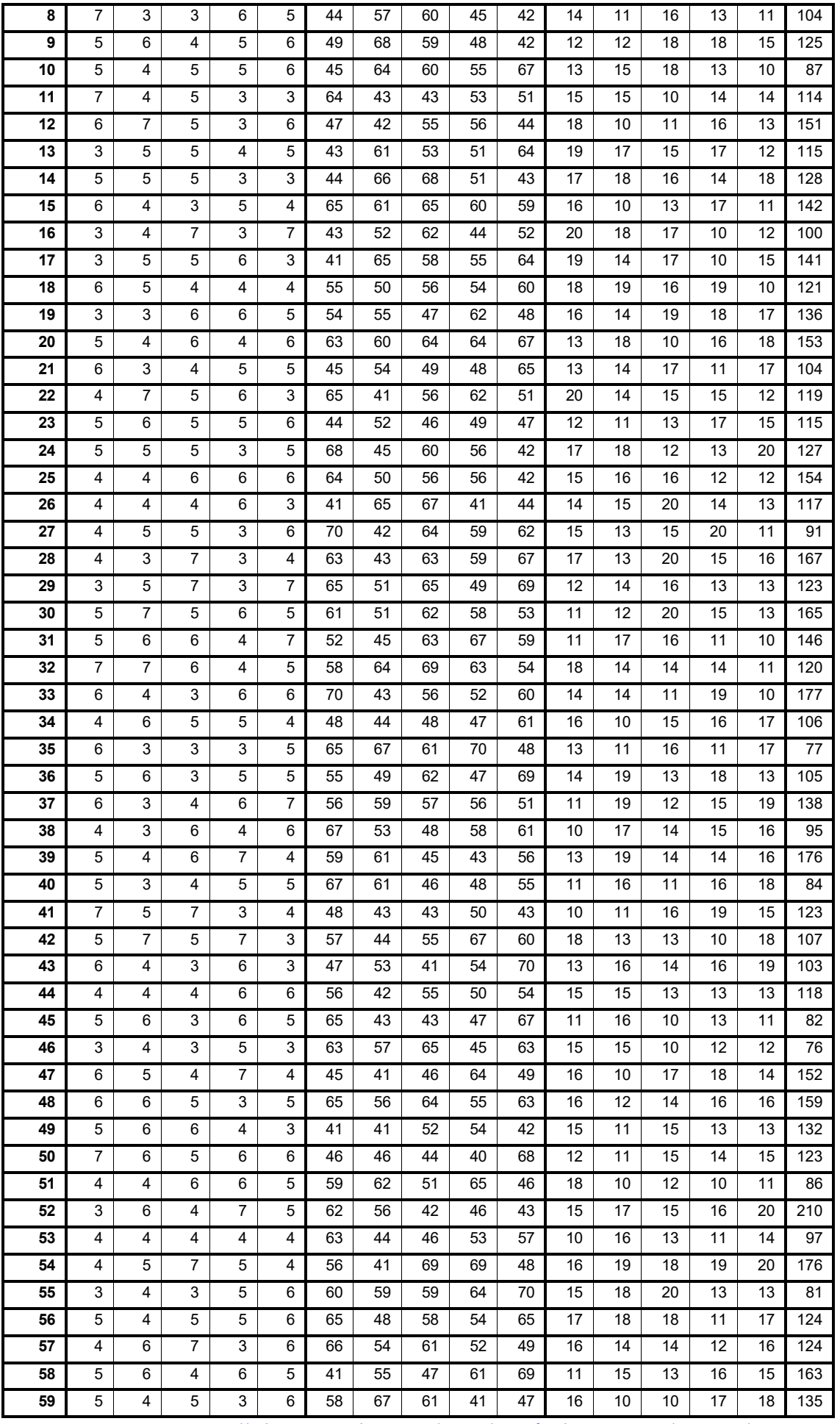

Режим доступа: \\sinergy.main.tpu.ru\QQU\Prof\Victor\_Rotar'\УМКД\УМКД\_MathEco

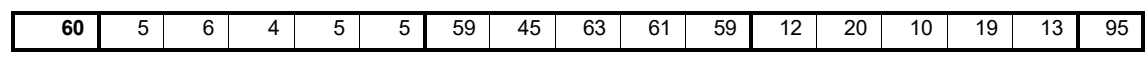

## **1.6. Лабораторная работа №6: Динамическое программирование: замена оборудования, подверженного старению**

Динамическое программирование представляет собой математический метод, заслуга создания и развития которого принадлежит, прежде всего, Беллману. Метод можно использовать для решения весьма широкого круга задач, включая задачу замены оборудования.

Суть этой задачи состоит в том, что чем дольше оборудование эксплуатируется, тем выше затраты на его обслуживание и ниже его производительность. Когда срок эксплуатации оборудования достигает определенного уровня, может оказаться более выгодной его замена. Задача замены оборудования, таким образом, сводится к определению оптимального срока его эксплуатации.

Для простоты будем считать, что имеется одна машина, которая ежегодно приносит некоторый доход, но она требует ухода и может быть в любой момент продана или заменена новой. Доход, затраты на содержание, стоимость замены зависят от срока ее службы.

Введем следующие обозначения:

r(t) - прибыль от эксплуатации t-летнего оборудования на протяжении года;

c(t) - затраты на обслуживание t-летнего оборудования на протяжении года;

s(t) – стоимость замены оборудования, которое эксплуатировалось t лет (продажа tлетнего оборудования и покупка нового).

Фундаментальным принципом, положенным в основу теории динамического программирования, является принцип оптимальности. По существу, он определяет порядок поэтапного решения допускающей декомпозицию задачи с помощью рекуррентных вычислительных процедур.

Пусть предполагается к осуществлению некоторое мероприятие или серия мероприятий («операция»), преследующая определенную цель. Спрашивается: как нужно организовать (спланировать) операцию для того, чтобы она была наиболее эффективной? Для того чтобы поставленная задача приобрела количественный, математический характер, необходимо ввести в рассмотрение некоторый численный критерий W, которым мы будем характеризовать качество, успешность, эффективность операции. Критерий эффективности в каждом конкретном случаи выбирается исходя из целевой направленности операции и задачи исследования (какой элемент управления оптимизируется и для чего).

Сформулируем общий принцип, лежащий в основе решения всех задач динамического программирования («принцип оптимальности»):

«Каково бы ни было состояние системы S перед очередным шагом, надо выбрать управление на этом шаге так, чтобы выигрыш на данном шаге плюс оптимальный выигрыш на всех последующих шагах был максимальным».

Динамическое программирование – это поэтапное планирование многошагового процесса, при котором на каждом этапе оптимизируется только один шаг. Управление на каждом шаге должно выбираться с учетом всех его последствий в будущем.

**Пример.** В определенный момент времени на предприятии установлено новое оборудование, т.е. в начале 1-го года возраст оборудования  $t = 0$ . Если в начале 2-го года не заменить оборудование, то его возраст t будет равен 1. Максимальный срок службы оборудования 5 лет, к/й достигается в начале 6-го года (если все это время оборудование не заменяется). В табл. 1 приведены зависимость дохода (в тыс. руб.), приносимого этим оборудованием, затрат на содержание и ремонт оборудования, а также зависимость стоимости замены оборудования от времени его использования предприятием.

Таблица 1.

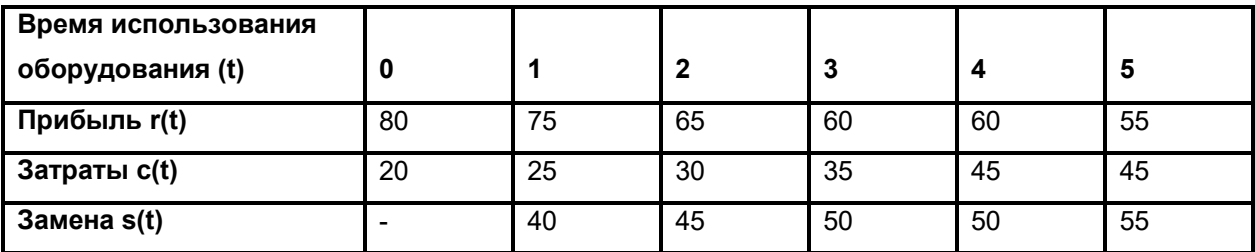

Определить, в какие моменты времени в течение 6 лет необходимо заменить оборудование, чтобы прибыль предприятия была максимальной.

**Решение.** Эту задачу можно рассматривать как задачу динамического программирования, в которой в качестве системы выступает оборудование. Состояние этой системы определяется фактическим временем использования оборудования (его возраста) t, т.е. описывается единственным параметром t. В качестве управлений выступают решения о замене и сохранении оборудования, принимаемые в начале каждого года. Пусть Uс – решение о сохранении оборудования, Uз – решение о замене оборудования. Тогда задача состоит в нахождении такой стратегии управления, определяемой решениями, принимаемыми к началу каждого года, при которой общая прибыль предприятия за весь период является максимальной. Сформулированная задача обладает свойством аддитивности и отсутствия последствия, ее решение может быть

Режим доступа: \\sinergy.main.tpu.ru\GSU\Prof\Victor\_Rotar\УМКД\УМКД\_MathEco

найдено с помощью алгоритма решения задач динамического программирования, реализуемого в два этапа. На первом этапе при движении от начала 6-го года к началу 1-го года для каждого допустимого состояния оборудования находится условное оптимальное управление, а на втором этапе при движении от начала 1-го года к началу 6-го года из условных оптимальных решений составляется для каждого года оптимальный план замены оборудования. Для определения условных оптимальных решений необходимо составить функциональное уравнение Беллмана.

Пусть в начале k-го года (k = 1...6) возраст оборудования составляет  $t_k$  лет. Прибыль предприятия  $W_k$  за k-й год составит  $r(t_k) - c(t_k)$  в случае, если в начале k-го года оборудование не было заменено (было принято решение Uc), и  $r(0) - c(0) - s(t_k)$  если в начале k-го года оборудование было заменено (было принято решение Uз):

$$
W_k(t_k) = \begin{cases} r(t_k) - c(t_k) \, i\delta \hat{e} \, u_{\hat{n}}; \\ r(0) - c(0) - s(t_k) \, i\delta \hat{e} \, u_{\varphi} \end{cases}
$$

При этом если в начале k-го года оборудование было сохранено, то в начале следующего  $(k+1)$ -го года возраст оборудования составит  $(t_k+1)$  лет и прибыль предприятия составит, соответственно  $W_{k+1}(t_k+1)$ , а если в начале k-го года оборудование было заменено, то в начале следующего (k+1)-го года возраст оборудования составит 1 год, а прибыль предприятия составит  $W_{k+1}(1)$ .

Таким образом, уравнение оптимальности имеет вид:

$$
W = \max \begin{cases} r(t_k) - c(t_k) + W_{k+1}(t_k + 1); \\ r(0) - c(0) - s(t_k) + W_{k+1}(1) \end{cases}
$$
 (23)

Используя формулу (23) можно приступить к нахождению решения исходной задачи. Это решение необходимо начать с определения условно оптимального решения (управления) для последнего 6-го года, в связи с чем находится множество допустимых состояний оборудования к началу данного года. Так как в начальный момент имеется новое оборудование (*t<sup>0</sup>* = 0), то возраст оборудования к началу 6-го года может составлять от 1 до 5 лет. Для каждого из этих возрастов найдем условно оптимальное решение и соответствующее значение функции  $W_6(t_6)$ .

Если к началу 6-го года возраст оборудования равен 1 году, то:

$$
W_6(1) = \max \begin{cases} r(1) - c(1) \, npu \, u_c; \\ r(0) - c(0) - s(1) \, npu \, u_s \end{cases} = \max \begin{cases} 75 - 25 \\ 80 - 20 - 40 \end{cases} = 50 = u_c
$$

Максимальная прибыль за 6-й год при возрасте оборудования в 1 год была достигнута при принятии решения о сохранении оборудования.

Если к началу 6-го года возраст оборудования равен 2 годам, то:

Режим доступа: \\sinergy.main.tpu.ru\Cosu\Prof\Victor\_Rotar\УМКД\УМКД\_MathEco

$$
W_6(2) = \max \begin{cases} r(2) - c(2) \, i\delta \dot{e} \, u_{\dot{a}}; \\ r(0) - c(0) - s(2) \, i\delta \dot{e} \, u_{\dot{c}} \end{cases} = \max \begin{cases} 65 - 30 \\ 80 - 20 - 45 \end{cases} = 35 = u_{\dot{a}}
$$

Максимальная прибыль за 6-й год при возрасте оборудования в 2 года была достигнута при принятии решения о сохранении оборудования.

Аналогичные вычисления проводятся и для других допустимых состояний оборудования к началу 6-го года:

$$
W_6(3) = \max \begin{cases} 60 - 35 \\ 80 - 20 - 50 \end{cases} = 25 = u_c ;
$$
  

$$
W_6(4) = \max \begin{cases} 60 - 45 \\ 80 - 20 - 50 \end{cases} = 15 = u_c ;
$$
  

$$
W_6(5) = \max \begin{cases} 55 - 45 \\ 80 - 20 - 50 \end{cases} = 10 = u_c.
$$

 $-20-$ 

 $80 - 20 - 55$ 

 $\overline{\mathcal{L}}$ 

Полученные результаты сведены в таблицу 2.

Примечание: выделение строк в таблицах 2 – 6 предназначено для понимания 2-го этапа нахождения решения, о котором будет рассказано после нахождения всех данных в таблицах 2 – 6.

| Возраст оборудования, t | Значение функции $W_6(t)$ | Условно-оптимальное решение |
|-------------------------|---------------------------|-----------------------------|
|                         | 50                        | $\rm U_c$                   |
|                         | 35                        | $U_{c}$                     |
| $\mathbf \Omega$        | 25                        | $U_{\rm c}$                 |
|                         | 15                        | $\rm U_c$                   |
|                         | 10                        | $U_{c}$                     |

Таблица 2. Условно-оптимальные решения для 6-го года.

Теперь рассмотрим возможные состояния оборудования к началу 5-го года. Здесь допустимыми состояниями является возраст оборудования от 1 до 4 лет. Для каждого из этих возрастов по формуле (23) найдем условно оптимальное решение и соответствующее значение функции  $W_5(t_5)$ . Для  $t_5 = 1$  (т.е. если возраст оборудования в начале 5-го года = 1 году) получим:

$$
W_5(1) = \max \begin{cases} r(1) - c(1) + W_6(2); \\ r(0) - c(0) - s(1) + W_6(1) \end{cases} = \max \begin{cases} 75 - 25 + 35 \\ 80 - 20 - 40 + 50 \end{cases} = 85 = Uc
$$

Режим доступа: \\sinergy.main.tpu.ru\@SU\Prof\Victor\_Rotar\УМКД\УМКД\_MathEco

Для  $t_5 = 2$  (т.е. если возраст оборудования в начале 5-го года = 2 годам) получим:

$$
W_5(2) = \max \begin{cases} r(2) - c(2) + W_6(3); \\ r(0) - c(0) - s(2) + W_6(1) \end{cases} = \max \begin{cases} 65 - 30 + 25 \\ 80 - 20 - 45 + 50 \end{cases} = 65 = U\mathcal{G}
$$

Аналогично для других допустимых состояний оборудования к началу 5-го года:

$$
W_5(3) = \max \begin{cases} 60 - 35 + 15 \\ 80 - 20 - 50 + 50 \end{cases} = 60 = U_3
$$
  

$$
W_5(4) = \max \begin{cases} 60 - 45 + 10 \\ 80 - 20 - 50 + 50 \end{cases} = 60 = U_3
$$

Полученные результаты сведены в таблицу:

Таблица 3. Условно-оптимальные решения для 5-го года.

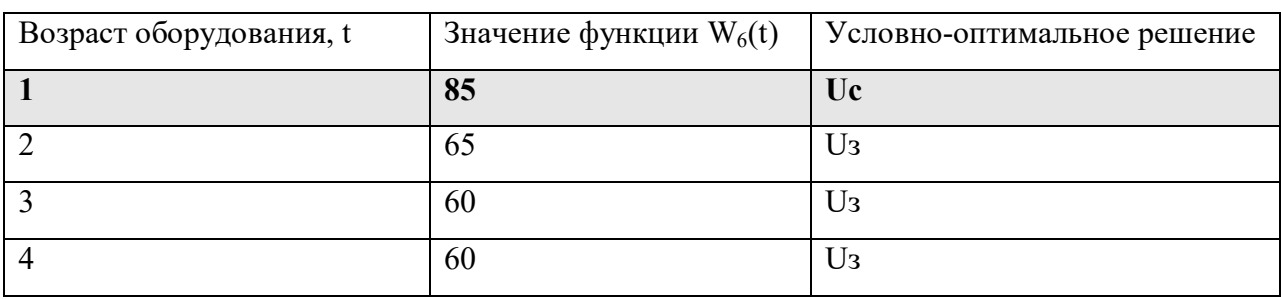

Аналогично по формуле (23) найдем условно оптимальные решения для 4, 3, 2 и 1

годов:

Таблица 4. Условно-оптимальные решения для 4-го года.

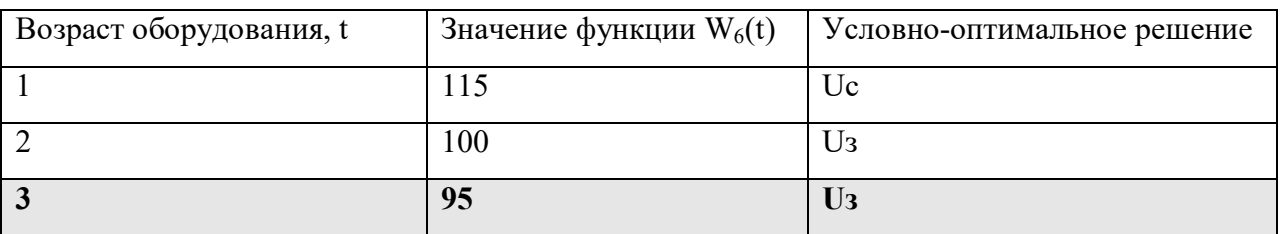

Таблица 5. Условно-оптимальные решения для 3-го года.

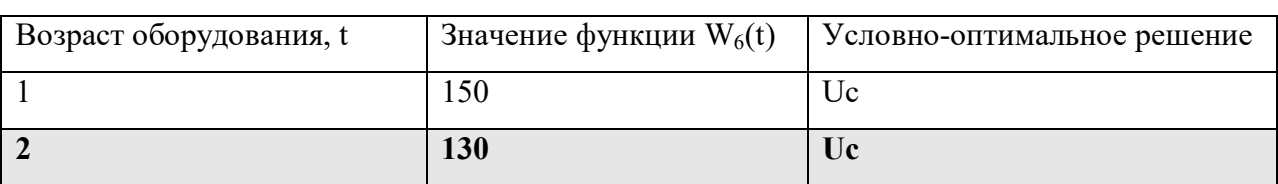

Таблица 6. Условно-оптимальные решения для 2-го года.

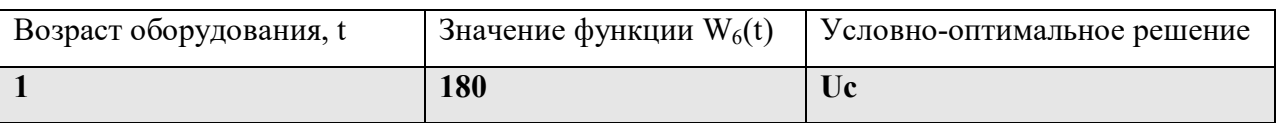

Режим доступа: \\sinergy.main.tpu.ru\C&U\Prof\Victor\_Rotar\УМКД\УМКД\_MathEco

Согласно условию, в начальный момент времени установлено новое оборудование, поэтому в начале 1-го года проблемы выбора между сохранением и заменой оборудования не существует. Следовательно, условно оптимальным решением является Uс, а значение  $\phi$ ункции  $W_1(t) = r(0) - c(0) + W_2(1) = 80 - 20 + 180 = 240.$ 

Таким образом, максимальная прибыль предприятия может быть равна 240 тыс. руб. Она соответствует оптимальному плану замены оборудования, который получается на основе данных табл. 2-6, т.е. в результате реализации второго этапа вычислительного процесса, состоящего в прохождении всех рассмотренных шагов с начала 1-го и до начала 6-го года.

Этот этап выполняется следующим образом (см. выделение строк в таблицах 2 - 6). Для 1-го года решение единственно - сохранить оборудование. Значит, возраст оборудования к началу 2-го года равен одному году. Тогда в соответствии с данными табл. 6 оптимальным решением для 2-го года является решение о сохранении оборудования. Реализация такого решения приводит к тому, что возраст оборудования к началу 3-го года становится равным двум годам. При таком возрасте (табл. 5) оборудование в начале 3-го года также следует сохранить. Тогда возраст оборудования к началу 4-го года становится равным трем годам. При таком возрасте (табл. 4) оборудование на 4-м году следует заменить. После замены оборудования его возраст к началу 5-го года составит 1 год. По данным табл. 3 при таком возрасте оборудование менять не следует. Поэтому возраст оборудования к началу 6-го года составит 2 года, т.е. менять оборудование нецелесообразно (табл. 2).

В результате получен следующий оптимальный план замены оборудования (табл. 7):

Таблица 7. Оптимальный план замены оборудования.

|                                                                                    | Годы |  |  |  |  |  |
|------------------------------------------------------------------------------------|------|--|--|--|--|--|
|                                                                                    |      |  |  |  |  |  |
| Оптимальное   Сохранить   Сохранить   Сохранить   Заменить   Сохранить   Сохранить |      |  |  |  |  |  |
| решение                                                                            |      |  |  |  |  |  |

## *Самостоятельное задание №10*

| Ba                      | t                 | 0               | 1               | $\mathbf 2$     | 3               | 4               | 5               | Ba              | t                 | 0               | 1               | $\mathbf 2$     | 3               | 4               | 5               |
|-------------------------|-------------------|-----------------|-----------------|-----------------|-----------------|-----------------|-----------------|-----------------|-------------------|-----------------|-----------------|-----------------|-----------------|-----------------|-----------------|
| p.<br>1                 |                   | 95              | 91              | 82              | 73              | 64              | 59              | <u>p.</u><br>31 |                   | 81              | 74              | 69              | 60              | 51              | 43              |
|                         | r(t)              | 20              |                 | 30              | 40              | 41              | 48              |                 | r(t)              | 16              | 26              | 32              | 40              | 45              | 52              |
|                         | c(t)              |                 | 25<br>47        | 50              | 55              | 57              | 62              |                 | c(t)              |                 | 46              | 46              | 52              | 52              | 54              |
| $\overline{\mathbf{2}}$ | s(t)<br>r(t)      | 70              | 61              | 54              | 46              | $\overline{36}$ | 33              | 32              | s(t)<br>r(t)      | 77              | 74              | 66              | 60              | 52              | 45              |
|                         | c(t)              | 18              | 23              | 33              | 35              | 37              | 42              |                 | c(t)              | 21              | 28              | 35              | 44              | 45              | 49              |
|                         | s(t)              |                 | 38              | 44              | 44              | 51              | 52              |                 | s(t)              |                 | 33              | 37              | 38              | 44              | 49              |
| 3                       | r(t)              | 90              | 85              | 81              | 77              | 70              | 68              | 33              | r(t)              | 90              | 82              | 76              | 67              | 66              | 57              |
|                         | c(t)              | 21              | 28              | 31              | 33              | 42              | 51              |                 | c(t)              | 15              | 17              | 17              | 22              | 25              | 34              |
|                         | s(t)              |                 | 46              | 46              | 51              | 57              | 59              |                 | s(t)              |                 | 45              | 47              | 48              | 50              | $\overline{53}$ |
| 4                       | r(t)              | 71              | 69              | 69              | 61              | 57              | 51              | 34              | r(t)              | 95              | 90              | 83              | 78              | 73              | 72              |
|                         | c(t)              | $\overline{23}$ | $\overline{27}$ | $\overline{32}$ | $\overline{37}$ | 41              | $\overline{47}$ |                 | c(t)              | $\overline{17}$ | 20              | $\overline{22}$ | $\overline{26}$ | 35              | 38              |
|                         | s(t)              |                 | 40              | 42              | 48              | 48              | 53              |                 | s(t)              |                 | 49              | 52              | 54              | 56              | 60              |
| 5                       | r(t)              | 73              | 67              | 64              | 62              | 53              | 53              | 35              | r(t)              | 67              | 64              | 61              | 59              | 50              | 45              |
|                         | c(t)              | 19              | 24              | $\overline{28}$ | 36              | 44              | 44              |                 | c(t)              | 23              | 28              | 32              | $\overline{35}$ | 36              | 45              |
|                         | s(t)              |                 | 46              | 48              | 50              | 53              | 54              |                 | s(t)              |                 | 34              | 38              | 42              | 44              | $\overline{45}$ |
| $6\phantom{1}6$         | r(t)              | 74              | 64              | 63              | 62              | 56              | 47              | 36              | r(t)              | 61              | 52              | 49              | 41              | 41              | $\overline{32}$ |
|                         | c(t)              | 16              | 23              | $\overline{28}$ | 32              | 39              | 40              |                 | c(t)              | 17              | 17              | $\overline{19}$ | 23              | 26              | $\overline{27}$ |
|                         | s(t)              |                 | $\overline{43}$ | 49              | 50              | 52              | $\overline{57}$ |                 | s(t)              |                 | $\overline{36}$ | $\overline{37}$ | 40              | 43              | 44              |
| $\overline{7}$          | $\overline{r(t)}$ | 77              | $\overline{68}$ | 66              | 60              | 58              | $\overline{58}$ | $\overline{37}$ | r(t)              | 81              | 81              | $\overline{71}$ | 62              | 54              | 48              |
|                         | c(t)              | 20              | 23              | 24              | 31              | 33              | 41              |                 | c(t)              | 15              | 21              | 26              | 29              | 31              | $\overline{31}$ |
|                         | s(t)              |                 | 47              | 50              | 53              | 56              | 57              |                 | s(t)              |                 | 42              | 46              | 52              | 56              | 61              |
| $\overline{\mathbf{8}}$ | r(t)              | 83              | 77              | $\overline{74}$ | 68              | 59              | 49              | $\overline{38}$ | r(t)              | $\overline{72}$ | 67              | 60              | 52              | $\overline{51}$ | 51              |
|                         | c(t)              | 19              | 22              | 24              | 26              | 35              | 41              |                 | c(t)              | 18              | 20              | $\overline{22}$ | 24              | 31              | 36              |
|                         | s(t)              |                 | 42              | 42              | 46              | 49              | 52              |                 | s(t)              |                 | 33              | 33              | 35              | 37              | 37              |
| 9                       | r(t)              | 96              | 92              | 86              | 80              | 79              | 74              | 39              | r(t)              | 78              | 71              | 67              | 64              | 60              | 53              |
|                         | c(t)              | 25              | 28              | 34              | 42              | 44              | 49              |                 | c(t)              | 15              | 16              | 21              | 22              | 31              | 37              |
|                         | s(t)              |                 | 46              | $\overline{47}$ | 52              | 58              | 61              |                 | s(t)              |                 | 31              | $\overline{38}$ | $\overline{38}$ | 41              | $\overline{45}$ |
| 10                      | r(t)              | 73              | 63              | 60              | 56              | 53              | 50              | 40              | $\overline{r(t)}$ | 98              | 93              | 93              | 92              | 89              | $\overline{81}$ |
|                         | c(t)              | $\overline{21}$ | 26              | $\overline{32}$ | 32              | 35              | 44              |                 | c(t)              | 16              | 19              | 28              | 30              | 37              | $\overline{38}$ |
|                         | s(t)              |                 | 45              | 46              | 52              | 55              | $\overline{58}$ |                 | s(t)              |                 | 39              | 42              | 44              | 45              | 48              |
| 11                      | r(t)              | 82              | 78              | 77              | 68              | 62              | 56              | 41              | r(t)              | 92              | 90              | 87              | 83              | 77              | 74              |
|                         | c(t)              | 22              | 22              | $\overline{24}$ | 25              | $\overline{34}$ | $\overline{43}$ |                 | c(t)              | 22              | 25              | 25              | $\overline{27}$ | 35              | $\overline{39}$ |
|                         | s(t)              |                 | $\overline{35}$ | 40              | 44              | 46              | 51              |                 | s(t)              |                 | $\overline{43}$ | $\overline{43}$ | 46              | $\overline{51}$ | 54              |
| 12                      | r(t)              | 69              | 63              | 60              | 51              | 41              | 40              | 42              | r(t)              | 90              | $\overline{88}$ | 85              | 83              | 81              | 78              |
|                         | c(t)              | 20              | 28              | 31              | 40              | 41              | 47              |                 | c(t)              | 21              | 22              | 32              | 41              | 50              | 58              |
|                         | s(t)              |                 | 50              | 55              | 55              | 57              | 59              |                 | s(t)              |                 | 48              | 52              | 55              | 55              | 58              |
| $\overline{13}$         | r(t)              | 83              | 79              | 77              | 69              | 60              | 57              | 43              | r(t)              | 63              | 61              | 58              | 57              | 47              | 43              |
|                         | c(t)              | 20              | 26              | 28              | 31              | 34              | 40              |                 | c(t)              | 23              | 28              | 36              | 38              | 47              | 54              |
|                         | s(t)              |                 | 32              | 36              | 41              | 42              | 43              |                 | s(t)              |                 | 49              | 53              | 58              | 61              | 65              |
| 14                      | r(t)              | 65              | 58              | 51              | 47              | 40              | 38              | 44              | r(t)              | 86              | 84              | 76              | 71              | 66              | 57              |
|                         | c(t)              | 16              | 20<br>45        | 24<br>50        | 32              | 34<br>52        | 44<br>59        |                 | c(t)              | 17              | 17              | 26<br>35        | 31<br>39        | 36<br>40        | 44<br>40        |
| 15                      | s(t)              | 63              | 62              | 61              | 52<br>52        | 43              | 42              | 45              | s(t)              | 90              | 35<br>82        | 75              | 74              | 65              | 64              |
|                         | r(t)<br>c(t)      | 23              | 31              | 32              | 38              | 46              | 48              |                 | r(t)<br>c(t)      | 17              | 22              | 25              | 32              | 36              | 41              |
|                         | s(t)              |                 | 50              | 54              | 60              | 63              | 67              |                 | s(t)              |                 | 48              | 50              | 57              | 64              | 66              |
| 16                      | r(t)              | 98              | 96              | 91              | 89              | 88              | 85              | 46              | r(t)              | 74              | 70              | 61              | 52              | 46              | 40              |
|                         | c(t)              | 18              | 24              | $\overline{32}$ | 41              | 47              | 51              |                 | c(t)              | 16              | 25              | 35              | 41              | 45              | 47              |
|                         | s(t)              |                 | 50              | 51              | 51              | 57              | 61              |                 | s(t)              |                 | 44              | 44              | 47              | 50              | 55              |
| 17                      | r(t)              | 63              | 63              | 62              | 59              | 54              | 52              | 47              | r(t)              | 77              | 75              | 74              | 71              | 69              | 67              |
|                         | c(t)              | 18              | 25              | 27              | $\overline{34}$ | 35              | 43              |                 | c(t)              | 24              | 24              | 26              | 35              | 39              | 45              |

Решить задачу замены оборудования с помощью формул в Excel.

Режим доступа: \\sinergy.main.tpu.ru\OSU\Prof\Victor\_Rotar\УМКД\УМКД\_MathEco

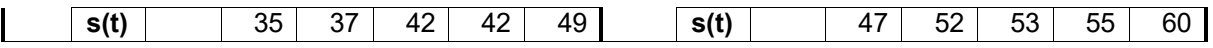

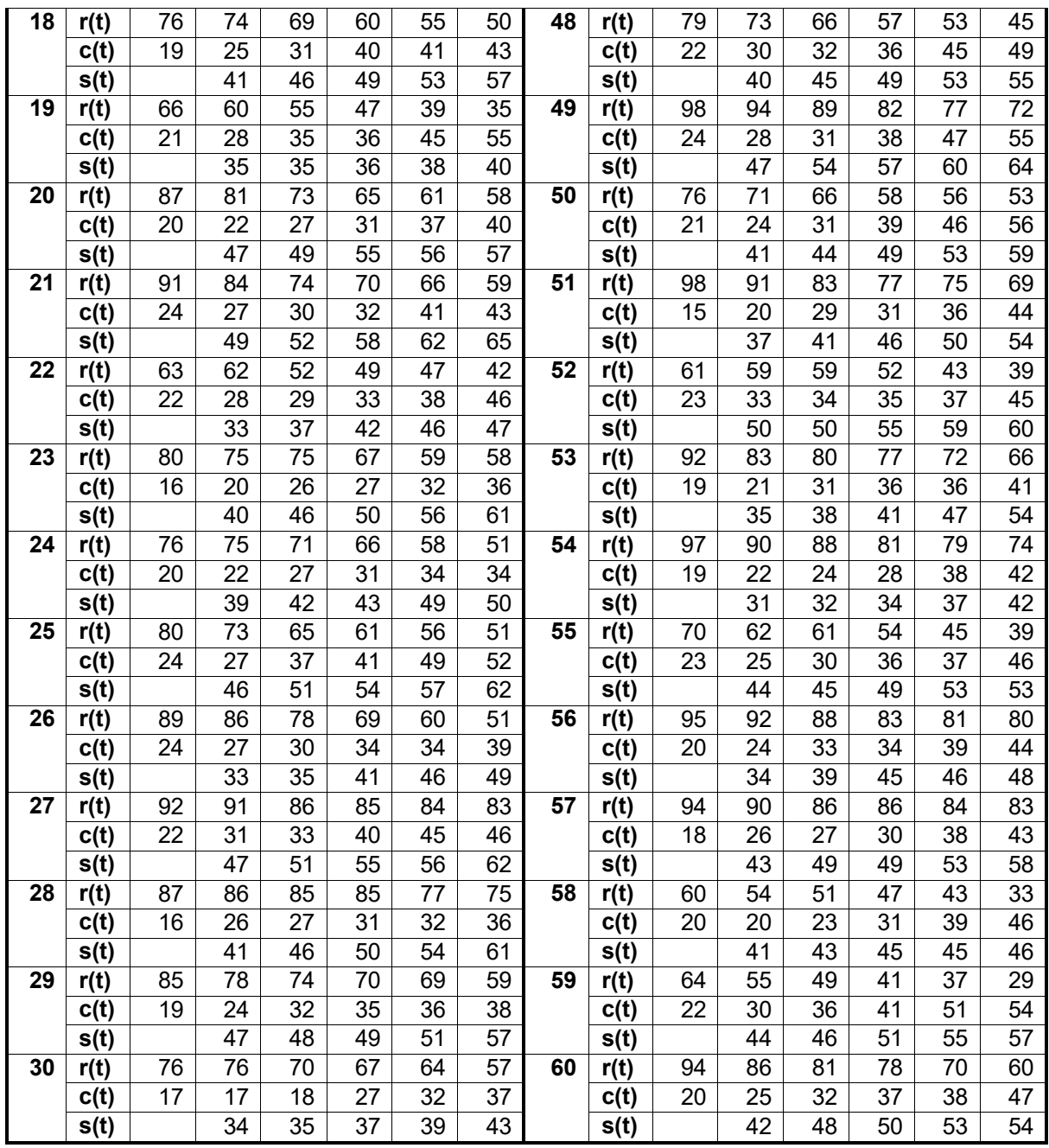

## **1.6. Лабораторная работа №6: Экономико-математическая модель межотраслевого баланса (модель Леонтьева)**

В зависимости от цели исследования экономику можно изучать в различных разрезах - от уровня национальной экономики до уровня отдельных фирм и потребителей. Целью построения модели Леонтьева является анализ перетока товаров между отраслями экономики, обеспечивающего такое функционирование производственного сектора, когда объем выпуска соответствует суммарному (т.е. производственному и конечному) спросу на товары. Поэтому экономика рассматривается в разукрупненном до уровня отраслей виде. Предполагается, что каждая отрасль является "чистой", т.е. выпускает только один и только свой продукт. Это допущение и ряд других упрощений (постоянство технологии производства, отсутствие инвестиций, игнорирование невоспроизводимых ресурсов и др.) касаются, в основном, исходной модели. Их не следует относить к недостаткам модели, ибо она в дальнейшем обобщается и конкретизируется до разных уровней детализации.

В модели Леонтьева все отрасли предполагаются взаимозависимыми в том смысле, что для производства своего продукта каждая из них использует результаты производства (продукты) других отраслей и только их. Иначе говоря, на данном уровне формализации применение отраслями невоспроизводимых производственных факторов не предусматривается.

Обозначим через *n* количество всех отраслей. Так как отрасли являются чистыми, индекс отрасли можно отождествить как с видом товара, так и с технологическим процессом.

Предположим, что на данном плановом периоде времени (например, на предстоящий год) известен конечный спрос *y = (y1,…,yn)* на все *n* товаров. Пусть технология производства предписывает для выпуска одной единицы *i* -го товара количество товара вида 1,  $a_{i2}$ количество товара вида 2 и т.д. Обозначим через <sup>д</sup>і объем производства отрасли *i* на всем плановом периоде (валовый выпуск). Тогда величина *aijx<sup>i</sup>* показывает объем продукции отрасли *j*, необходимый для функционирования отрасли *i* с планом выпуска $\mathcal{X}_i$ , а величина

$$
\sum_{j=1}^n a_{ij} x_j
$$

- суммарное потребление продукции отрасли *i* в производственном секторе.

Тогда получаем следующее соотношение баланса, называемого *моделью Леонтьева* (или *моделью "Затраты-выпуск"*):

Режим доступа: \\sinergy.main.tpu.ru\OSU\Prof\Victor\_Rotar'\УМКД\УМКД\_MathEco

$$
x_i = \sum_{j=1}^n a_{ij} x_j + y_i, \quad i = 1, 2, ..., n. (24)
$$

Правую часть равенства (24) можно трактовать как итоговый (производственный плюс конечный) спрос на продукцию отрасли *i* (на *i*-ый товар), а левую - как предложение *i*-го товара. Поэтому, во-первых, уравнения (24) отражают общее равновесие (т.е. равновесие по всем видам товаров) в экономике. Во-вторых, система (24) показывает самодостаточность производства - для выпуска любого товара достаточно иметь воспроизведенную продукцию рассматриваемых отраслей. В-третьих, из уравнений (24) следует, что весь валовый выпуск полностью распределяется между потребителями. Последние два обстоятельства говорят о замкнутости экономики - нет поступления извне, и продукция не экспортируется.

Таким образом, схема межотраслевого баланса задает те условия, когда экономика будет находиться в равновесном состоянии. А именно, при известном спросе и известной постоянной технологии вектор валового выпуска  $x = (x_1, ..., x_n)$ <sub>должен</sub> вычисляться как решение системы *n* линейных уравнений (24).

Введя вектор валового выпуска X, матрицу прямых затрат A и вектор конечного потребления Y:

$$
X = \begin{pmatrix} x_1 \\ \dots \\ x_n \end{pmatrix}, A = \begin{pmatrix} a_{11}, \dots, a_{1n} \\ \dots & \dots & \dots \\ a_{n1}, \dots, a_{nn} \end{pmatrix}, Y = \begin{pmatrix} y_1 \\ \dots \\ y_n \end{pmatrix}
$$

модель Леонтьева (24) можно записать в матричном виде

$$
X = AX + Y \quad (25)
$$

Матрица  $A \geq 0$ , у которой все элементы  $a_{ii} \geq 0$  (неотрицательны), называется продуктивной матрицей, если существует такой неотрицательный вектор  $X \geq 0$ , для которого выполняется неравенство

$$
X \geq AX.
$$

Это неравенство означает, что существует хотя бы один режим работы отраслей данной экономической системы, при котором продукции выпускается больше, чем затрачивается на ее производство. Другими словами, при этом режиме создается конечный (прибавочный) продукт Y = X – AX > 0.

Модель Леонтьева с продуктивной матрицей A называется продуктивной моделью.

Для проверки продуктивности матрицы A достаточно существования обратной матрицы В =  $(E - A)^{-1}$  с неотрицательными элементами, где матрица E – единичная матрица.

Режим доступа: \\sinergy.main.tpu.ru\OSU\Prof\Victor\_Rotar\УМКД\УМКД\_MathEco

С помощью модели Леонтьева (25) можно выполнить три вида плановых расчетов, при условии соблюдения условия продуктивности матрицы A:

1) Зная (или задавая) объемы валовой продукции всех отраслей X можно определить объемы конечной продукции всех отраслей Y:

$$
Y = (E - A)X
$$

2) Задавая величины конечной продукции всех отраслей Y можно определить величины валовой продукции каждой отрасли

$$
X = (E - A)^{-1}Y
$$
 (26)

3) Задавая для ряда отраслей величины валовой продукции, а для всех остальных отраслей – объемы конечной продукции, можно найти величины конечной продукции первых отраслей и объемы валовой продукции вторых.

Матрица  $\textbf{B} = (\textbf{E} - \textbf{A})^{\text{-1}}$  называется матрицей полных материальных затрат. Ее смысл следует из матричного равенства (26), которое можно записать в виде  $X = BY$ . Элементы матрицы B показывают, сколько всего необходимо произвести продукции в *i*-ой отрасли, для выпуска в сферу конечного потребления единицы продукции отрасли *j*.

**Пример.** Экономическая система состоит из трех отраслей, для которых матрица прямых затрат A и вектор конечного продукта Y известны:

$$
A = \begin{pmatrix} 0.3, 0.1, 0.4 \\ 0.2, 0.5, 0.0 \\ 0.3, 0.1, 0.2 \end{pmatrix}, Y = \begin{pmatrix} 200 \\ 100 \\ 300 \end{pmatrix}.
$$

Определить:

1) Матрицу коэффициентов полных материальных затрат B

2) Проверить продуктивность матрицы A

2) Вектор валового выпуска X

3) Межотраслевые поставки продукции x<sub>ii</sub>

#### **Решение.**

Модель Леонтьева имеет вид

$$
X = AX + Y.
$$

Матрица полных материальных затрат B равна

$$
B = (E - A)^{-1}
$$

Продуктивность матрицы A проверяется, по вычисленной матрице B. Если эта матрица существует и все ее элементы неотрицательны, то матрица A продуктивна.

Вектор валового выпуска X рассчитывается по формуле

Режим доступа: \\sinergy.main.tpu.ru\CSU\Prof\Victor\_Rotar\УМКД\УМКД\_MathEco

## $X = BY$

Межотраслевые поставки продукции x<sub>ij</sub> вычисляются по формуле

## $x_{ii} = a_{ii} x_i$

Для решения задачи межотраслевого баланса необходимо уметь выполнять с помощью Excel следующие операции над матрицами:

- Умножение матрицы на вектор

- Умножение двух матриц
- Транспонирование матрицы или вектора

- Сложение двух матриц

## **1. Задание исходных данных задачи**

Введите матрицу A в ячейки с адресами А2:С4 и вектор Y в ячейки с адресами  $E2:Eq.$ 

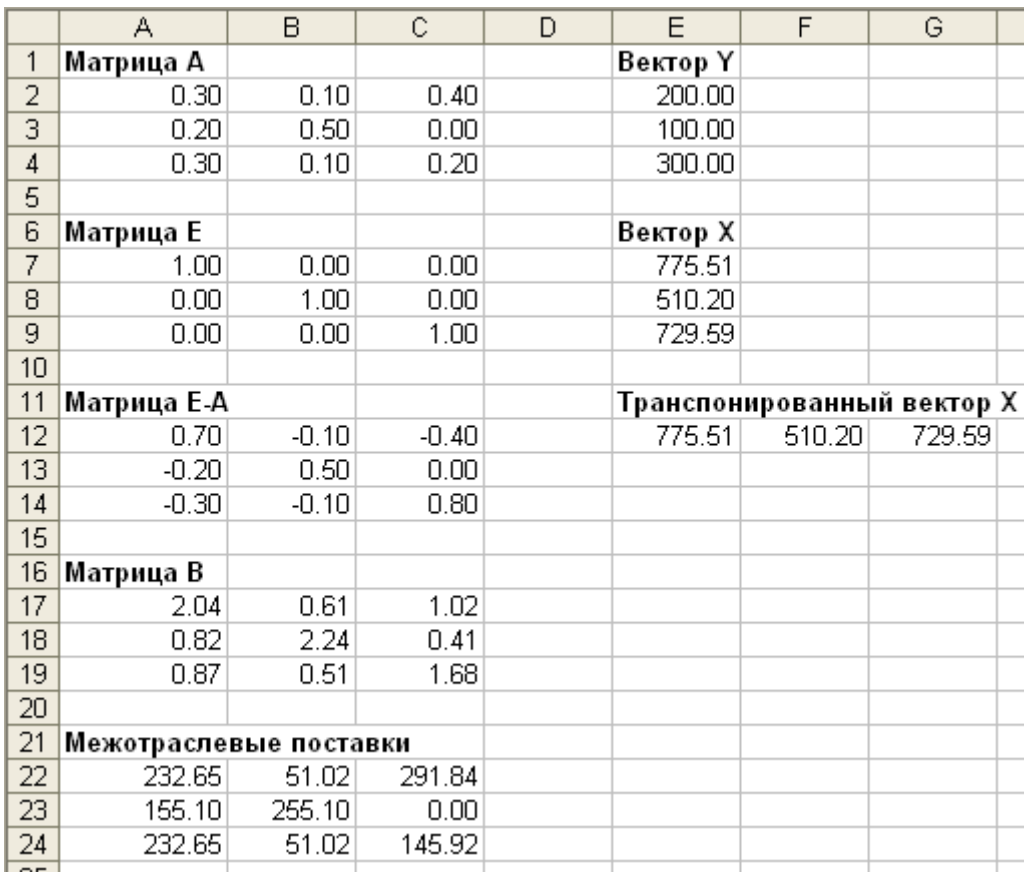

## **2. Вычисление матрицы коэффициентов полных материальных затрат B.**

2.1. Введите единичную матрицу Е в ячейки с номерами А7:С9.

2.2. Вычислите матрицу Е – А. Матрица Е – А является разностью двух матриц Е и А. Для вычисления разности двух матриц необходимо проделать следующее:

- установите курсор мыши в левый верхний угол (это ячейка с адресом А12) результирующей матрицы Е – А, которая будет расположена в ячейках с адресами А12:С14;

Режим доступа: \\sinergy.main.tpu.ru\OSU\Prof\Victor\_Rotar\УМКД\УМКД\_MathEco

- введите формулу =А7-А2 для вычисления первого элемента результирующей матрицы Е – А;

- введенную формулу скопируйте во все остальные ячейки результирующей матрицы.

В результате в ячейках А12:С14 появится искомая матрица, равная разности двух исходных матриц Е и А.

2.3. Вычислите матрицу  $B = (E - A)^{-1}$ , являющейся обратной по отношению к матрице Е – А. Матрица Е – А расположена в ячейках с адресами А12:С14. Для вычисления матрицы В необходимо проделать следующее:

- выделите диапазон ячеек А17:С19 для размещения матрицы В;

- нажмите на панели инструментов кнопку **Вставка**, а затем кнопку **Функция**. В появившемся окне в поле **Категория** выберите **Математические**, а в поле **Выберите функцию** – имя функции **МОБР**. Щелкните на кнопке **ОК;**

- введите диапазон матрицы Е – А (диапазон ячеек А12:С14) в рабочее поле **Массив**;

- нажмите комбинацию клавиш **Ctrl+Shift+Enter**. Обратите внимание, что нажимать надо не клавишу **ОК**(!), а именно комбинацию клавиш **Ctrl+Shift+Enter**.

В диапазоне ячеек A17:C19 появится искомая обратная матрица  $(E - A)^{-1}$ , равная матрице B.

#### **3. Проверка продуктивности матрицы А.**

Все элементы матрицы В неотрицательны, поэтому матрица В – продуктивна.

#### **4. Вычисление вектора валового выпуска X.**

Вычисление вектора валового выпуска X находим по матричной формуле  $X = BY$ , в которой матрица В вычислена, а вектор Y задан.

Вычисление вектора  $X = BY$  производится с помощью операции умножения матриц, в данном случае – умножения матрицы В на вектор Y. Для этого необходимо:

- выделить диапазон ячеек Е7:Е9, где будет расположен вектор Х. Обратите внимание, что по правилам умножения матриц, размерность результирующей матрицы X должна быть равна количеству строк матрицы В на количество столбцов матрицы Y. В нашем случае, размерность вектора X равна: три строки на один столбец;

- нажать на панели инструментов кнопку **Вставка**, а затем кнопку **Функция**. В появившемся окне в поле **Категория** выберите **Математические**, а в поле **Выберите функцию** – имя функции **МУМНОЖ**. Щелкните на кнопке **ОК;**

**-** введите диапазон матрицы **В** (диапазон ячеек А17:С19) в рабочее поле **Массив 1**, а диапазон вектора Y (ячейки Е2:Е4) в рабочее поле **Массив 2**;

- нажмите комбинацию клавиш **Ctrl+Shift+Enter**. Обратите внимание, что нажимать надо не клавишу **ОК**(!), а именно комбинацию клавиш **Ctrl+Shift+Enter**.

В диапазоне ячеек Е7:Е9 появится искомый вектор Х.

#### **5. Вычисление межотраслевых поставок продукции xij**

Межотраслевые поставки продукции x<sub>ii</sub> вычисляются по формуле

$$
x_{ij}=a_{ij}x_j,
$$

где  $a_{ii}$  – элементы исходной матрицы А, расположенной в ячейках A2:C4,  $x_i$  – элементы вектора Х, найденного выше в п. 4 и расположенные в ячейках Е7:Е9.

Для проведения вычислений х<sub>ії</sub> необходимо проделать следующее.

5.1. Вычислить транспонированный вектор  $X^T$  относительно вектора X. При этом вектор-столбец X станет вектором-строкой  $X^{\text{r}}$ . Это необходимо для согласования размерностей дальнейшего умножения элементов векторов.

С этой целью:

- выделить ячейки Е12:G12, в которых будет располагаться транспонированный вектор $X^{\mathrm{r}}$  ;

- нажать на панели инструментов кнопку **Вставка**, а затем кнопку **Функция**. В появившемся окне в поле **Категория** выберите **Ссылки и массивы**, а в поле **Выберите функцию** – имя функции **ТРАНСП**. Щелкните на кнопке **ОК;**

**-** введите диапазон вектора Х (диапазон ячеек Е7:Е9) в рабочее поле **Массив**;

- нажмите сочетание клавиш Ctrl+Shift+Enter.

В результате в поле ячеек E12:G12 расположится транспонированный вектор  $\mathrm{X}^\mathrm{r}$  .

5.2. Вычислить межотраслевые поставки продукции х<sub>іј</sub>. Для этого проделать следующие операции:

- поставить курсор мыши в ячейку А22, в которой будет расположено значение  $x_{11}$ . В этой ячейке набрать формулу =A2\*E12, которая означает, что  $x_{11} = a_{11} x_1$ .

- введенную формулу скопируйте во все остальные ячейки первой строки (в ячейки А22:С22). При этом будут вычислены  $x_{12} = a_{12} x_2$  и  $x_{13} = a_{13} x_3$ .

Затем в ячейке А23 наберите формулу =A3\*E12 и повторяя аналогичную процедуру, получите значения  $x_{21} = a_{21} x_1$ ,  $x_{22} = a_{22} x_2$  и  $x_{23} = a_{23} x_3$ . Повторите аналогичные действия для ячеек А24:С24.

В результате все межотраслевые поставки продукции будут найдены и расположатся в матрице с ячейками А22:С24.

## *Самостоятельное задание №11*

Экономическая система состоит из трех отраслей, для которых матрица прямых затрат A и вектор конечного продукта Y известны.

Определить:

- 1) Матрицу коэффициентов полных материальных затрат B
- 2) Проверить продуктивность матрицы A
- 2) Вектор валового выпуска X
- 3) Межотраслевые поставки продукции x<sub>ij</sub>

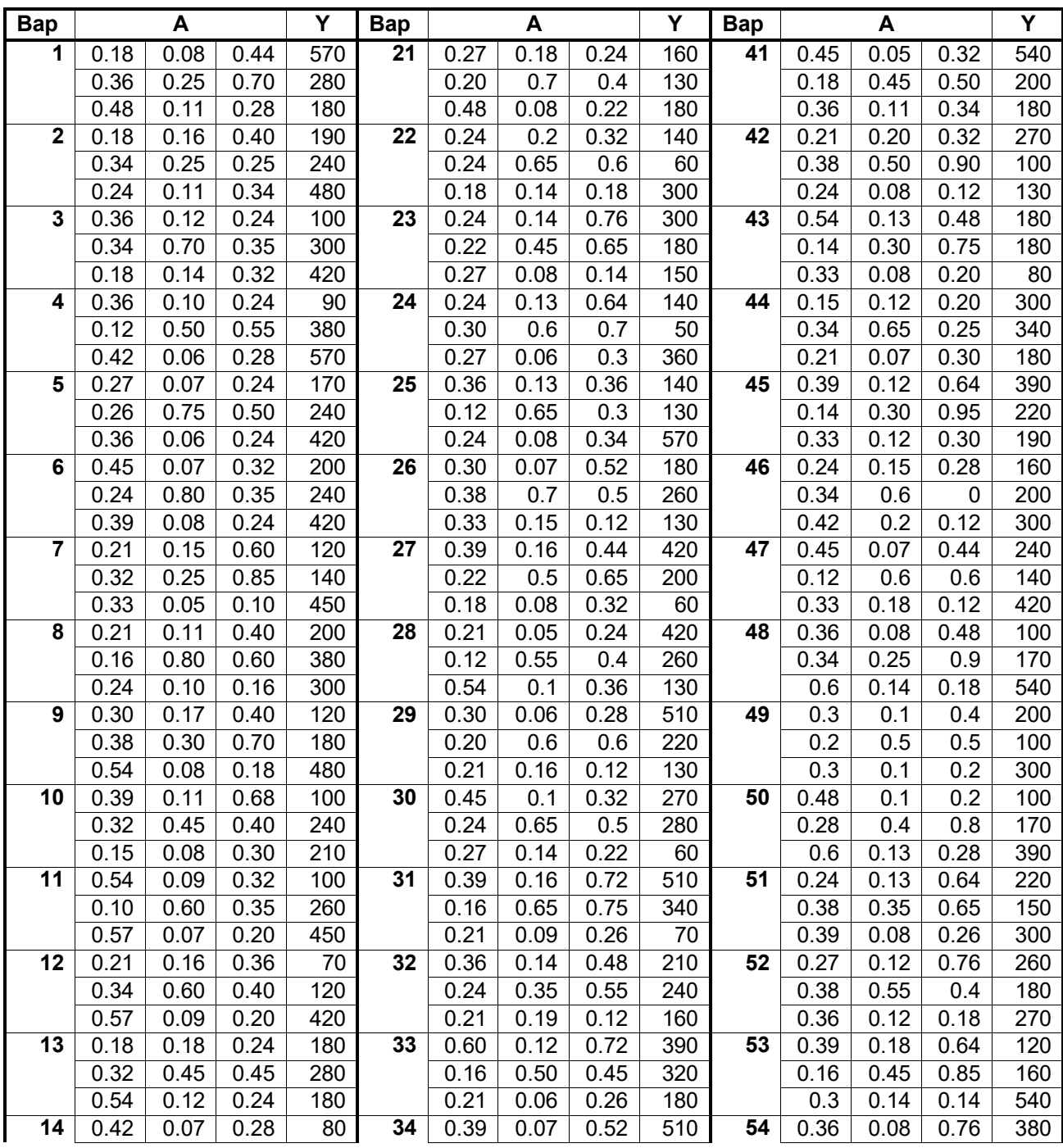

Режим доступа: \\sinergy.main.tpu.ru\OSU\Prof\Victor\_Rotar'\УМКД\УМКД\_MathEco

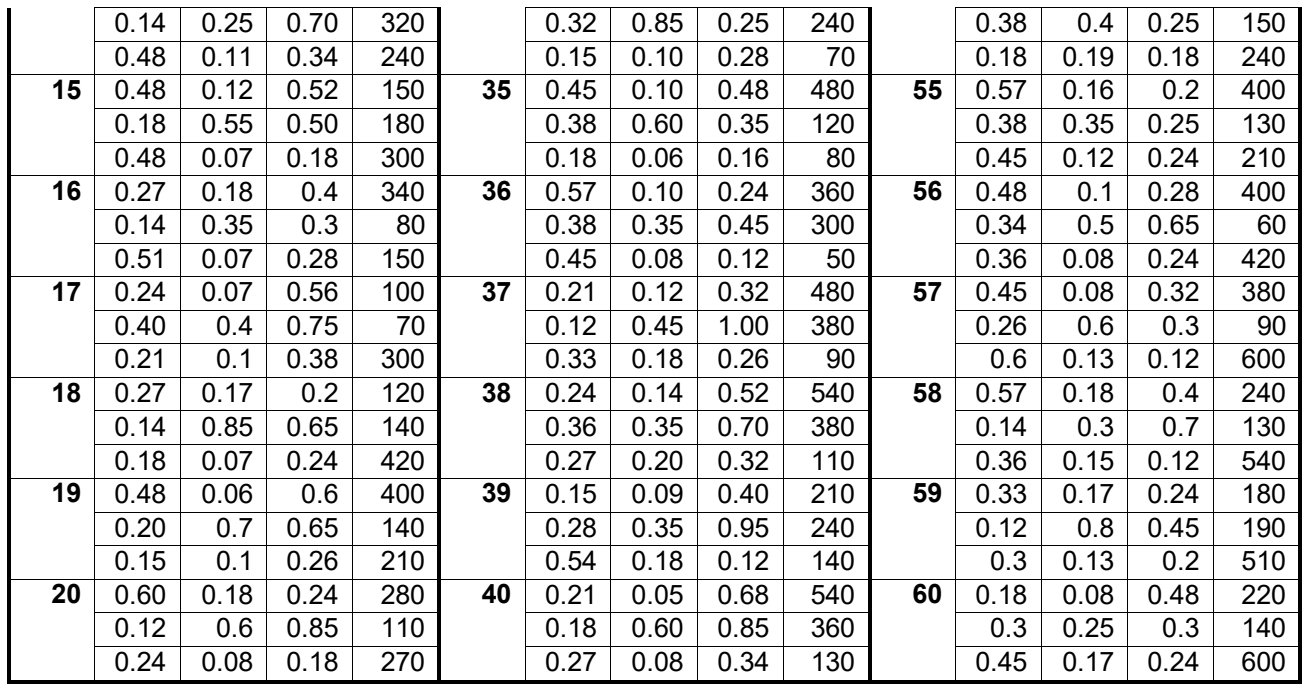

# **2. Рейтинг по лабораторным занятиям**

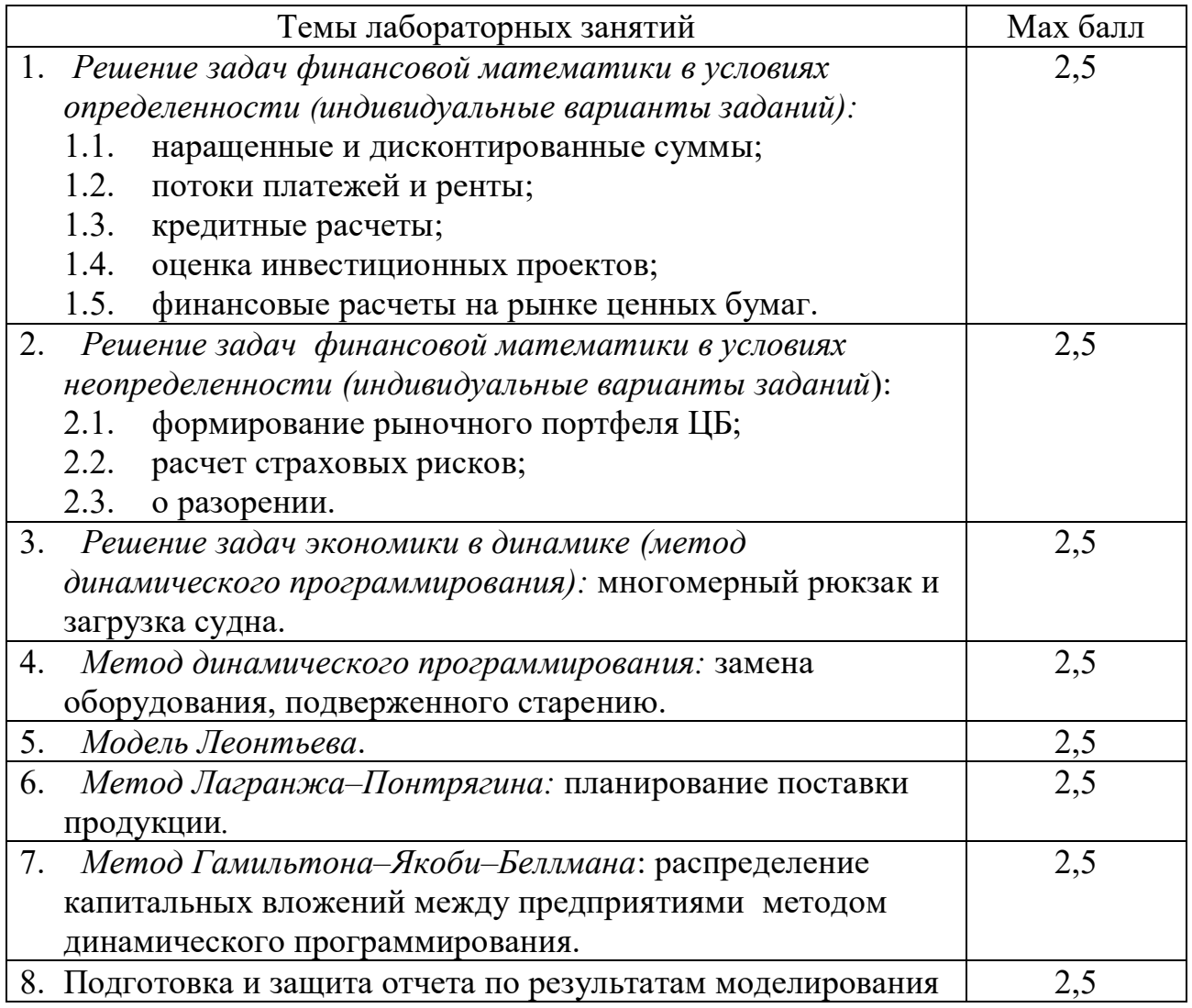

Режим доступа: \\sinergy.main.tpu.ru\COU\Prof\Victor\_Rotar\УМКД\УМКД\_MathEco

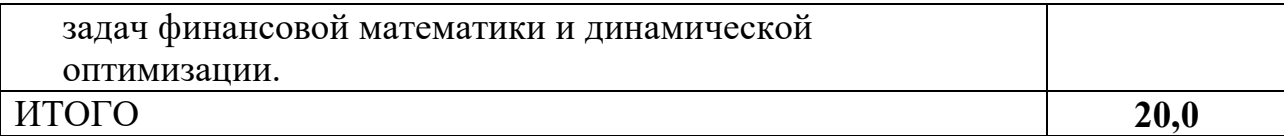

## **3. Требования к оформлению отчета по лабораторным занятиям**

**Приложение 1. Пример отчета по лабораторным работам: вариант 3**

## ФЕДЕРАЛЬНОЕ АГЕНТСТВО ПО ОБРАЗОВАНИЮ

## Государственное образовательное учреждение профессионального высшего образования «ТОМСКИЙ ПОЛИТЕХНИЧЕСКИЙ УНИВЕРСИТЕТ»

Факультет автоматики и вычислительной техники

Кафедра оптимизации систем управления

Математическая экономика

## **Отчет по лабораторным работам.**

Вариант 3

Исполнитель

Студентка группы 8552 \_\_\_\_\_\_\_\_\_\_\_ Бабич Анна

Руководитель ассистент \_\_\_\_\_\_\_\_\_\_\_\_\_ А.Н. Поляков

Томск – 2008

Режим доступа: \\sinergy.main.tpu.ru\@SU\Prof\Victor\_Rotar'\УМКД\УМКД\_MathEco

## Лабораторная работа №1

*Цель работы:* изучение и практическое применение в Excel методов решения задач финансовой математики в условиях определенности:

- наращенные и дисконтированные суммы;
- потоки платежей и ренты.

В данной работе отразим методы решения задачи по уже известной наращенной сумме *FV* и неизвестной первоначальной сумме *PV*, с использованием формул простых процентов **FV = PV\* (1 + i \* n)** и формулы дисконтированных сумм **PV = FV / (1+i\*n),** где

*i* - ставка процентов за период, выраженная в долях единицы;

*n* – срок ссуды в годах.

## *Ход работы:*

**1. Решение задач финансовой математики в условиях определенности.**

## **1.1. Наращенные и дисконтированные суммы. Простые проценты.**

## *Самостоятельное задание №1.*

Определите, какую сумму необходимо вложить под *i*% годовых, чтобы через год получить *FV* руб.?

1.3 По формуле наращенных процентов.

1.4 По формуле дисконтированных сумм с помощью функции Excel «Подбор параметра».

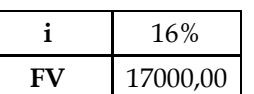

## *Исходные данные:*

## *Решение.*

1.1. Используем формулу наращенных процентов **PV = FV / (1+i\*n).**

Для решения задачи введем в ячейку B1 формулу определения дисконтированной суммы  $PV = FV / (1+i*n)$ .

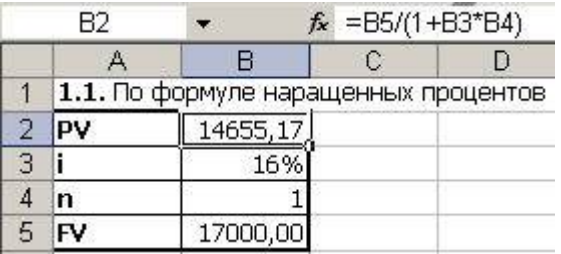

В ячейке B1 появиться ответ: 14655,17руб. – сумма первоначального вклада.

1.2. Используем функцию Excel «Подбор параметра». Для этого:

- ячейку B2 оставим пустой;
- **•** в ячейку В3 введем значение  $i = 16\%$ :
- **•** в ячейку В4 введем значение  $n = 1$ ;
- в ячейку В5 формулу определения наращенной суммы  $FV = PV*(1 + i *n)$ .

В меню «Сервис» выберем пункт «Подбор параметра». Для того чтобы подобрать значение начальной суммы PV такое, чтобы значение формулы расчета FV = 17000, надо заполнить появившееся окно следующим образом:

Приложение 1. Пример отчета по лабораторным работам: вариант №3

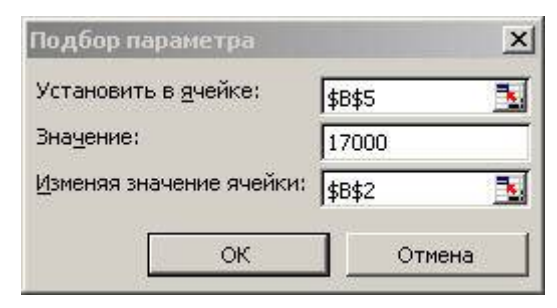

В результате подбора параметра находим решение **PV=14655,17**, которое появиться в ячейке B2.

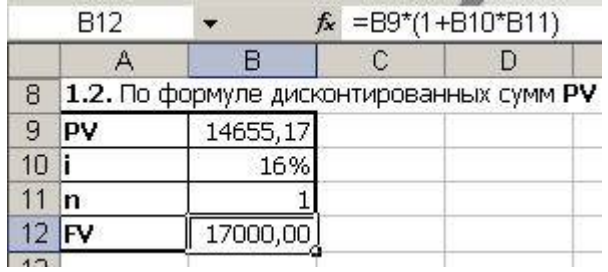

Итак, по второму способу нашли, что сумма вклада равна 14655,17руб.

#### **Лабораторная работа №2**

#### **2.1. Сложные проценты.**

#### *Цель работы:*

Случаются ситуации, когда процентные деньги не выплачиваются сразу по мере их начисления, а суммируются с первоначальной суммой долга. Тогда долг с каждым разом увеличивается на невыплаченную сумму процентов. Таким образом, каждое последующее начисление происходит на увеличенную ранее сумму долга. В этом случае используют формулу сложных процентов:

 $FV = PV * (1 + i)^n$ ,

где:

*FV* – наращенная сумма;

*PV* – дисконтированная сумма;

*i* - ставка процентов за период, выраженная в долях единицы;

*n* – срок ссуды в годах.

#### *Ход работы:*

#### *Самостоятельное задание №2.*

*Задание 1.* Вы вложили *PV* руб. на *n* лет под *i*% годовых с ежемесячным присоединением процентов по вкладу. Составьте график наращения основной суммы вклада и определите, сколько составит наращенная сумма через *n* лет.

*и* х х

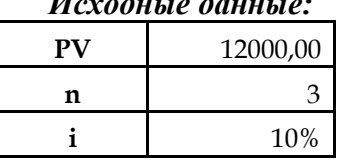

#### *Решение.*

Определим ставку процентов, начисляемых за 1 месяц: 10% годовых / 12 месяцев =  $0,008333 = 0,83\%$ .

Срок вклада в месяцах будет равен: 3года\*12месяцев = 36 месяцев.

Сумма вклада через месяц найдем по формуле простых процентов: **FV=PV/(1+i\*n)**.  $12\,000 * (1 + 0.83\% * 1) = 12100 \text{ pyo}.$ 

На следующий месяц сумма вклада составит:  $12100 * (1 + 0.83%) = 12200.83$  руб. Для того, чтобы определить наращенную сумму через 3 года, составим в Excel график наращения основной суммы вклада для всех 36 месяцев:

| 5  | PV             | 12000,00    |             |
|----|----------------|-------------|-------------|
| 6  | n              | 36          | - месяцев   |
| 7  |                | 10%         | -ежегодно   |
| 8  | i(Mec)         | 0,8333%     | -ежемесячно |
| 9  |                |             |             |
| 10 | месяцы         | основ.сумма |             |
| 11 | 0              | 12000,00    |             |
| 12 | 1              | 12100,00    |             |
| 13 | $\overline{a}$ | 12200,83    |             |
| 14 | з              | 12302,51    |             |
| 15 | 4              | 12405,03    |             |
| 16 | 5              | 12508,40    |             |
| 17 | 6              | 12612,64    |             |
| 18 | 7              | 12717,75    |             |
| 19 | 8              | 12823,73    |             |
| 20 | 9              | 12930,59    |             |
| 21 | 10             | 13038,35    |             |
| 22 | 11             | 13147,00    |             |
| 23 | 12             | 13256,56    |             |
| 24 | 13             | 13367,03    |             |
| 25 | 14             | 13478,42    |             |
| 26 | 15             | 13590,74    |             |
| 27 | 16             | 13704,00    |             |
| 28 | 17             | 13818,20    |             |
| 29 | 18             | 13933,35    |             |
| 30 | 19             | 14049,46    |             |
| 31 | 20             | 14166,54    |             |
| 32 | 21             | 14284,59    |             |
| 33 | 22             | 14403,63    |             |
| 34 | 23             | 14523,66    |             |
| 35 | 24             | 14644,69    |             |
| 36 | 25             | 14766,73    |             |
| 37 | 26             | 14889,79    |             |
| 38 | 27             | 15013,87    |             |
| 39 | 28             | 15138,98    |             |
| 40 | 29             | 15265,14    |             |
| 41 | 30             | 15392,35    |             |
| 42 | 31             | 15520,62    |             |
| 43 | 32             | 15649,96    |             |
| 44 | 33             | 15780,38    |             |
| 45 | 34             | 15911,88    |             |
| 46 | 35             | 16044,48    |             |
| 47 | 36             | 16178,18    | - FV        |

Приложение 1. Пример отчета по лабораторным работам: вариант №3

Сумма вклада за 3 года, то есть наращенная сумма, составила **16178,18 руб**. Также по таблице можно проследить сумму вклада после каждого начисления процентов.

*Задание 2***.** Определите, сколько составит наращенная сумма по условиям задания 1 с помощью формулы сложных процентов. Сравните результаты.

*Решение.*

Введем в ячейку В55 формулу сложных процентов: **FV = PV \* (1 + i) n** :

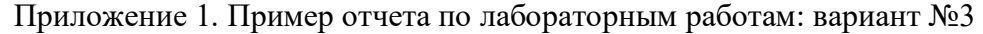

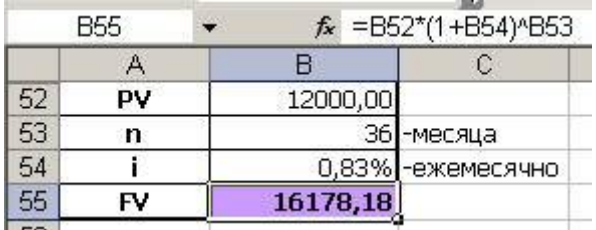

Получим, что наращенная сумма через 3 года будет равна **16178,18 руб.**

*Вывод:* Решив задачу двумя разными способами, получили одинаковый результат наращенная сумма через 3 года будет равна 16178,18 руб.

## **2.2. Потоки платежей и ренты.**

## *Цель работы:*

В случае если погашение долгосрочной ссуды производиться не единовременным платежом, а множеством распределенных во времени выплат, то принято говорить о потоке платежей. И если члены потока, т.е. отдельные платежи, имеют одинаковое направление (знак) и временные интервала между ними постоянны, то такой поток платежей называется **финансовой рентой** или **аннуитетом**.

Для того чтобы определить члены ренты используют следующие формулы:

- $R = (FVA * i) / [(1 + i)^n 1] npn$  известной наращенной сумме  $FVA$ ;
- **•**  $R = PVA * i / [1 (1 + i)^{-n}] npu$  известной современной величины финансовой ренты *PVA*.

## *Ход работы:*

## *Самостоятельное задание №3.*

*Задание 1.* На приобретение квартиры взят кредит на **10** лет в размере *PVA* **руб.** под *i%* годовых. Определить ежегодную сумму погашения долга.

Исходные данные:

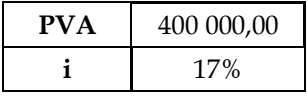

Для нахождения ежегодной суммы погашения используем формулу:  $R = PVA * i / [1 - (1 + i)^{-n}]$ .

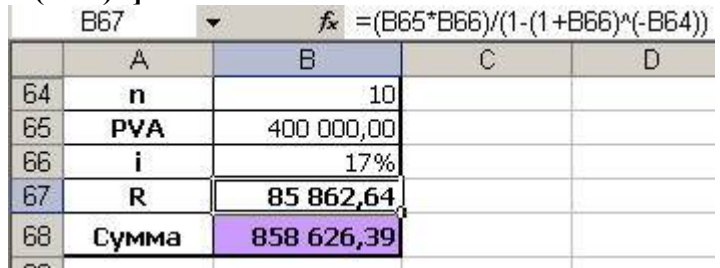

Общую сумму выплат найдем как R \* n = 85862,64 \* 10 = **858626,4 руб**.

*Задание 2.* Составьте график погашения кредита по данным из задания 1 при условии, что в **3й** и **7й** годы погашения кредита были погашены суммы, в **2 раза** большие суммы текущего аннуитета. На сколько процентов будет отличаться общая сумма выплат по сравнению с заданием 1?

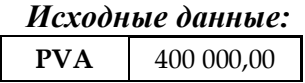

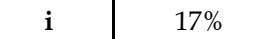

#### *Решение*

Для составления графика погашения кредита введем:

- в ячейку D74 первоначальную сумму кредита, т.е. 400 000руб.;
- в столбец A год взноса аннуитетного платежа;
- в столбец B формулу для расчета начисленных за год процентов (17% от остатка по кредиту);
- в столбец С формулу для расчета суммы аннуитета  $R = PVA * i / [1 (1 + i)^{-n}]$ ;
- в столбец D формулу для расчета остатка по кредиту (предыдущий остаток плюс проценты минус выплата).

Учитывая, что в 3-й и 7-й годы погашения кредита погашены суммы, в 2 раза большие суммы аннуитета, то в соответствующие ячейки вставим значения предыдущих ячеек, умноженные на 2.

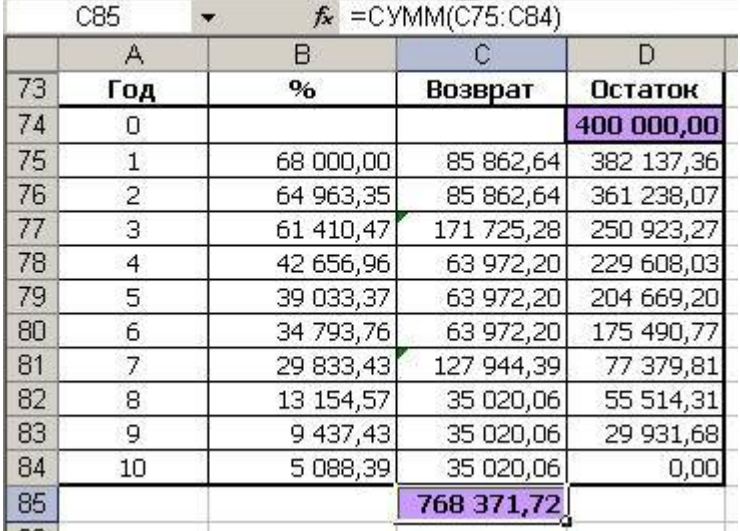

Найдем сумму всех выплат, сложив все с полученные суммы возврата. Получаем **768371,7 руб**.

По полученной таблице можно найти начисленные за любой год проценты и остаток по кредиту.

*Вывод:* Таким образом, разница сумм выплат процентов по кредиту в задании 1 и 2 равна 858626,4 / 768371,7 - 100% = 11,75%.

## **Лабораторная работа №3**

## **3.1. Кредитные расчеты**

#### *Цель работы:*

Нахождение величины погашения долга, в случаях когда, это осуществляется путем погашения основной суммы долга равными частями, по формуле: **d<sup>t</sup> = D : n = const**, где:

*d<sup>t</sup>* – величина погашения основной суммы долга;

*D* – первоначальная сумма долга;

*n* – срок долга в годах;

 $t$  – номер года,  $t$  = 1, 2, ..., *n*.

Нахождение начисляемых процентов по формуле: **I<sup>t</sup> = D<sup>t</sup> \* q**, где:

*D<sup>t</sup>* – остаток долга на начало очередного года;

*q* – ставка процентов, начисляемых на сумму долга.

И размера срочной уплаты как: **Y<sup>t</sup> = I<sup>t</sup> + dt**, где

*Y<sup>t</sup>* – срочная уплата на конец текущего года.

### *Ход работы:*

#### *Самостоятельное задание №4.*

Составьте график погашения кредита по данным из задания 3.1, при условии, что основная сумма долга погашается равными частями в течение 10 лет. Сравните суммы уплаченных процентов. *Исходные данные:*

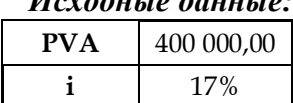

#### *Решение.*

Используем формулу нахождения величины погашения долга:

 $d_f = D$ :  $n = const = 400 000$ :  $10 = 40 000$  pv<sub>0</sub>.

Величину самого долга найдем как сумма текущего долга за текущий год минус сумму погашения долга.

Величину процентов на начало очередного года найдем по формуле: **I<sup>t</sup> = D<sup>t</sup> \* q.** Размер срочной уплаты -  $Y_t = I_t + d_t$ .

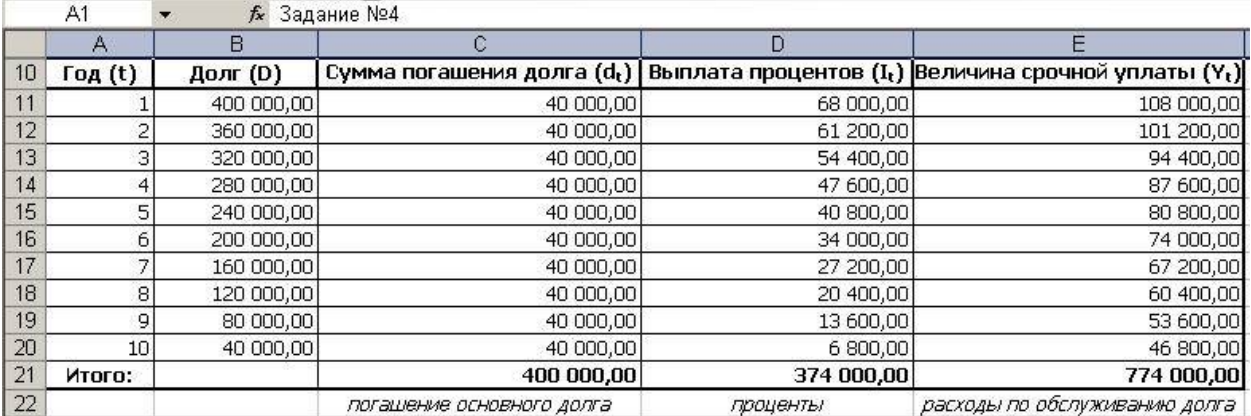

*Вывод:* Таким образом, общие расходы по обслуживанию долга составили 774000 руб., из которых 374000 руб. составляют проценты, а 400000 рублей – погашение основной суммы долга.

Режим доступа: \\sinergy.main.tpu.ru\ONU\Prof\Victor\_Rotar\УМКД\УМКД\_MathEco

,где

#### **3.2. Оценка инвестиционных проектов**

#### *Цель работы:*

Реализация инвестиционных проектов требует отказа от денежных средств сегодня в пользу получения дохода в будущем, поэтому любой инвестиционный проект требует анализа и оценки, для чего и используется метод расчета чистого приведенного дохода, рассчитать который можно как:

$$
NPV = \sum_{k=1}^{n} \left[ R_k \cdot (1+i)^k \right] - IC
$$

*NPV* – текущая стоимость денежных потоков за вычетом текущей стоимости денежных оттоков.

*R<sup>k</sup>* – годовые денежные поступления в течение *n* лет, *k* **= 1, 2, …,** *n***;**

*IC* – стартовые инвестиции;

*i* – ставка дисконтирования.

Для определения эффективности инвестиционного проекта используют показатель *NPV:*

- при  $NPV > 0$  проект следует принять;
- $\triangleleft$  при  $NPV \leq 0$  проект не принимается,
- $\bullet$  при *NPV* = 0 проект не имеет ни прибыли, ни убытков.

Для анализа инвестиций применяют **срок окупаемости** (*n***ок**) – продолжительность времени, в течение которого дисконтированные на момент завершения инвестиций прогнозируемые денежные поступления равны сумме инвестиций:

**nок** = Число лет до года окупаемости + (Не возмещенная стоимость на

начало года окупаемости / Приток наличности в течение года окупаемости)

Срок окупаемости существует, если **R<sup>k</sup> < IC • i,** так не всякий уровень дохода при прочих равных условиях приводит к окупаемости инвестиций.

При анализе эффективности инвестиционных проектов используется показатель **внутренней нормы доходности** (*IRR)*– ставка дисконтирования, приравнивающая сумму приведенных доходов от инвестиционного проекта к величине инвестиций, т.е. вложения окупаются, но не приносят прибыль. Этот метод заключается в следующем:

 последовательная итерация нахождения дисконтирующего множителя, пока не будет обеспечено равенство *NPV* **= 0**;

- выбор двух коэффициентов дисконтирования, при которых *NPV* меняет знак;
- нахождения *IRR*: IRR =  $i_1$  + NPV( $i_1$ ) / [NPV( $i_2$ ) NPV( $i_2$ )] ( $i_2$   $i_1$ )
- сравнение *IRR* со ставкой привлеченных финансовых ресурсов **(***CC***):**
	- $IRR > CC \implies$  проект можно принять;
	- $IRR < CC$  => проект отвергается;
	- *- IRR=СС* **=>** проект имеет нулевую прибыль.

#### *Ход работы:*

#### *Самостоятельное задание №5.*

Предприятие планирует инвестировать в развитие производства *IC* руб. Расчеты показывают, что данный проект начнет приносить дополнительный доход, начиная со **2-го** года реализации проекта в размере *R* руб. в год в течение *n* лет. Следует ли принять этот Приложение 1. Пример отчета по лабораторным работам: вариант №3

проект при условии, что норма прибыли составляет *i%*? Составьте в Excel график накопленного дисконтированного денежного потока в каждый год реализации проекта.

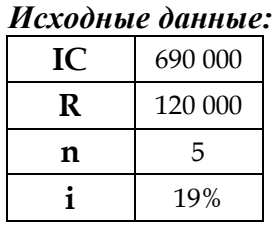

#### *Решение.*

Используем метод расчета приведенного чистого дохода, который заключается в дисконтировании денежных потоков, т.е. все доходы и затраты необходимо привести к одному моменту времени.

Используя формулу расчета чистой стоимости проекта, найдем:

$$
NPV = \sum_{k=1}^{n} \left[R_k \cdot \left(1+i\right)^k\right] - IC
$$

 $NPV = (0*(1+0.19)^{(-1)}) + (120000*(1+0.19)^{(-2)}) + (120000*(1+0.19)^{(-3)}) +$  $(120000*(1+0,19)\sim-4) + (120000*(1+0,19)\sim-5) - 690000 = -423924$  рубля.

Введем в Excel эту формулу, получим таблицу, которая отражает сумму накопленного дисконтированного денежного потока в каждый год реализации инвестиционного проекта:

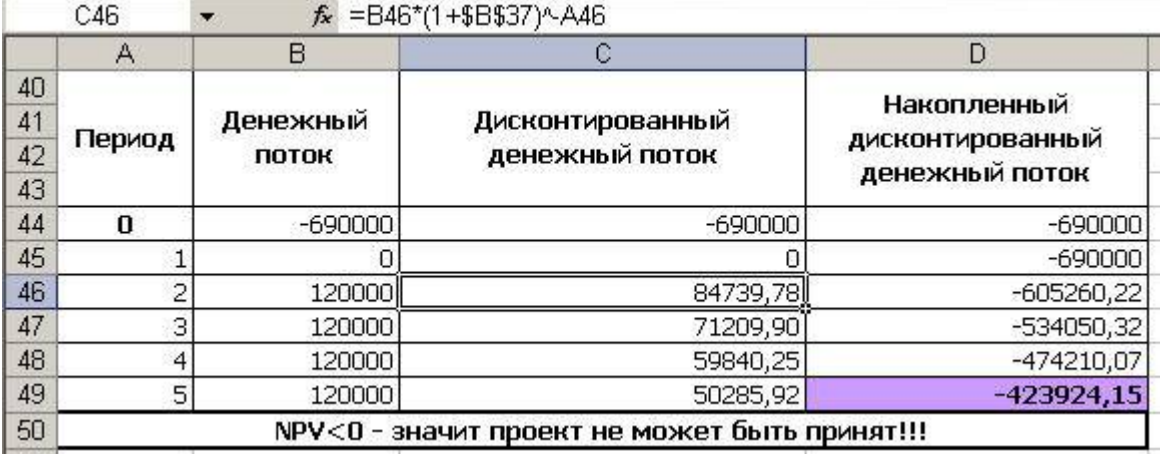

*Вывод:* Так как величина чистой текущей стоимости -423 924 руб., *NPV* **< 0**, то **проект не может быть принят!**

#### *Самостоятельное задание №6.*

Рассчитайте внутреннюю норму доходности по условиям предыдущего задания.

#### *Решение.*

Найдем сначала внутреннюю норму доходности, используя функцию Excel «Подбор параметра».

В ячейку B56 введем формулу расчета чистого приведенного дохода:

 $= (0*(1+B1)^{(-1)} + (120000*(1+B1)^{(-2)} + (120000*(1+B1)^{(-3)}) + (120000*(1+B1)^{(-4)}) +$  $(120000*(1+B1)^{-5}) - 690000$ 

Режим доступа: \\sinergy.main.tpu.ru\OSU\Prof\Victor\_Rotar\УМКД\УМКД\_MathEco
В ячейке B57 выполним подбор параметра:

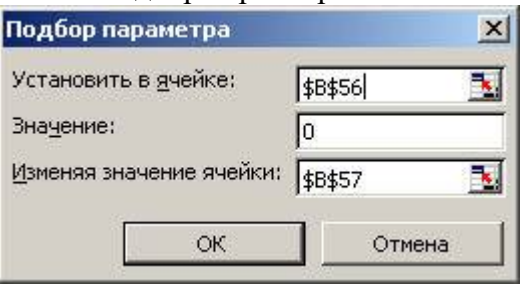

Получаем, внутренняя норма доходности составляет -9,68%.

Проверим полученный результат.

Рассчитаем внутреннюю норму доходности по ставке -9%: *NVP* = -18559,4 руб. Поскольку *NPV* **> 0**, то новая ставка дисконтирования должна быть меньше -9%. Рассчитаем внутреннюю норму доходности по ставке -10%:  $NVP = 8877.2 \text{ py6}.$ Вычисляем внутреннюю ставку доходности по формуле: **IRR** =  $i_1$  + **NPV** $(i_1)$  / **[NPV** $(i_1)$  - **NPV** $(i_2)$ ] •  $(i_2 - i_1)$ .

*IRR* =  $-0.09676 \approx -9.68\%$ .

Внутренняя норма доходности проекта -9,68%.

## *Вывод:*

Таким образом, значение процентной ставки прибыли, по которой фирма может окупить кредит для финансирования инвестиционного проекта, равняется -9,68%. Что показывает, что инвестиционный проект не окупиться и не будет приносить прибыли в течение периода реализации проекта. Значит, заниматься этим проектом просто не имеет смысла.

## **2. Решение задач финансовой математики в условиях неопределенности:**

#### **Формирование портфеля ценных бумаг.**

#### *Цель работы:*

Построить эффективное множество портфелей ценных бумаг и выбрать на нем портфель с приемлемым соотношением доходности и риска с помощью *модели Марковица* или *вероятностной модели рынка*, которая заключается в статистическом рассмотрении будущего дохода, приносимого финансовым инструментом, как случайную переменную. И если неким образом случайно определить по каждому инвестиционному объекту вполне определенные вероятности наступления, можно получить распределение вероятностей получения дохода по каждой альтернативе вложения средств.

Использовать параметры любого портфеля ценных бумаг, которые характеризуется:

ожидаемой доходностью: 
$$
m_p = \sum_{i=1}^{n} X_i \cdot m_i
$$
, где

*X<sup>i</sup>* – доля общего вложения, приходящаяся на *i*-ю ценную бумагу;

 $m_i$  – ожидаемая доходность *i*-й ценной бумаги, %;

*m<sup>p</sup>* – ожидаемая доходность портфеля, %

мерой риска – среднеквадратическим отклонением доходности от ожидаемого

значения: 
$$
\sigma_p = \sqrt{\sum_{i=1}^n \sum_{j=1}^n X_i \cdot X_j} \cdot \sigma_{ij}
$$
, где

*<sup>p</sup>* – мера риска портфеля;

*ij* – ковариация между доходностями *i*-й и *j*-й ценных бумаг;

*X<sup>i</sup>* и *X<sup>j</sup>* – доли общего вложения, приходящиеся на *i*-ю и *j*-ю ценные бумаги;

*n* – число ценных бумаг портфеля.

#### *Ход работы:*

## *Самостоятельное задание №7.*

Постройте эффективное множество портфелей ценных бумаг по модели Марковица и выберете на нем портфели для инвесторов консервативного, умеренно-агрессивного и агрессивного типов. Обоснуйте свой выбор.

| Пер.                 | ЦБ-1  | ЦБ-2  | ЦБ-3  | ЦБ-4  | ЦБ-5  | ЦБ-6  |
|----------------------|-------|-------|-------|-------|-------|-------|
|                      | 18,65 | 17,91 | 18,84 | 17,90 | 17,62 | 18,07 |
| 2                    | 18,28 | 17,47 | 18,67 | 17,62 | 17,46 | 17,67 |
| $\boldsymbol{\beta}$ | 18,12 | 17,09 | 18,57 | 17,46 | 17,73 | 18,12 |
| 4                    | 18,57 | 17,31 | 18,14 | 18,00 | 17,40 | 17,90 |
| 5                    | 17,94 | 17,19 | 18,09 | 17,49 | 17,18 | 17,81 |

*Исходные данные:*

## *Решение.*

Для решения этой задачи по модели Марковица выполним следующие шаги:

## **Шаг 1. Нахождение математического ожидания доходности каждой ценной бумаги.**

Математическое ожидание доходности вычисляется как среднее значение доходности,

Режим доступа: \\sinergy.main.tpu.ru\OSU\Prof\Victor\_Rotar\УМКД\УМКД\_MathEco

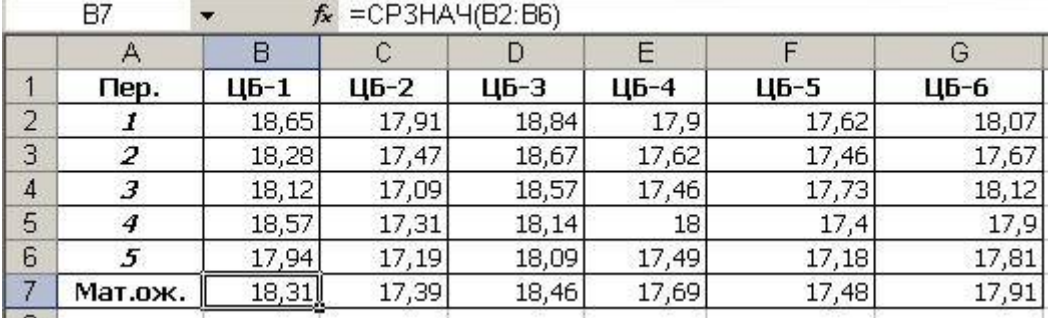

полученной во всех периодах:

# **Шаг 2. Нахождение ковариаций между доходностями каждой пары ценных**

# **бумаг.**

Для этого составим в Excel ковариационную матрицу с помощью функции КОВАР:<br>  $\begin{array}{ccc}\n\sqrt{x} & \sqrt{x} & \sqrt{x} \\
\end{array}$ 

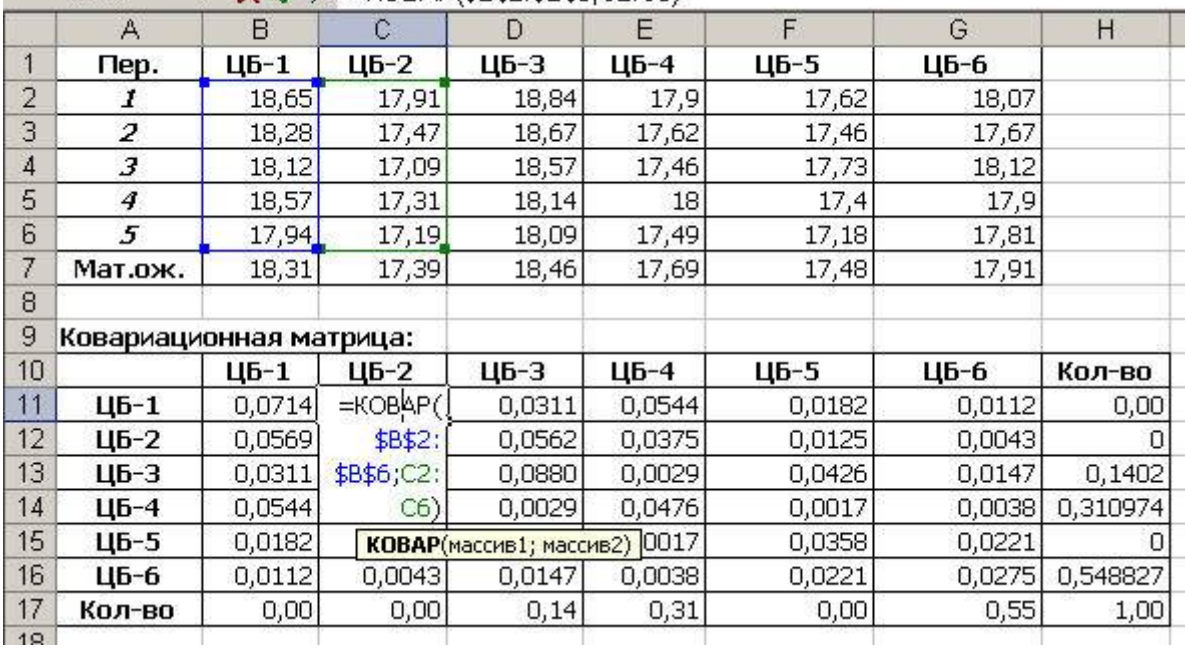

## **Шаг 3. Нахождение доходности и риска портфеля.**

Для этого добавим к ковариационной матрице напротив обозначения каждой ценной бумаги столбец с долей этой ценной бумаги в портфеле, ниже которого введем формулу суммы долей. Для удобства нахождения риска портфеля продублируем с помощью равенства столбец долей ценных бумаг в строку:

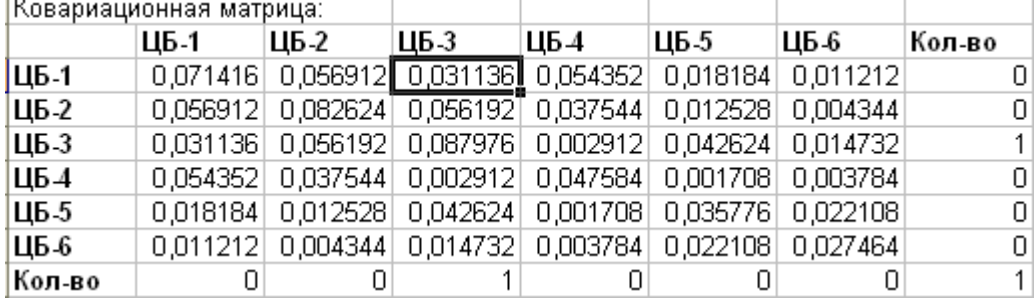

Для нахождения риска портфеля по формуле  $\sigma_{_{p}} = \sqrt{\sum\sum{X_{i}}\cdot X_{j}}\ \sigma_{_{ij}}$ *n i n j*  $\sigma_p = \sqrt{\sum \sum X_i \cdot X_j}$  σ  $=\sqrt{\sum_{i=1}^{I}\sum_{j=1}^{I}X_{i}\cdot X_{j}}$  о<sub>*ij*</sub> сначала составим

таблицу со значениями  $(X_i^* X_j^* \sigma_{ij})$  для всех і и ј «Нахождение риска портфеля».

Режим доступа: \\sinergy.main.tpu.ru\OSU\Prof\Victor\_Rotar\УМКД\УМКД\_MathEco

Приложение 1. Пример отчета по лабораторным работам: вариант №3

| 9               | Ковариационная матрица:   |          |          |          |          |          |          |        |  |  |
|-----------------|---------------------------|----------|----------|----------|----------|----------|----------|--------|--|--|
| 10 <sub>1</sub> |                           | ЦБ-1     | ЦБ-2     | ЦБ-3     | ЦБ 4     | ЦБ-5     | ЦБ-6     | Кол-во |  |  |
| 11              | ЦБ-1                      | 0,071416 | 0,056912 | 0,031136 | 0,054352 | 0,018184 | 0,011212 | 0      |  |  |
| 12 <sub>2</sub> | ЦБ-2                      | 0,056912 | 0,082624 | 0,056192 | 0,037544 | 0,012528 | 0,004344 | 0      |  |  |
| 13              | ЦБ-3                      | 0,031136 | 0,056192 | 0,087976 | 0,002912 | 0,042624 | 0,014732 | 1      |  |  |
| 14              | ЦБ4                       | 0,054352 | 0,037544 | 0,002912 | 0,047584 | 0,001708 | 0,003784 | 0      |  |  |
| 15              | ЦБ-5                      | 0,018184 | 0,012528 | 0,042624 | 0,001708 | 0,035776 | 0,022108 | 0      |  |  |
| 16              | ЦБ-6                      | 0,011212 | 0,004344 | 0,014732 | 0,003784 | 0,022108 | 0,027464 | 0      |  |  |
| 17              | Кол-во                    | 0        | Ū        |          | 0        | 0        | Ū        | 1      |  |  |
| 18              |                           |          |          |          |          |          |          |        |  |  |
| 19 <sup>°</sup> |                           |          |          |          |          |          |          |        |  |  |
| 20              | Нахождение риска портфеля |          |          |          |          |          |          |        |  |  |
| 21              |                           | ЦБ-1     | ЦБ-2     | ЦБ-3     | ЦБ4      | ЦБ-5     | ЦБ-6     |        |  |  |
| 22              | ЦБ-1                      | 0        | Ω        | 0        | Ω        | 0        | Ω        |        |  |  |
| 23              | ЦБ-2                      | 0        | 0        | 0        | 0        | 0        | 0        |        |  |  |
| 24              | ЦБ-3                      | 0        | 0        | 0,087976 | 0        | 0        | 0        |        |  |  |
| 25              | ЦБ4                       | 0        | 0        | 0        | 0        | 0        | 0        |        |  |  |
| 26              | ЦБ-5                      | 0        | 0        | 0        | 0        | 0        | 0        |        |  |  |
| 27              | ЦБ-6                      | 0        | 0        | 0        | 0        | 0        | 0        |        |  |  |

Затем в ячейку В29 введем формулу суммы всех значений таблицы нахождения риска портфеля  $-0.088$ .

Посчитаем ожидаемую доходность портфеля по формуле:  $m_p = \sum_{i=1}^{n} X_i \cdot m_i$ .

Она составит 18,462.

#### Шаг 4. Определение структуры и местоположения эффективного множества.

Для построения эффективного множества портфелей воспользуемся методом линейного программирования, функцией «Поиск решения» в Excel. То есть максимизируем величину дохода при заданном значении риска портфеля (стандартного отклонения портфеля).

Для этого определим диапазон, в котором лежат значения риска портфелей, составляющих эффективное множество:

3) Найдем минимальный риск портфеля.

В ячейке В28 (риск портфеля) установим минимальное значение, изменяя ячейки Н11:Н16 (доли ценных бумаг в портфеле), при этом соблюдая ограничения:

- Доля каждой ценной бумаги не может быть отрицательной (H11:H16 >= 0)
- Сумма долей должна равняться единице (H17 = 1)

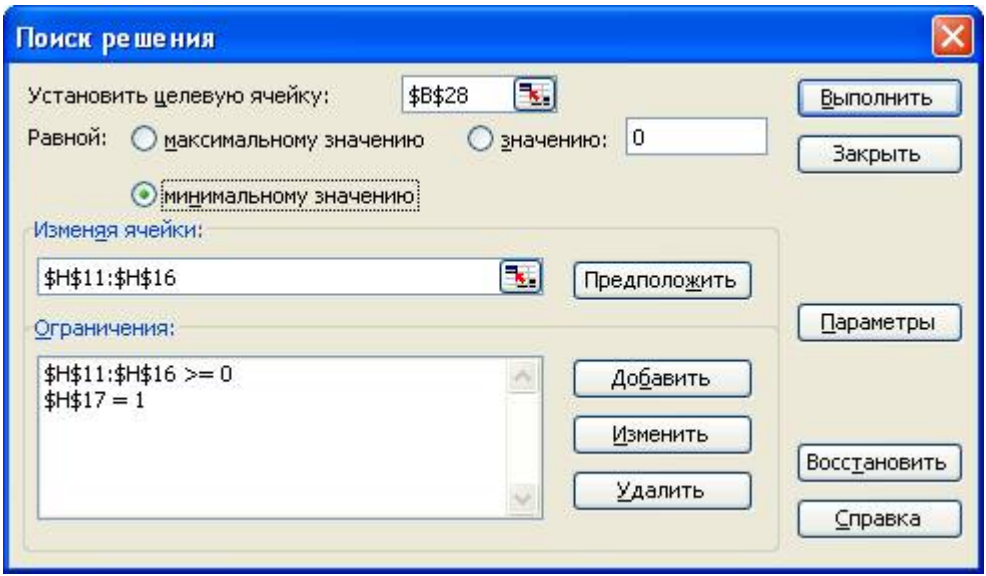

4) Найдем риск, получаемый при максимальной доходности портфеля. Аналогично предыдущему, только в ячейке В29 (доход портфеля) установим максимальное значение:

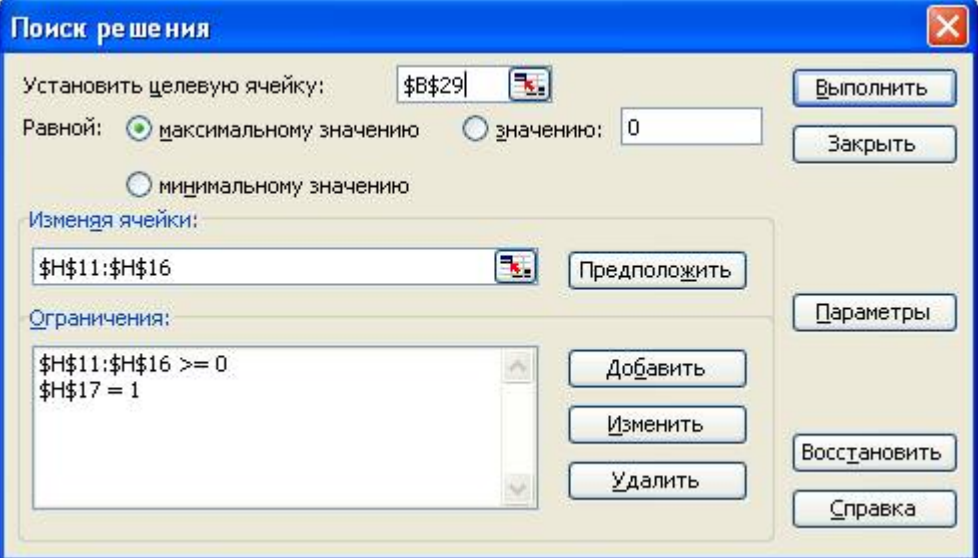

Выполнив поиск решений, получим:

- Минимальный риск равен 0,018  $3)$
- Риск, получаемый при максимальной доходности портфеля, равен 0,0826.  $4)$

Теперь решим задачи линейного программирования, зафиксировав значение риска в этом диапазоне с шагом 0,01, а последним значением риска возьмем 0,082.

В ячейку В29 (доход портфеля) установим максимальное значение, изменяя ячейки Н11:Н16 (доли ценных бумаг в портфеле), и добавим ограничение, фиксирующее значение риска (B28 = 0.018).

Решив задачу линейного программирования для всех значений риска в диапазоне от минимального до максимального с шагом 0,01 и сохраняя при этом результаты в отдельных ячейках, получим таблицу зависимости риска портфеля от максимального значения дохода, достигаемого при этом риске.

Построим график эффективного множества портфеля ценных бумаг, в который входят портфели, обеспечивающие максимальную ожидаемую доходность для некоторого уровня риска:

Режим доступа: \\sinergy.main.tpu.ru\079U\Prof\Victor\_Rotar\УМКД\УМКД MathEco

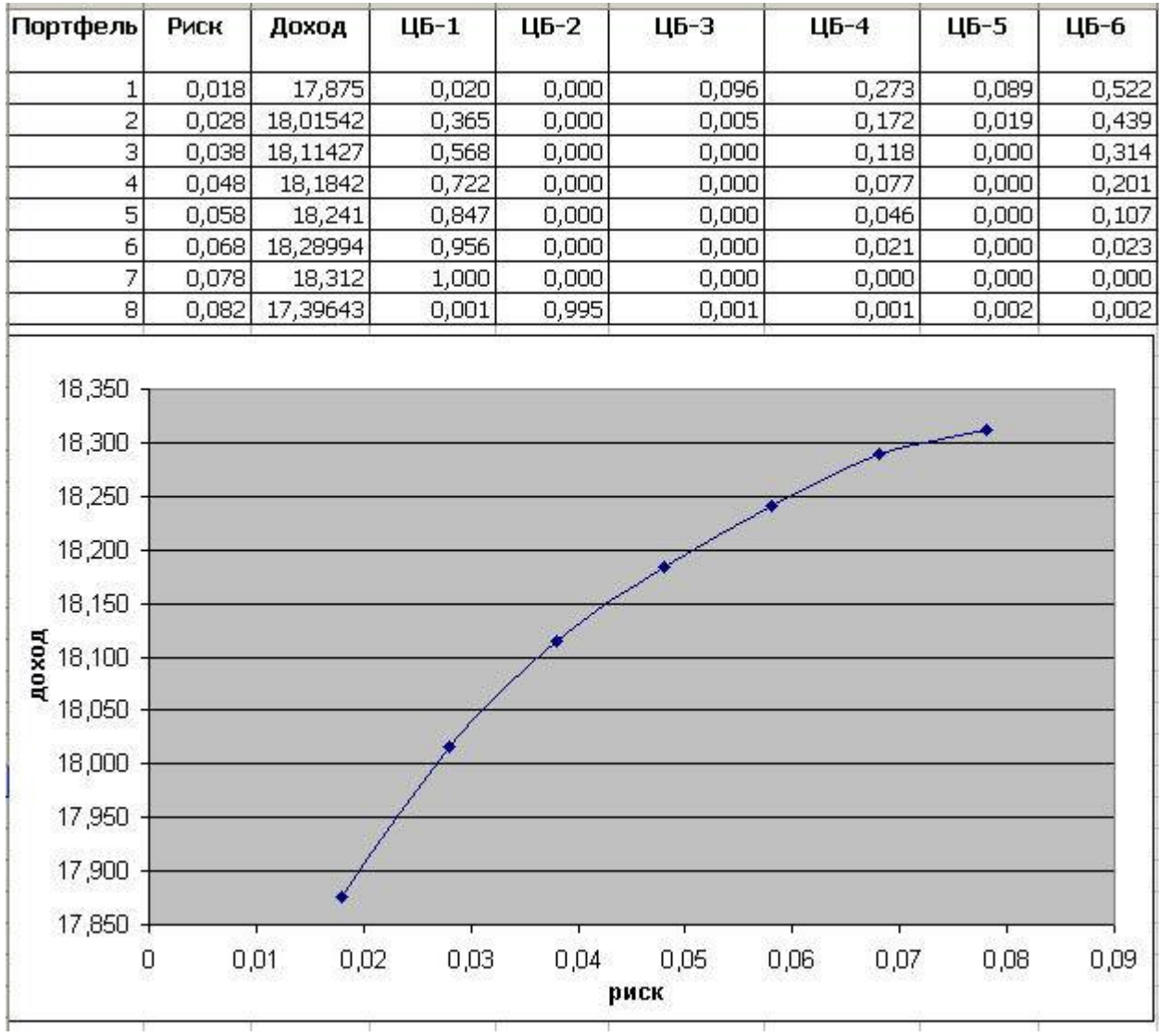

#### **Шаг 5. Выбор приемлемого соотношения доходности и риска.**

#### *Вывод:*

Конечный выбор портфеля инвестором зависит от его стратегии поведения на рынке. В данном примере:

*Консервативный инвестор,* стремящийся защитить свои средства от инфляции, выберет 1-й портфель, при этом получит минимальную доходность при минимуме риска.

*Умеренно-агрессивный инвестор*, скорее всего, выберет 2-3-й портфели. Так как этот тип инвесторов готов пойти на рискованные вложения, но в ограниченном объеме, подстраховывая себя вложениями в слабодоходные, но и малорискованные ценные бумаги.

*Агрессивный инвестор*, стремящийся к быстрому росту вложенных средств, выберет 3- 5-й портфели, так как они обеспечивают высокую доходность, но при достаточно большом риске нестабильности получения дохода.

Выбор инвестором 6-8-го портфеля маловероятен, поскольку при значительном росте риска, доход растет незначительно.

## **5.1. Задача о рюкзаке.**

## *Цель работы:*

Составить набор компонент ai, максимизирующий суммарную полезность U при условии **∑v<sup>i</sup> <= M**, где полезность u<sup>i</sup> и вес v<sup>i</sup> – характеристики какого-то набора элементов, называемого рюкзаком.

## *Ход работы:*

#### *Самостоятельное задание №8.*

Имеется **10** элементов с полезностью **u<sup>i</sup>** и весом **v<sup>i</sup>** соответственно (i = 1…10). Составить рюкзак, вес которого не должен превышать **M**.

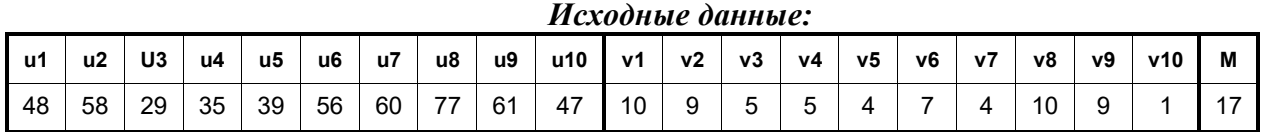

## *Решение.*

Внесем условия задачи в таблицу Excel в столбцы:

*i* **-** номер элемента,

*u***<sup>i</sup> -** полезность i-го элемента

*v***<sup>i</sup> -** вес i-го элемента.

*Включен***:** 1, если элемент включается в рюкзак, и 0, если не включается в рюкзак;

*U* и *V* - умножение столбца «Включен» на, соответственно, полезность и вес i-го элемента. В итоге, просуммируем столбцы «U» и «V», получим суммарную полезность и вес

включенных в рюкзак элементов.

Для решения задачи воспользуемся функцией Excel «Поиск решения». Необходимо определить, какие элементы должны включаться в рюкзак, то есть какие ячейки в столбце «Включен» должны равняться 1. При этом сумма полезности включенных в рюкзак элементов должна быть максимальной, а сумма весов этих элементов должна быть <= 17.

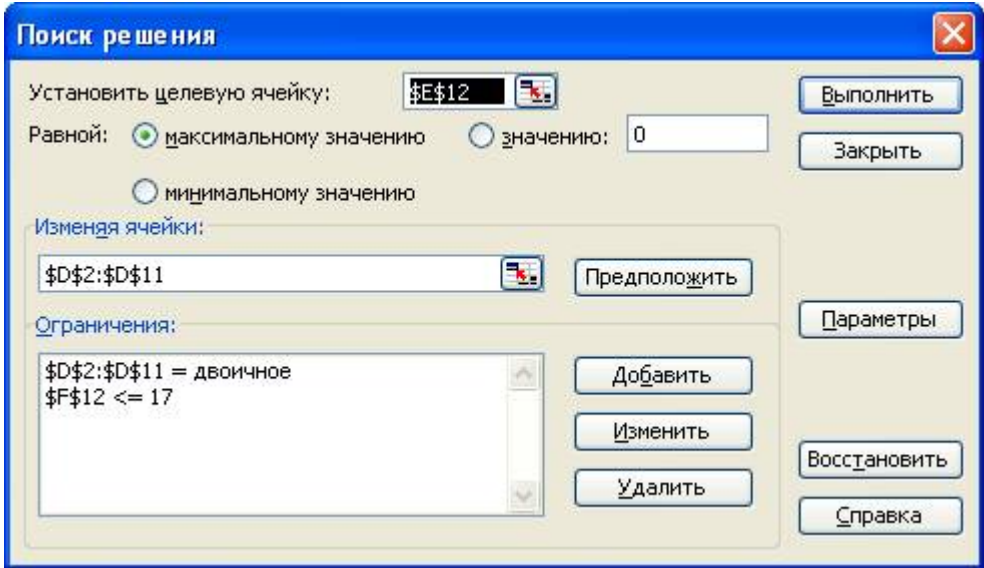

Выполнив поиск решения, получим следующий результат:

Режим доступа: \\sinergy.main.tpu.ru\OJSU\Prof\Victor\_Rotar\УМКД\УМКД\_MathEco

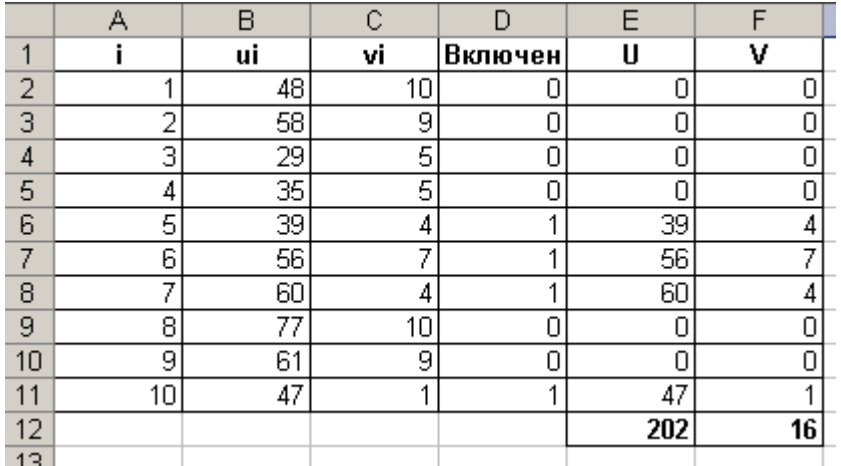

# *Вывод:*

Таким образом, в рюкзак необходимо включить элементы 6,8,10 и 11, при этом вес рюкзака составит 18, а полезность 207.

## **5.2. Задача о загрузке судна.**

## *Цель работы:*

Решить задачу о загрузке, то есть определить каким количеством каждого груза в диапазоне от 0 до *mi*, суммарный вес которых ограничен, необходимо загрузить судно, так чтобы получить наибольшую суммарную прибыль.

## *Ход работы:*

#### *Самостоятельное задание №9.*

Имеется **5** видов различного груза. Количество грузов каждого вида ограничено числом *mi***.** Каждый груз, помещенный на судно, приносит прибыль *u<sup>i</sup>* и имеет вес *v<sup>i</sup>*  $(i = 1...5)$ . Максимальная грузоподъемность судна равна *M***.** Определите количество  $q_i$ каждого вида груза, которым необходимо загрузить судно таким образом, чтобы получить наибольшую суммарную прибыль.

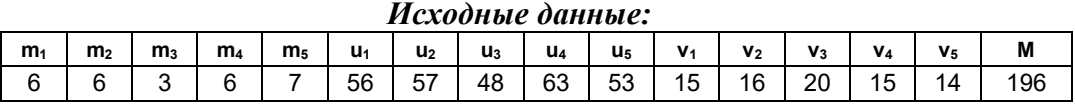

#### *Решение.*

Данную задачу решим аналогично предыдущей с той только разницей, что количество помещаемого груза на судно находится в диапазоне от 0 до mi.

Выполним «Поиск решения» со следующими ограничениями:

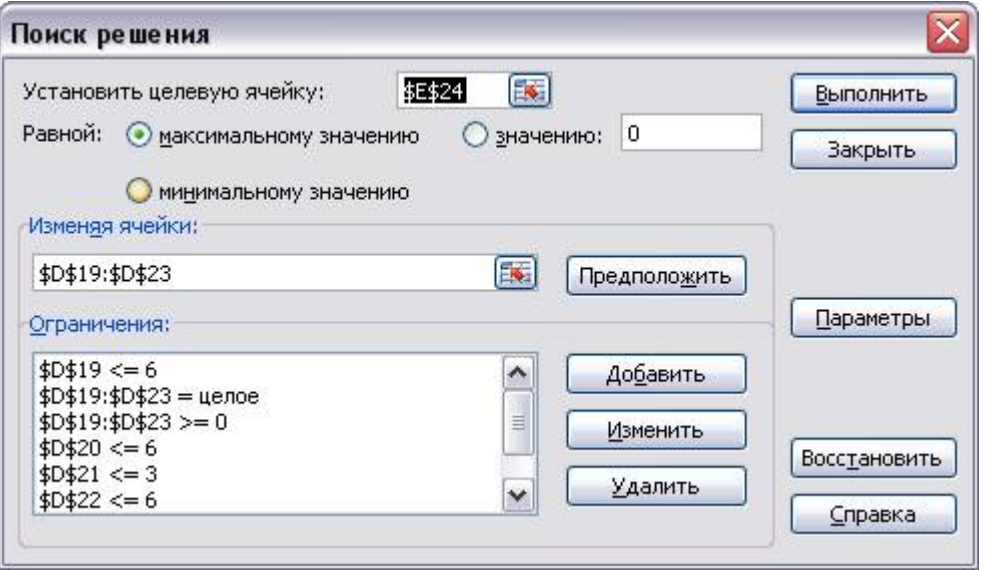

В результате получим:

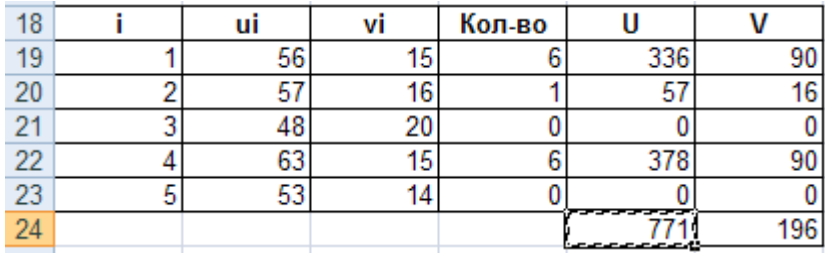

*Вывод:* Таким образом, чтобы получить наибольшую суммарную прибыль 771 при грузоподъемности судна 196, следует загрузить:

- 1 вид груза в количестве 6;
- 2 вид в количестве 1;
- 3 вид в количестве 0;
- 4 вид в количестве 6
- 5 вид в количестве 0.

# **Динамическое программирование: замена оборудования, подверженного старению** *Цель работы:*

Решение задачи замены оборудования с помощью метода динамического программирования, который заключается в поэтапном планировании многошагового процесса, где на каждом этапе оптимизируется только один шаг. Управление на каждом шаге должно выбираться с учетом всех его последствий в будущем.

Задача замены оборудования, таким образом, сводится к определению оптимального срока его эксплуатации.

Ход работы:

## *Самостоятельное задание №10.*

Решить задачу замены оборудования с помощью формул в Excel.

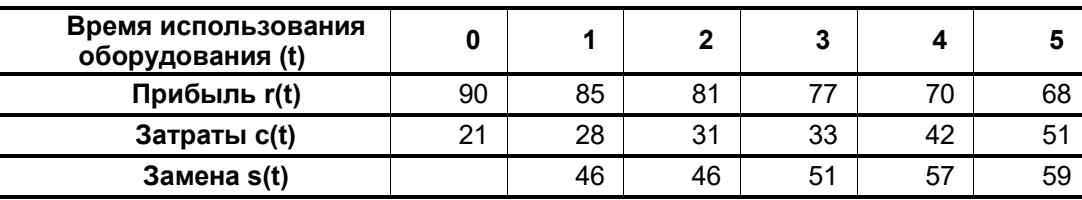

#### *Исходные данные*:

#### *Решение.*

Задача состоит в том, чтобы найти такую стратегию управления, определенной решениями, принимаемыми к началу каждого года, чтобы общая прибыль предприятия за весь период является максимальной. В качестве управлений выступают решения о замене и сохранении оборудования, принимаемые в начале каждого года:

**Uс** – решение о сохранении оборудования;

**Uз** – решение о замене оборудования.

Решение найдем с помощью алгоритма решения задач динамического программирования, включающего в себя 2 этапа:

- 1) при движении от начала 6-го года к началу 1-го года для каждого допустимого состояния оборудования находим условное оптимальное управление;
- 2) при движении от начала 1-го года к началу 6-го года из условных оптимальных решений составляем для каждого года оптимальный план замены оборудования.

Пусть в начале k-го года (k = 1...6) возраст оборудования составляет  $t_k$  лет. Тогда прибыль предприятия  $W_k$  за k-й год составит:

$$
W_k(t_k) = \begin{cases} r(t_k) - c(t_k) \, npu \, u_c; \\ r(0) - c(0) - s(t_k) \, npu \, u_s \end{cases}
$$

Чтобы найти возраст оборудования в начале следующего (k+1)-го года, используем уравнение оптимальности:

$$
W = \max \begin{cases} r(t_k) - c(t_k) + W_{k+1}(t_k + 1); \\ r(0) - c(0) - s(t_k) + W_{k+1}(1) \end{cases}
$$

Найдем сначала условно оптимальное решение для 6-го года. Так как в начальный момент мы имеем новое оборудование  $(t_0 = 0)$ , то возраст оборудования к началу 6-го года может составлять от 1 до 5 лет. Для каждого из этих возрастов найдем условно оптимальное решение и соответствующее значение функции  $W_6(t_6)$ .

#### **Таблица 1***. Условно-оптимальное решение на начало 6-ого года*

Режим доступа: \\sinergy.main.tpu.ru\OSU\Prof\Victor\_Rotar\УМКД\УМКД\_MathEco

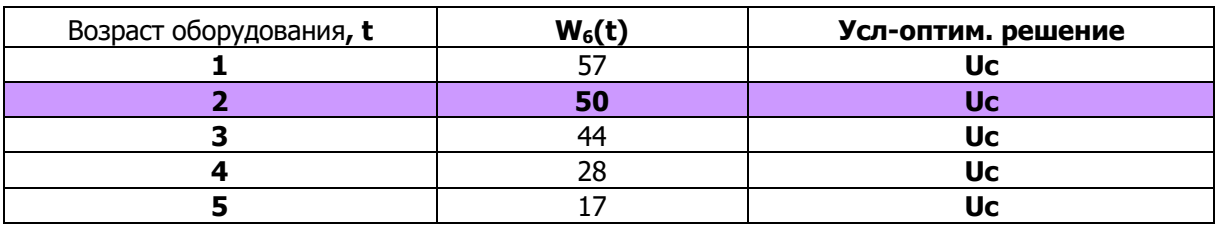

Аналогично находим условно-оптимальные решения для 5,4,3,2,1 годов.

## **Таблица 2***. Условно-оптимальное решение на начало 5-ого года*

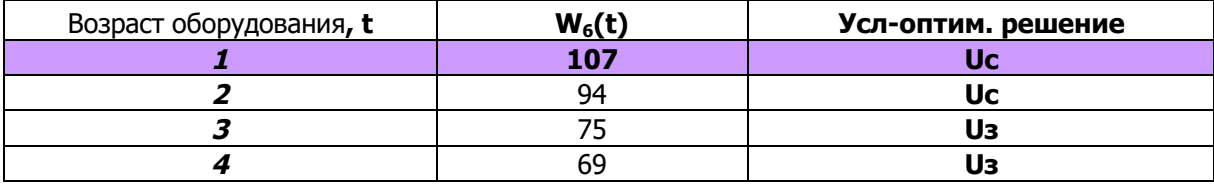

#### **Таблица 3***. Условно-оптимальное решение на начало 4-ого года*

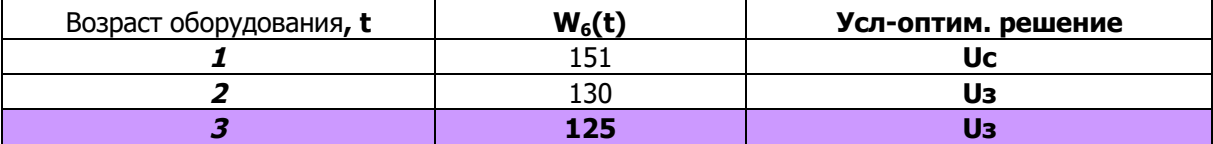

#### **Таблица 4***. Условно-оптимальное решение на начало 3-ого года*

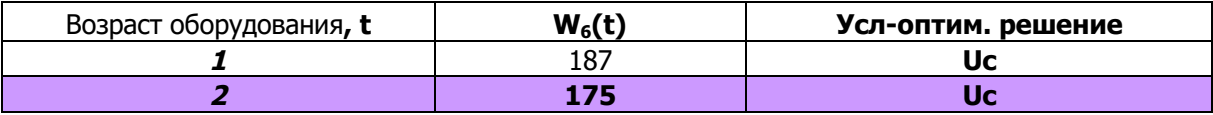

#### **Таблица 5***. Условно-оптимальное решение на начало 2-ого года*

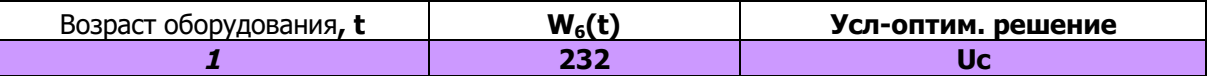

Для *1-го года* эксплуатации оборудования решение единственно - *сохранить* оборудование.

Значит, возраст оборудования к началу 2-го года равен одному году. По полученным данным таблицы 5 для *2-го года* решение будет *сохранить* оборудование.

Тогда возраст оборудования к началу 3-го года становится равным двум годам. По таблице 4 вначале *3-го года* оборудование также следует *сохранить*.

Тогда возраст оборудования к началу 4-го года становится равным трем годам. При таком возрасте оборудование на *4-м году* по таблице 3 следует *заменить*.

После замены оборудования его возраст к началу *5-го года* составит 1 год. По данным таблицы 2 при таком возрасте оборудование *менять не следует*.

Поэтому возраст оборудования к началу *6-го года* составит 2 года, это значит, что по таблице 1 *менять* его *не надо*.

#### *Вывод:*

Значит, оптимальный план замены оборудования будет выглядеть следующим образом:

## **Таблица 6.** *Оптимальный план замены оборудования.*

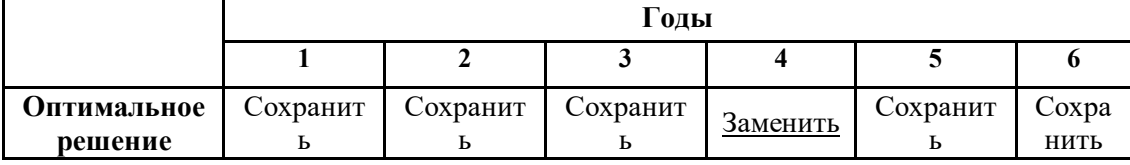

# **Экономико-математическая модель межотраслевого баланса (модель Леонтьева).** *Цель работы:*

Используя модель Леонтьева, вида X=AX+Y, где

А – матрица прямых затрат;

Y – вектор конечного продукта;

X – вектор валового выпуска;

научиться определять:

1) Зная (или задавая) объемы валовой продукции всех отраслей X, объемы конечной продукции всех отраслей Y по формуле: **Y = (E – A)X;**

2) Задавая величины конечной продукции всех отраслей Y, величины валовой продукции каждой отрасли: **X = (E – A) -1Y** → X = BY

3) Задавая для ряда отраслей величины валовой продукции, а для всех остальных отраслей – объемы конечной продукции, найти величины конечной продукции первых отраслей и объемы валовой продукции вторых.

4) Матрицу полных материальных затрат  $B = (E - A)^{-1}$ , которая показывает, сколько всего необходимо произвести продукции в *i*-ой отрасли, для выпуска в сферу конечного потребления единицы продукции отрасли *j*.

5) Продуктивность матрицы A по вычисленной матрице B. Так если эта матрица B существует и все ее элементы неотрицательны, то матрица A продуктивна.

## *Ход работы:*

#### *Самостоятельное задание №11.*

Экономическая система состоит из трех отраслей, для которых матрица прямых затрат *A* и вектор конечного продукта *Y* известны.

Определить:

- 1) Матрицу коэффициентов полных материальных затрат B
- 2) Проверить продуктивность матрицы A
- 3) Вектор валового выпуска X
- 4) Межотраслевые поставки продукции x<sub>ii</sub>

#### *Исходные данные:*

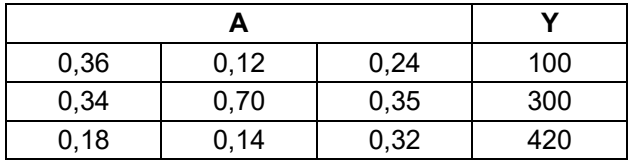

#### *Решение.*

Модель Леонтьева имеет вид: X = АХ + Y или  $x_i = \sum_{j=1} a_{ij} x_j +$ *n j*  $x_i = \sum a_{ij} x_j + y_i$ 1  $, \quad i = 1, 2, \ldots, n$ .

Где AX называется продуктивной моделью.

Матрица полных материальных затрат равна:  $B = (E - A)^{-1}$ . Для проверки продуктивности матрицы А достаточно существования обратной матрицы  $B = (E - A)^{-1}$  с неотрицательными элементами, где матрица E – единичная матрица.

Вектор валового выпуска X рассчитывается по формуле:  $X = BY$ 

А межотраслевые поставки продукции  $x_{ij}$  вычисляются как:  $x_{ij} = a_{ij} x_j$ .

Решение данной задачи сводиться к выполнению следующих этапов:

## **1. Задание исходных данных задачи**

- Введем матрицу A в ячейки с адресами А2:С4 и вектор Y в ячейки с адресами Е2:Е4.
- **2. Вычисление матрицы коэффициентов полных материальных затрат B.**

Режим доступа: \\sinergy.main.tpu.ru\@SHU\Prof\Victor\_Rotar\УМКД\УМКД\_MathEco

2.1. Введем единичную матрицу Е.

2.2. Вычислим матрицу Е-А как разность двух матриц Е и А, для этого введем формулу =А7-А2 в ячейку А12 и скопируем эту формулу в остальные ячейки результирующей матрицы.

2.3. Вычислим матрицу  $B = (E - A)^{-1}$ , являющейся обратной по отношению к матрице Е - А. Для этого выделим диапазон ячеек матрицы В, выберем функцию «МОБР», введем диапазон матрицы Е - А в рабочее поле Массив и нажмем Ctrl+Shift+Enter.

#### 3. Проверка продуктивности матрицы А.

Так как все элементы полученной матрицы В неотрицательны, то матрица A продуктивна.

4. Вычисление вектора валового выпуска Х.

Вычислим вектор  $X = BY$  с помощью операции умножения матрицы В и вектора  $Y$ , для этого выделим диапазон ячеек вектора X, выберем функцию «МУМНОЖ», введем диапазон матрицы В в рабочее поле Массив 1 и диапазон вектора Ү в Массив 2, нажмем Ctrl+Shift+Enter.

#### 5. Вычисление межотраслевых поставок продукции х<sub>іі</sub>

Межотраслевые поставки продукции  $x_{ii}$  вычислим по формуле:  $x_{ii} = a_{ii} x_{i}$  где:

 $a_{ii}$  – элементы исходной матрицы А,

 $x_i$  – элементы найденного вектора X

Вычислим сначала транспонированный вектор  $X^T$  относительно вектора X. При этом вектор-столбец X станет вектором-строкой  $X<sup>T</sup>$ . Для этого выделим ячейки вектора  $X<sup>T</sup>$  и выберем функцию «ТРАНСП», затем введем диапазон вектора Х в рабочее поле Массив и нажмем Ctrl+Shift+Enter.

## 6. Вычисление межотраслевых поставок продукции х.

Для этого нужно в ячейке, где будет располагаться значение х<sub>11</sub> ввести формулу  $=$ А2\*E12, которая означает, что  $x_{11} = a_{11} x_1$ , затем скопировать введенную формулу в остальные ячейки первой строки. В ячейку  $x_{21}$  введем формулу = A3\*E12 и повторим аналогичную процедуру для ячеек А24:С24.

## Вывод:

В результате всех вычислений мы получили:

• матрицу коэффициентов полных материальных затрат В, с помощью которой проверили продуктивность матрицы А;

- вектор валового выпуска Х:
- матрицу межотраслевых поставок продукции х<sub>іі</sub>.